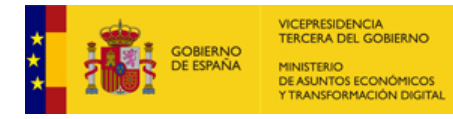

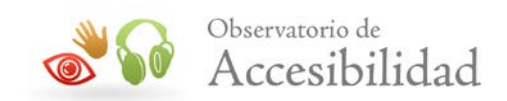

# **METODOLOGÍA PARA EL SEGUIMIENTO SIMPLIFICADO UNE-EN 301549:2019**

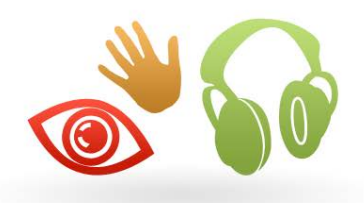

Observatorio de Sur Observatorio de

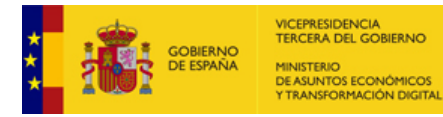

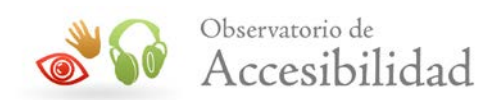

El presente documento cumple con las condiciones de accesibilidad del formato PDF (Portable Document Format).

Se trata de un documento estructurado y etiquetado, provisto de alternativas a todo elemento no textual, marcado de idioma y orden de lectura adecuado.

Para ampliar información sobre la construcción de documentos PDF accesibles puede consultar la guía de accesibilidad en PDFs con Adobe Acrobat 9.0 disponible en la sección "Accesibilidad en PDFs y documentos ofimáticos "el área de documentación del Portal de la Administración Electrónica (Pae)

[http://administracionelectronica.gob.es/PAe/accesibilidad/documentacion/](http://administracionelectronica.gob.es/PAe/accesibilidad/documentacion)pdf\_accesible

*Metodología para el seguimiento simplificado UNE-EN 301549:2019 2*

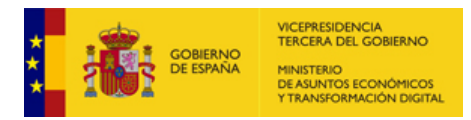

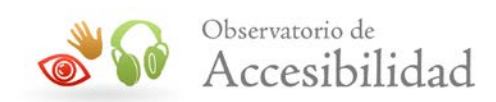

# **ÍNDICE**

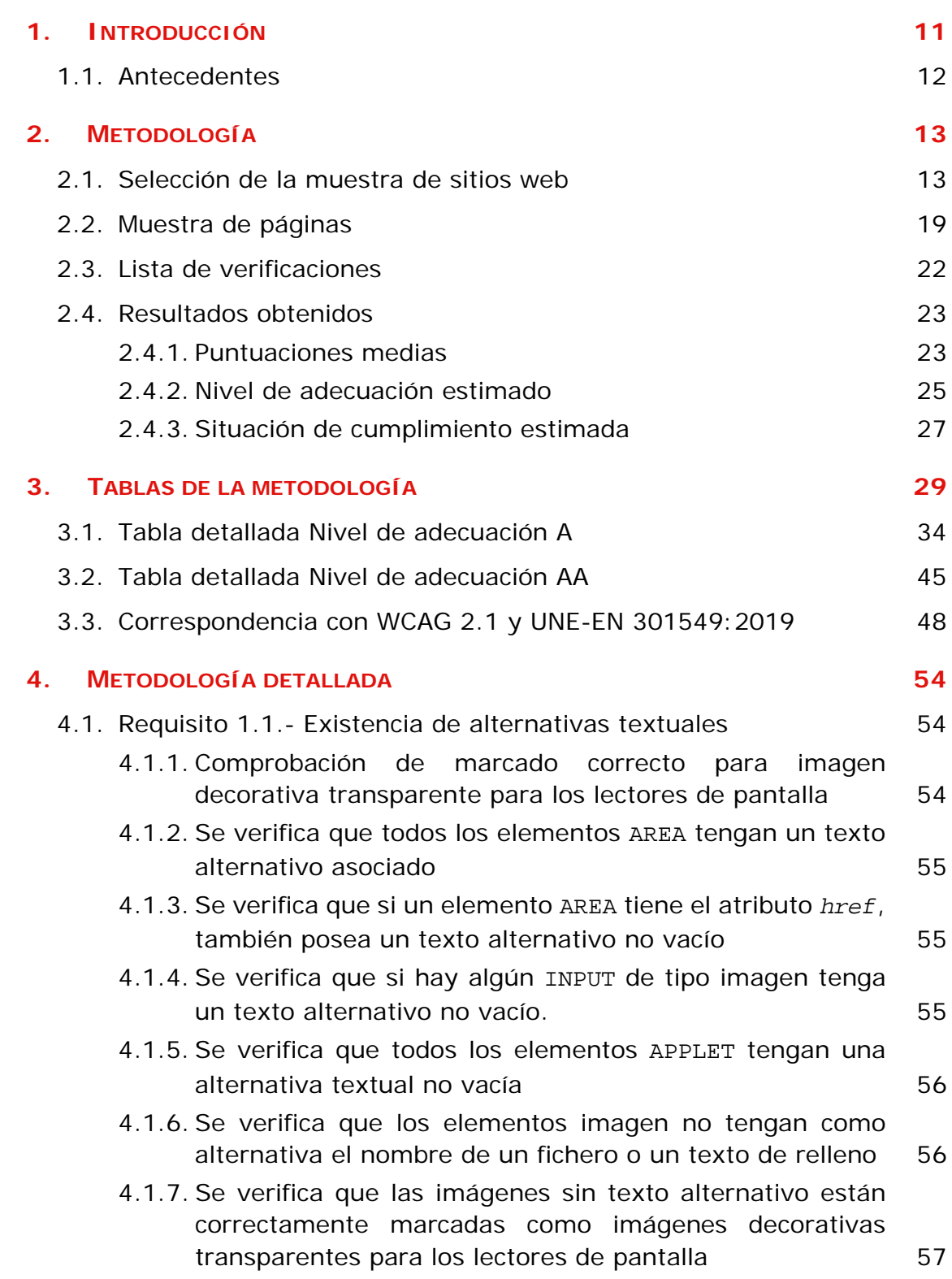

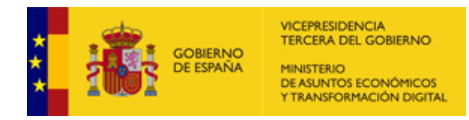

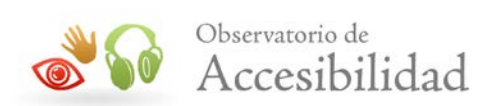

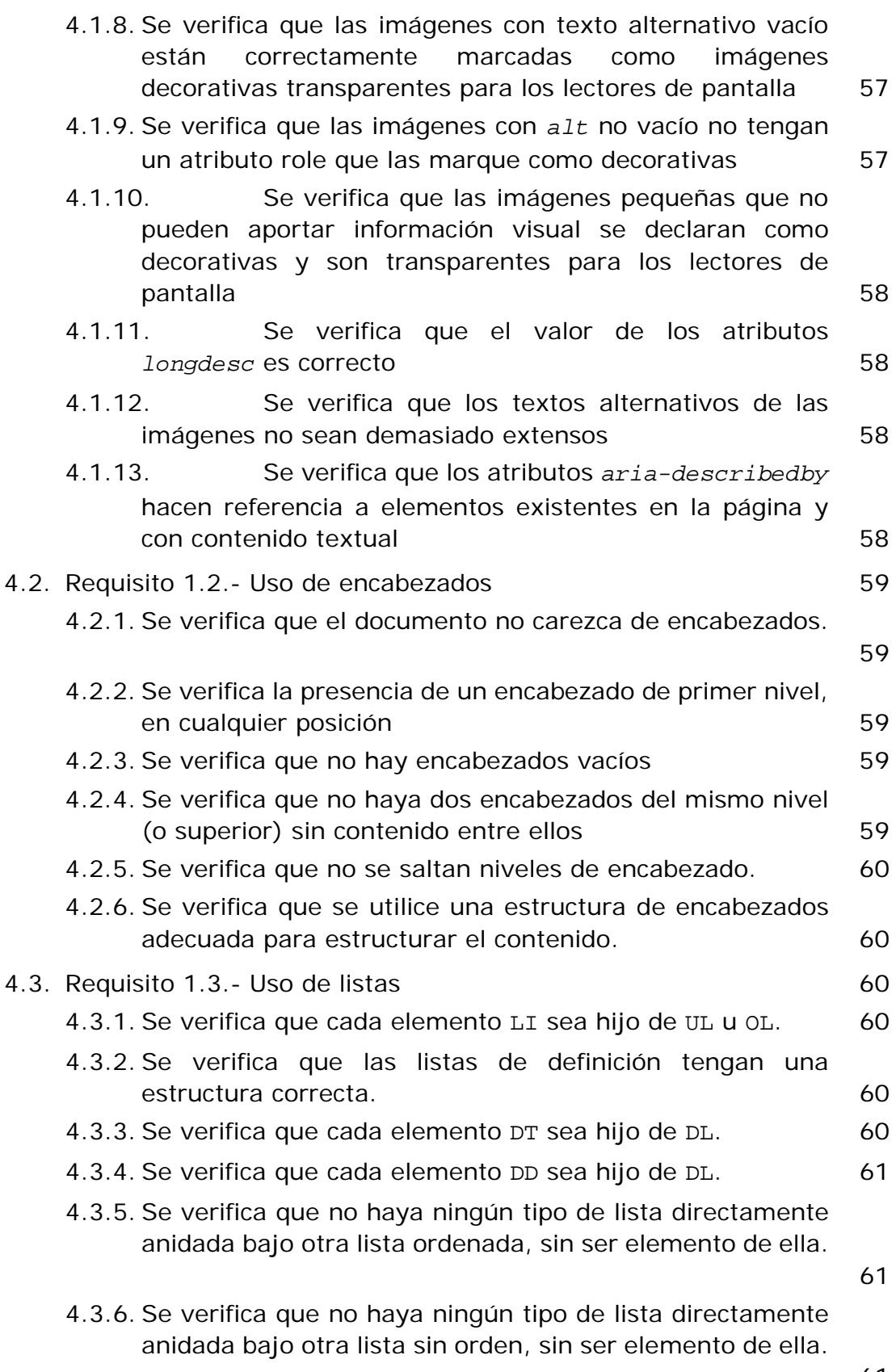

[61](#page-60-2)

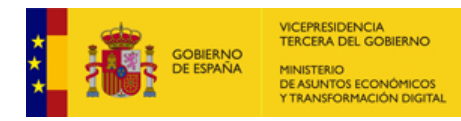

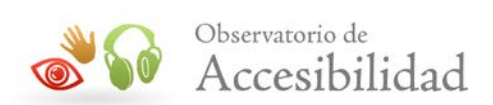

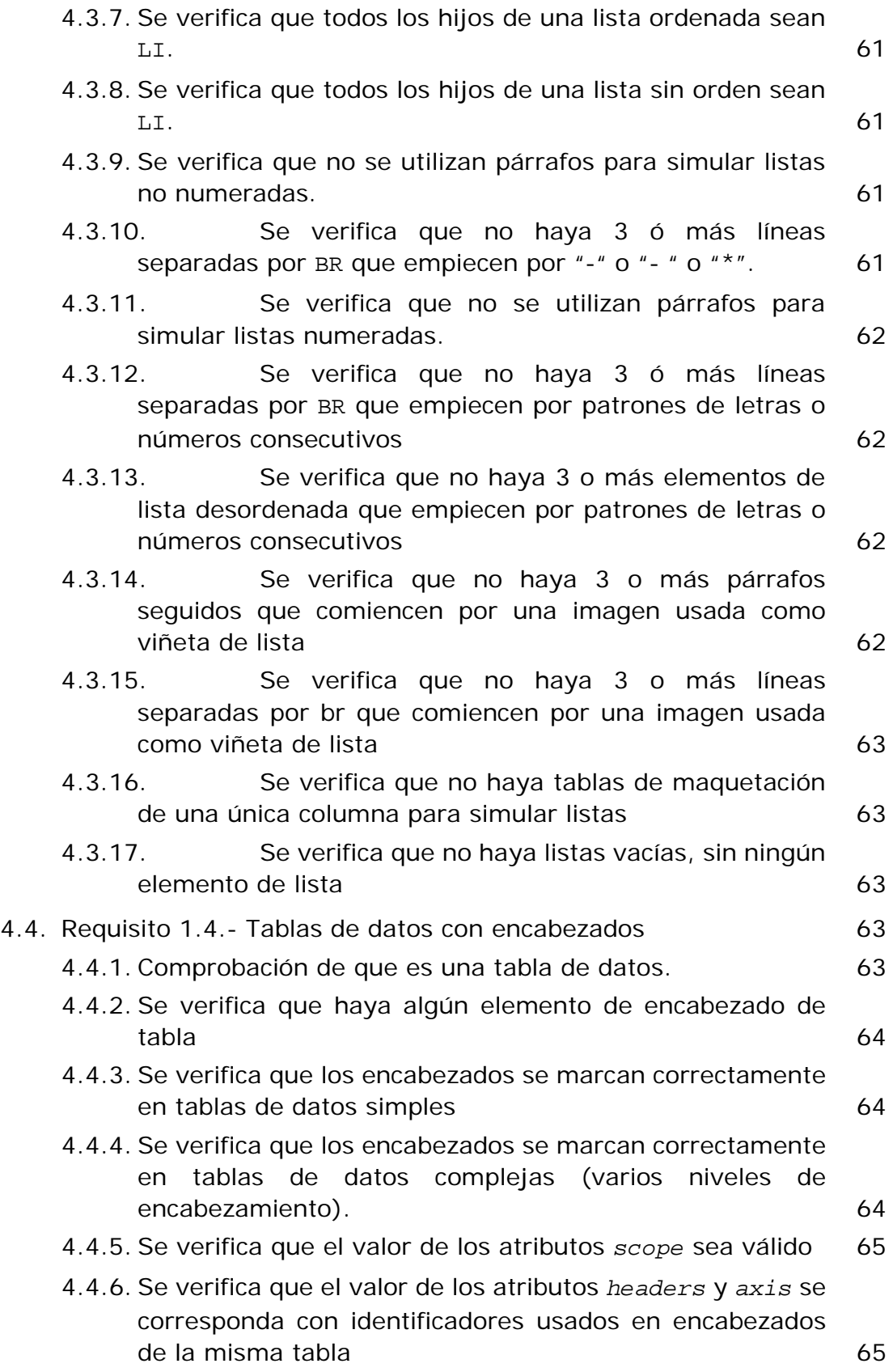

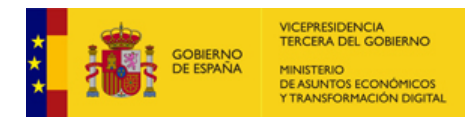

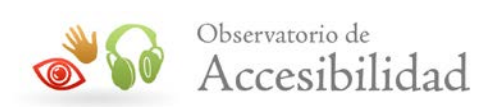

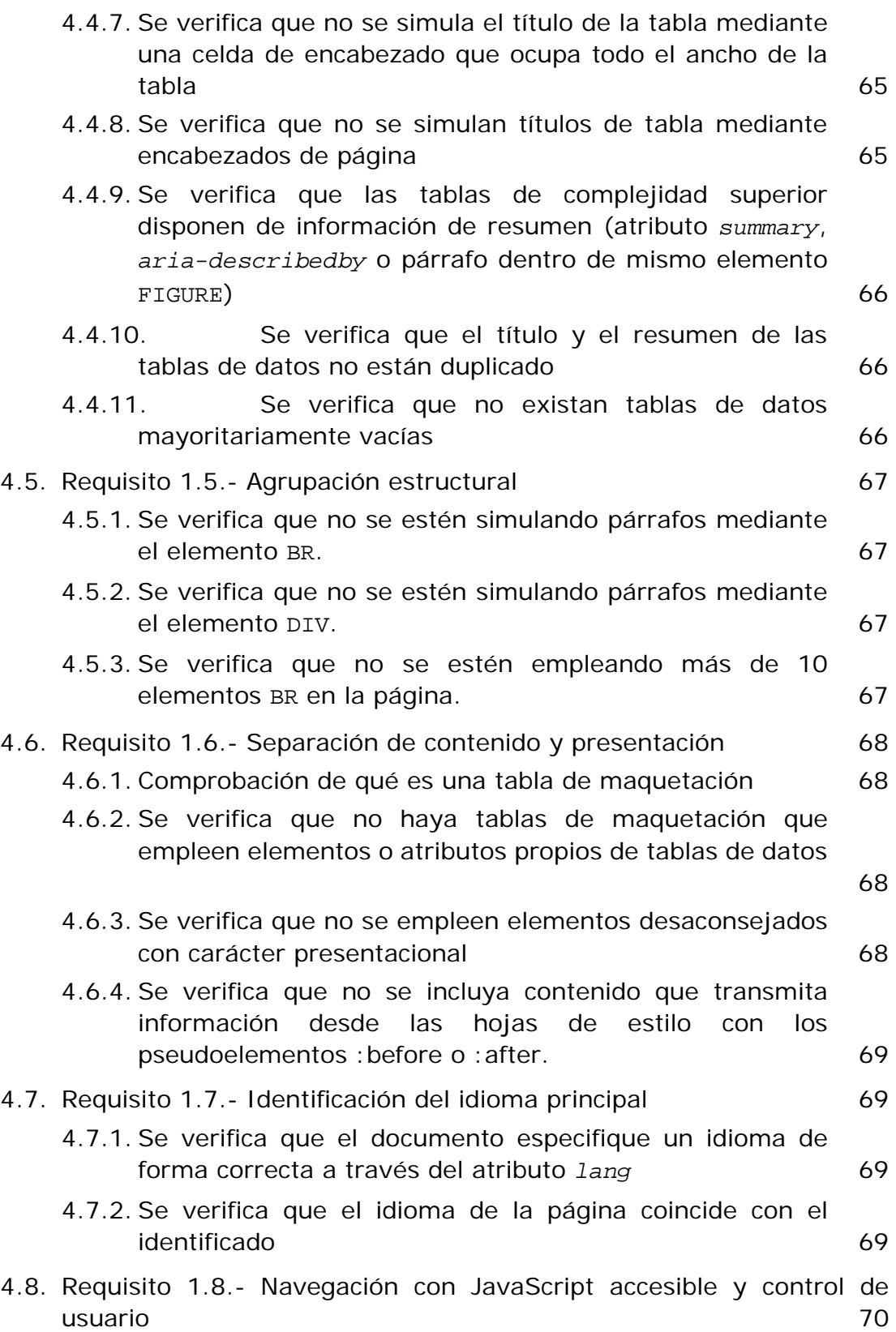

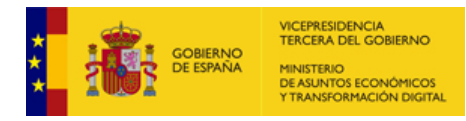

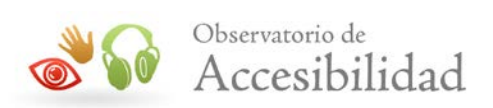

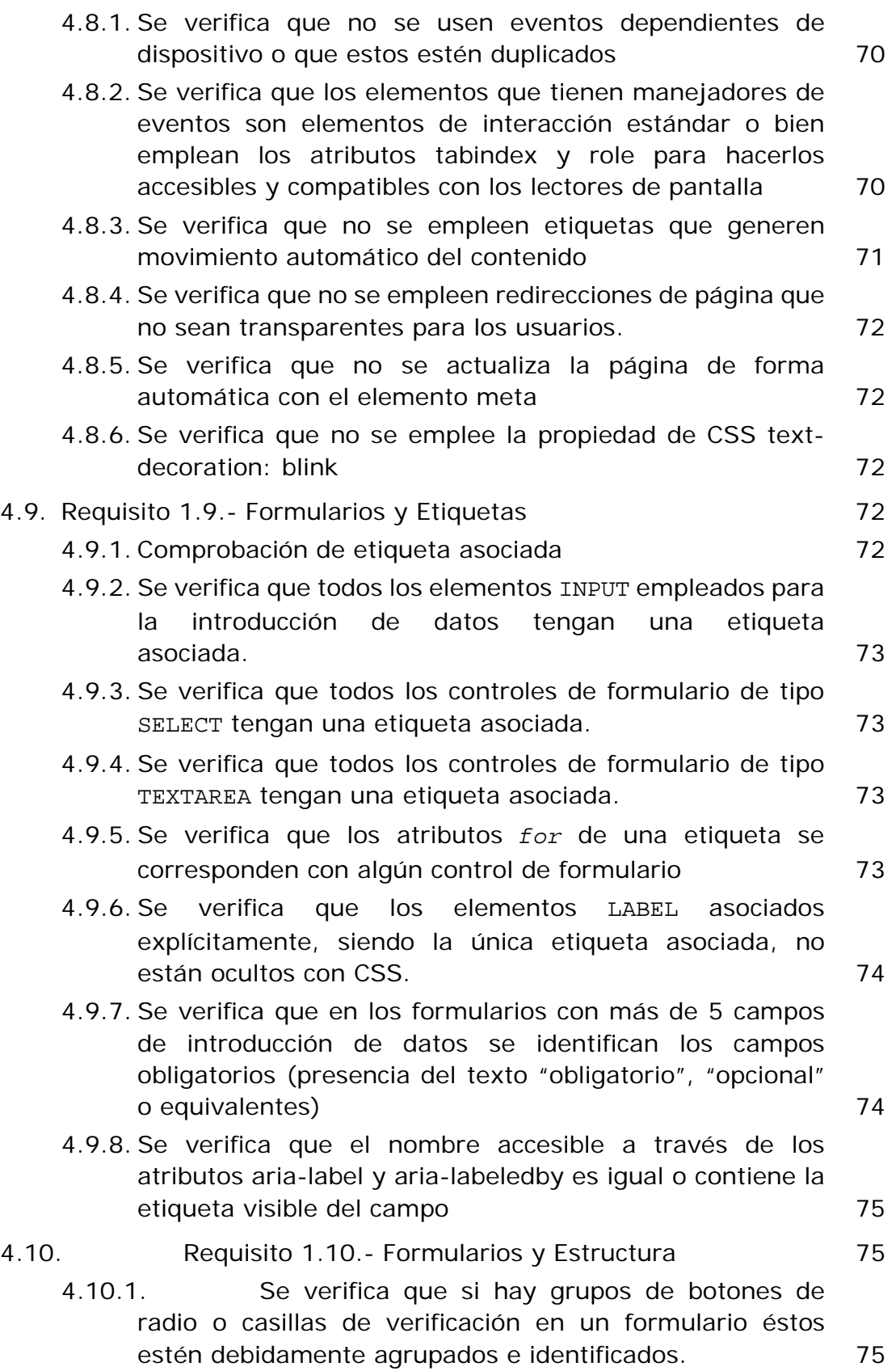

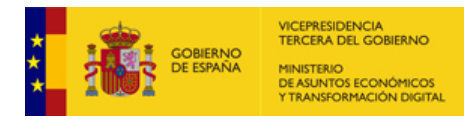

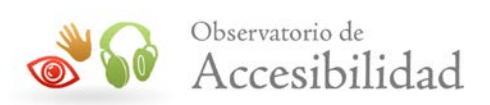

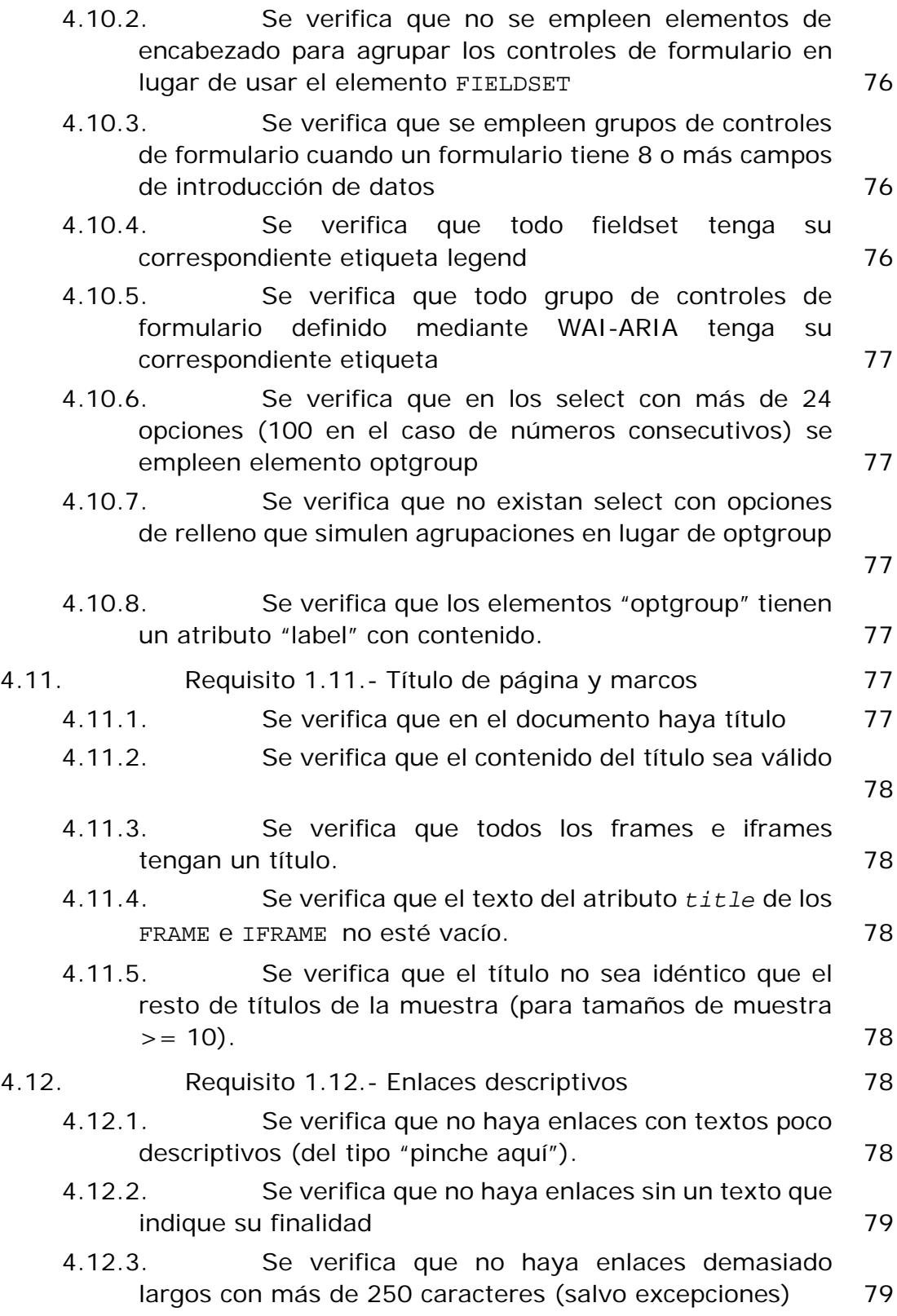

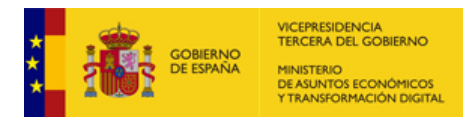

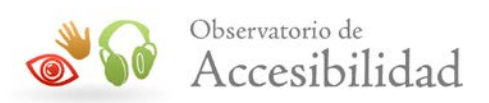

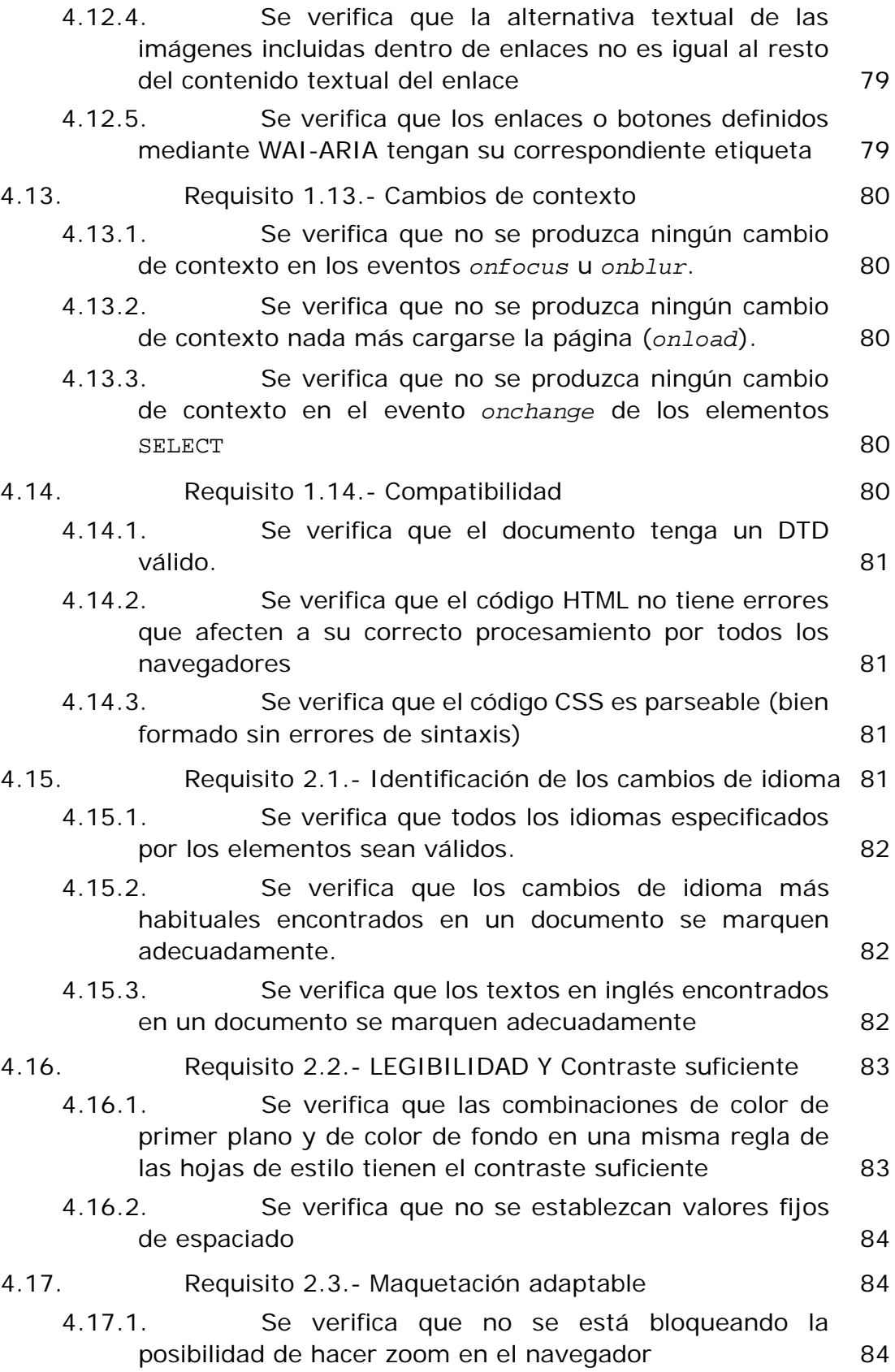

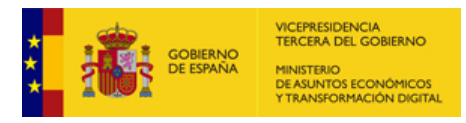

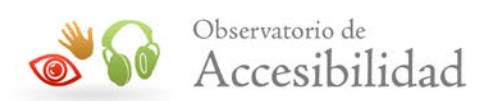

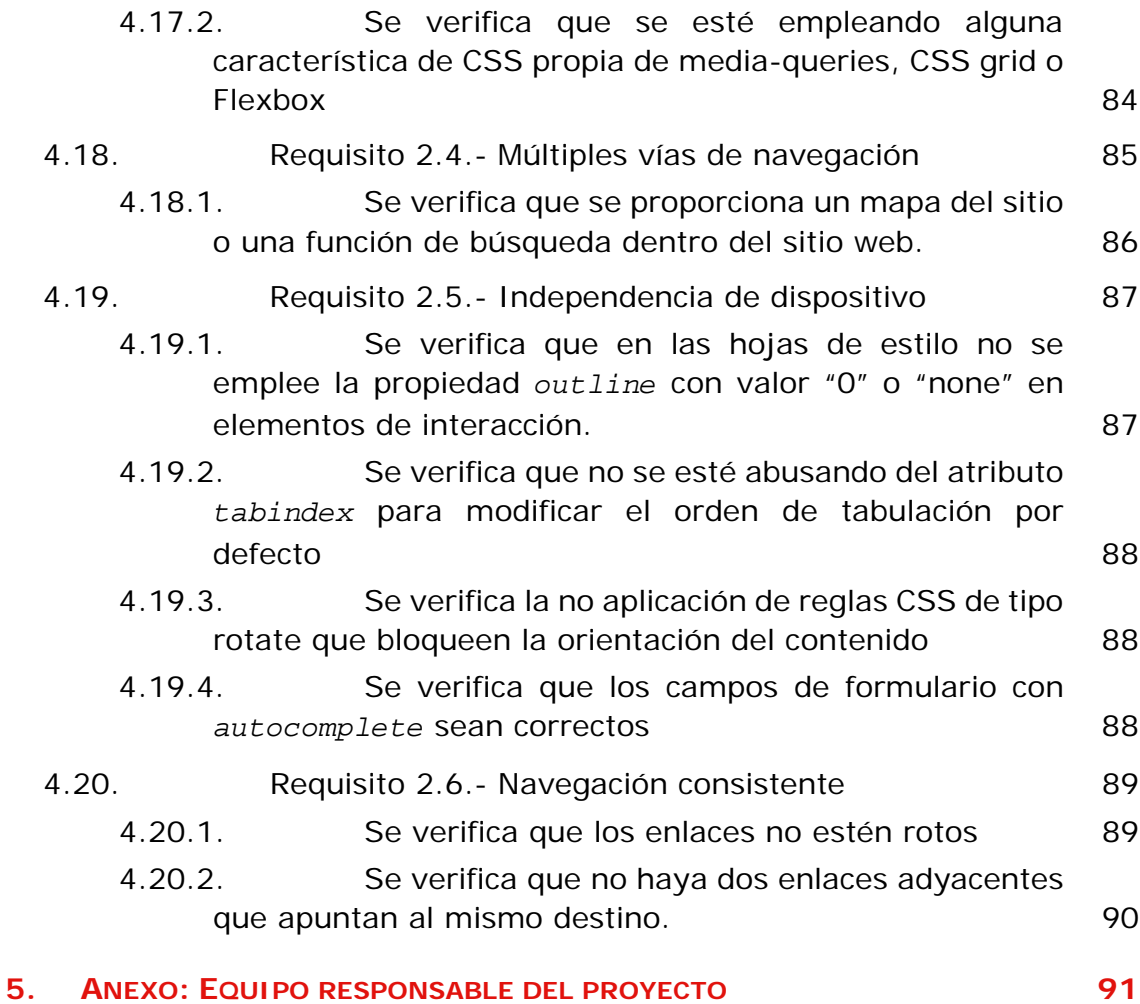

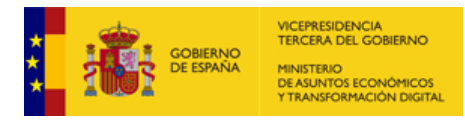

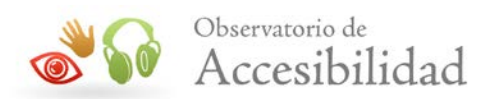

# <span id="page-10-0"></span>**1. INTRODUCCIÓN**

El 20 de septiembre de 2018 entraron en vigor la mayoría de las provisiones del nuevo [Real Decreto 1112/2018, de 7 de septiembre, sobre accesibilidad de los](https://www.boe.es/buscar/act.php?id=BOE-A-2018-12699)  [sitios web y aplicaciones para dispositivos móviles del sector público](https://www.boe.es/buscar/act.php?id=BOE-A-2018-12699)<sup>[1](#page-10-1)</sup> que traspone al ordenamiento jurídico español la [Directiva \(UE\) 2016/2102 del](http://eur-lex.europa.eu/legal-content/ES/TXT/?uri=uriserv:OJ.L_.2016.327.01.0001.01.SPA&toc=OJ:L:2016:327:FULL)  [Parlamento Europeo y del Consejo, de 26 de octubre de 2016, sobre la](http://eur-lex.europa.eu/legal-content/ES/TXT/?uri=uriserv:OJ.L_.2016.327.01.0001.01.SPA&toc=OJ:L:2016:327:FULL)  [accesibilidad de los sitios web y aplicaciones para dispositivos móviles de los](http://eur-lex.europa.eu/legal-content/ES/TXT/?uri=uriserv:OJ.L_.2016.327.01.0001.01.SPA&toc=OJ:L:2016:327:FULL)  [organismos del sector público](http://eur-lex.europa.eu/legal-content/ES/TXT/?uri=uriserv:OJ.L_.2016.327.01.0001.01.SPA&toc=OJ:L:2016:327:FULL)<sup>[2](#page-10-2)</sup>.

Entre las nuevas provisiones puestas en marcha destaca la necesidad de establecimiento de una política de monitorización y reporte del estado de cumplimiento que se desarrolla en virtud del capítulo III sobre control, revisión, seguimiento y presentación de informes del citado Real Decreto. En concreto será el Ministerio de Política Territorial y Función Pública, a través de la Secretaría General de Administración Digital, en el marco del [Observatorio de Accesibilidad](http://administracionelectronica.gob.es/PAe/accesibilidad)  [Web](http://administracionelectronica.gob.es/PAe/accesibilidad)<sup>[3](#page-10-3)</sup>, el encargado de coordinar y llevar a cabo estas acciones.

La [Decisión de Ejecución \(UE\) 2018/1524](https://eur-lex.europa.eu/legal-content/ES/TXT/?uri=uriserv:OJ.L_.2018.256.01.0108.01.SPA&toc=OJ:L:2018:256:FULL)<sup>4</sup>, derivada de la Directiva Europea, **establece la metodología de seguimiento y las disposiciones para la presentación de informes** que tendrán que cumplir los Estados Miembros para realizar el seguimiento a nivel nacional del cumplimiento de los requisitos de la directiva y realizar el reporte periódico cada 3 años a la Comisión Europea. Por lo tanto afecta directamente a las funciones de monitorización y reporte a llevar a cabo.

La Comisión Europea ha establecido 2 métodos de revisión que deberán aplicar los estados miembros, el método simplificado y el método en profundidad.

En este documento se detallará y desarrollará **la metodología que el estado español va a aplicar para el seguimiento simplificado y que permitirá realizar una revisión del grado de cumplimiento en materia de accesibilidad de sus sitios web**. Además también permitirá conocer cómo va evolucionando a lo largo del tiempo e identificar los problemas más comunes.

<span id="page-10-1"></span><sup>1</sup> https://www.boe.es/buscar/act.php?id=BOE-A-2018-12699

<span id="page-10-2"></span><sup>2</sup> http://eur-lex.europa.eu/legal-

content/ES/TXT/?uri=uriserv:OJ.L\_.2016.327.01.0001.01.SPA&toc=OJ:L:2016:327:FULL

<span id="page-10-3"></span><sup>3</sup> http://administracionelectronica.gob.es/PAe/accesibilidad

<sup>4</sup> https://eur-lex.europa.eu/legal-

<span id="page-10-4"></span>content/ES/TXT/?uri=uriserv:OJ.L\_.2018.256.01.0108.01.SPA&toc=OJ:L:2018:256:FULL

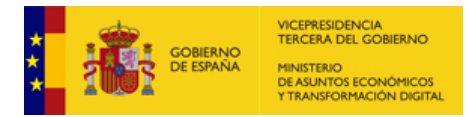

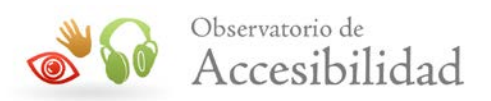

Esta metodología se desarrolla en base a la norma española UNE-EN  $301549:2019<sup>5</sup>$  $301549:2019<sup>5</sup>$  $301549:2019<sup>5</sup>$  $301549:2019<sup>5</sup>$  "Requisitos de accesibilidad para productos y servicios TIC", que es la traducción española de la norma ["EN 301 549 V2.1.2 \(2018-08\). Requisitos de](https://www.etsi.org/deliver/etsi_en/301500_301599/301549/02.01.02_60/en_301549v020102p.pdf)  [accesibilidad para los productos y servicios de las TIC](https://www.etsi.org/deliver/etsi_en/301500_301599/301549/02.01.02_60/en_301549v020102p.pdf)<sup>6</sup>". Se trata de la norma armonizada declarada por la Comisión Europea en la [Decisión de Ejecución \(UE\)](https://eur-lex.europa.eu/legal-content/ES/TXT/?uri=uriserv:OJ.L_.2018.327.01.0084.01.SPA&toc=OJ:L:2018:327:TOC)  [2018/2048](https://eur-lex.europa.eu/legal-content/ES/TXT/?uri=uriserv:OJ.L_.2018.327.01.0084.01.SPA&toc=OJ:L:2018:327:TOC)[7.](#page-11-3) Estas normas están a su vez alineadas con las WCAG 2.1 del W3C.

Esta metodología ha sido aprobada en el seno del Comité de Dirección TIC de la AGE y de la Comisión Sectorial de Administración Electrónica con la participación de la Federación Española de Municipios y Provincias (FEMP) y la Conferencia de Rectores de la Universidad Española.

#### <span id="page-11-0"></span>**1.1. ANTECEDENTES**

En el año 2010, el entonces Ministerio de la Presidencia, a través de la Dirección General competente en materias de administración electrónica, puso en marcha la iniciativa del [Observatorio de Accesibilidad Web](http://administracionelectronica.gob.es/PAe/accesibilidad)<sup>[8](#page-11-4)</sup>. Durante todos estos años, se han ido prestando diferentes servicios orientados a ayudar a las administraciones públicas en el cumplimiento de los requisitos de accesibilidad vigentes en cada momento y por supuesto a obtener información de la situación de cumplimiento y seguimiento.

La existencia de esta actividad previa ha permitido conseguir un alineamiento muy alto con las provisiones de la Directiva (UE) 2016/2102 y que la implementación del método simplificado de seguimiento, exigido por la Comisión, pueda desarrollarse en España reutilizando los trabajos previamente existentes del Observatorio.

No obstante, se hace imprescindible la actualización de la metodología para adaptarse al nuevo estándar y adaptarse a los requisitos de selección de la muestra impuestos por la Comisión Europea.

<span id="page-11-1"></span><sup>5</sup> http://administracionelectronica.gob.es/PAe/accesibilidad/une-en-301549-2019.pdf

<span id="page-11-2"></span><sup>6</sup> https://www.etsi.org/deliver/etsi\_en/301500\_301599/301549/02.01.02\_60/en\_301549v020102p.pdf

<sup>7</sup> https://eur-lex.europa.eu/legal-

<span id="page-11-3"></span>content/ES/TXT/?uri=uriserv:OJ.L\_.2018.327.01.0084.01.SPA&toc=OJ:L:2018:327:TOC

<span id="page-11-4"></span><sup>8</sup> http://administracionelectronica.gob.es/PAe/accesibilidad

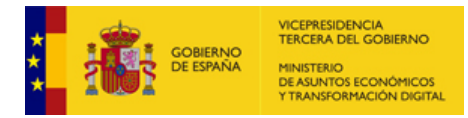

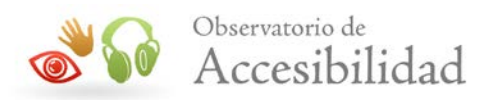

# <span id="page-12-0"></span>**2. METODOLOGÍA**

La metodología del **Observatorio de Accesibilidad** se basa en la experiencia de expertos en accesibilidad y en la realización de distintos observatorios previos.

Los análisis de las páginas se efectúan de forma automática por lo que se ha hecho un esfuerzo importante en que las verificaciones realizadas sobre cada página no solo consistan en aquellas puramente automáticas, sino que a través de distintos algoritmos y métricas se han automatizado mediante estimaciones un buen número de comprobaciones cuya revisión es tradicionalmente manual.

De esta forma, el rango de verificaciones analizadas se amplía permitiendo un análisis de la mayoría de los requisitos más representativos de la accesibilidad de un sitio web, en base a la norma EN 301 549 V2.1.2 (2018-08) y a su correspondiente transposición técnica a España a través de la [norma UNE-EN](https://administracionelectronica.gob.es/PAe/accesibilidad/une-en-301549-2019.pdf)  [301549:2019](https://administracionelectronica.gob.es/PAe/accesibilidad/une-en-301549-2019.pdf)[9.](#page-12-2)

A continuación se detallarán y explicarán los aspectos más importantes de esta metodología.

#### <span id="page-12-1"></span>**2.1. SELECCIÓN DE LA MUESTRA DE SITIOS WEB**

La selección de los sitios web debe dar cumplimiento a los requisitos incluidos en la **Decisión de ejecución (UE) 2018/1524** que establece que el muestreo de sitios web debe ser representativo en aspectos tales como **el ámbito gubernamental, la temática y la distribución geográfica**.

Esta metodología de seguimiento para los estados miembros establece igualmente unos ratios de **rotación en los sitios web analizados** obligando a mantener una muestra de sitios web fijos por encima del 10% y una muestra variable con un mínimo del 50%, lo que para el caso del observatorio español se concreta en **una muestra fija (seria FIJA)** de alrededor de un 50%, cuyos sitios web se validarán en todas las ejecuciones del observatorio en un mismo ámbito, y **dos series variables (serie PAR y serie IMPAR)** que representan aproximadamente el otro 50%, que serán verificados en ediciones alternas. La serie PAR se analizará los años pares y la serie IMPAR los años impares (el primer periodo 2020-2021 será considerado IMPAR).

Otro aspecto a tener en cuenta es el **número de sitios web** que deberán ser analizados teniendo en cuenta la población del país, lo que en el caso español establece un alcance de aproximadamente 1000 sitios web durante los periodos 1

<span id="page-12-2"></span><sup>9</sup> https://administracionelectronica.gob.es/PAe/accesibilidad/une-en-301549-2019.pdf

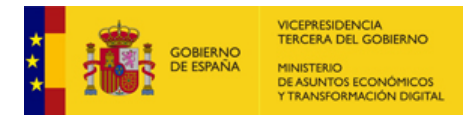

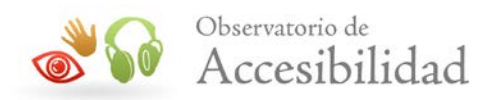

y 2 (2020-2021 y 2022), incrementándose hasta los 1500 a partir del periodo 3 y siguientes, lo que involucra un alcance de aproximadamente 2250 sitios web teniendo en cuenta la serie fija y las dos variables. Para hacerlo posible será necesaria la incorporación de nuevos segmentos y/o la ampliación con nuevos sitios web a los segmentos ya existentes.

El estudio se realiza en 4 ámbitos de actuación totalmente diferenciados atendiendo al conjunto de órganos que componen el sector público tanto a nivel estatal, como autonómico y local: el ámbito estatal, el ámbito regional, el ámbito local y otros.

En el **caso del ámbito estatal**, el estudio abarca la mayoría de los sitios web pertenecientes a la Administración General del Estado, desde los sitios web de los Ministerios, hasta las sedes electrónicas y sitios web de menor tamaño. Con el fin de obtener resultados comparables entre sitios web del mismo tipo, se ha llevado a cabo una categorización de los mismos en función de su nivel de importancia dentro de la administración, su tipo de contenido, o la finalidad para la que fueron creados. De esta forma se obtienen seis grupos de sitios web:

- **Segmento I. Principales.** Sitios web principales de Ministerios y otros sitios web gestionados por entidades públicas de mayor acceso o impacto en la sociedad.
- **Segmento II. Órganos y unidades administrativas** Sitios web de órganos, centros o unidades administrativas de los ministerios.
- **Segmento III. Sector Público Institucional.** Selección de sitios web del conjunto de entidades que integran el sector público institucional estatal a excepción de las universidades públicas no transferidas, que se analizarán en el ámbito de actuación "Otros", dentro del segmento "Universidades" para obtener una visión de conjunto del sector universitario.
- **Segmento IV. Temáticos.** Selección de sitios web gestionados por la AGE pero que no identifican a un organismo concreto: webs promocionales, de información específica sobre determinados aspectos, de servicios, recogida de datos, etc.
- **Segmento V. Sedes Principales.** Sedes electrónicas de los sitios web incluidos en el segmento Principales.
- **Segmento VI. Resto de Sedes.** Sedes electrónicas no incluidas en el segmento de "Sedes principales".

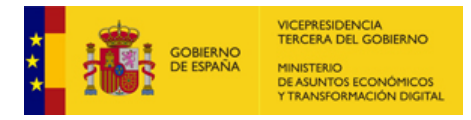

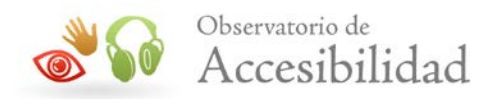

Los segmentos que formarán parte de la serie FIJA son los siguientes:

- Segmento I. Principales.
- Segmento II. Órganos y unidades administrativas
- Segmento V. Sedes Principales.

Los segmentos que se detallan a continuación dividirán sus sitios web en 2 series (serie PAR y serie IMPAR):

- Segmento III. Sector Público Institucional
- Segmento IV. Temáticos.
- Segmento VI. Resto de Sedes.

En el **caso del ámbito regional**, el estudio abarca un conjunto de sitios web de la Administración Autonómica. En este caso, se ha optado por una división en segmentos temáticos que permitan conocer la situación en esas áreas específicas y que permitan su comparación entre Comunidades Autónomas con independencia del tipo de unidad administrativa que desempeñe esa tarea. Además, hay que tener en consideración que para el Observatorio de las Comunidades Autónomas se tiene un número variable de segmentos en función de las áreas concretas de análisis que se incluyan en la serie variable impar y la serie variable par. Cada segmento tendrá el mismo tipo de sitio web de cada Comunidad Autónoma:

- **Segmento I. Principales.** Sitio web principal de cada Comunidad Autónoma.
- **Segmento II. Boletines.** Sito web del Boletín Oficial de cada Comunidad Autónoma.
- **Segmento III. Sedes electrónicas.** Sedes electrónicas u Oficinas Virtuales en los casos en los que aún no exista sede (sólo una por cada Comunidad Autónoma).
- **Segmento IV. Educación.** Sitio web principal educativo de cada Comunidad Autónoma.
- **Segmento V. Empleo.** Sitio web principal dedicado a políticas de empleo de cada Comunidad Autónoma.
- **Segmento VI. Salud.** Sitio web principal dedicado a la prestación de servicios sanitarios en cada Comunidad Autónoma.
- **Segmento VII. Tributos.** Sitio web principal dedicado a la gestión y recaudación de impuestos en cada Comunidad Autónoma.
- **Segmento VIII. Turismo.** Sitio web principal dedicado a la promoción e información turística de cada Comunidad Autónoma.
- **Segmento IX. Transparencia.** Sitio web de transparencia de cada Comunidad Autónoma.
- **Segmento X.** Protección Social.
- **Segmento XI.** Medio Ambiente.

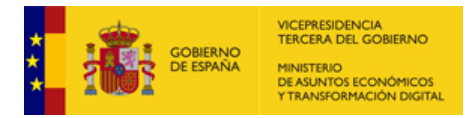

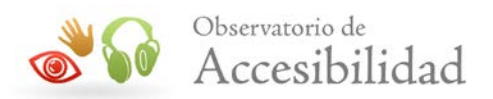

- **Segmento XII. Centros Sanitarios.** (Se incluirán a partir de 2022). Selección de sitios web pertenecientes a centros sanitarios.
- **Segmento XIII. Centros Educativos no universitarios** (Se incluirán a partir de 2023). Selección de sitios web pertenecientes a centros educativos no universitarios.
- **Segmento XIV. Otros servicios.** Selección de sitios web específicos para la prestación de cualquier otro servicio autonómico que no pertenezca a ninguno de los segmentos anteriores.

Los segmentos que formarán parte de la serie FIJA son los siguientes:

- Segmento I. Principales.
- Segmento II. Boletines.
- Segmento III. Sedes electrónicas.
- Segmento IV. Educación.
- Segmento V. Empleo.
- Segmento VI. Salud.
- Segmento VII. Tributos.

Los segmentos que se detallan a continuación formarán parte de la serie IMPAR:

- Segmento VIII. Turismo.
- Segmento IX. Transparencia.
- Segmento XIII. Centros Educativos no universitarios (a partir del 2023)

Los segmentos que se detallan a continuación formarán parte de la serie PAR:

- Segmento X. Protección Social.
- Segmento XI. Medio Ambiente.
- Segmento XII. Centros Sanitarios (a partir del 2022)

El segmento "Segmento XIV. Otros servicios" dividirá sus sitios web en 2 series (serie PAR y serie IMPAR).

En el **caso del ámbito local**, el estudio abarca una selección de sitios web de la Administración Local. En este caso, para conseguir una distribución geográfica homogénea, se ha tenido en cuenta la división provincial. Con el fin de obtener resultados comparables entre sitios web del mismo tipo en cada una de las Provincias, se ha llevado a cabo una categorización de los mismos en función de las características de la entidad local. En base a ello, la muestra se ha dividido en seis grupos de sitios web, cada uno de los cuales contiene el mismo tipo de sitio web de cada provincia:

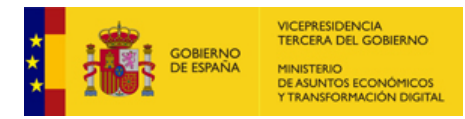

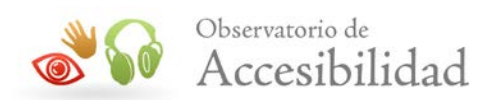

- **Segmento I. Diputaciones.** Sitio web principal de todas las Diputaciones Provinciales, Cabildos y Consejos Insulares. En el caso de Comunidades Autónomas uniprovinciales no existirá el sitio web de la diputación.
- **Segmento II. Capitales.** Sitio web del ayuntamiento de todas las capitales de provincia.
- **Segmento III. Más Poblados.** Sitio web del ayuntamiento de los municipios con población mayor de 20.000 habitantes (excluyendo la capital).
- **Segmento IV. Medios.** Selección de sitios web de ayuntamientos de municipios con población entre 5.000 y 20.000 habitantes de cada provincia.
- **Segmento V. Pequeños.** Selección de sitios web de ayuntamientos de municipios con población entre 2.500 y 3.500 habitantes de cada provincia.
- **Segmento VI. Otros servicios.** Sitios web que no pertenecen a ninguno de los segmentos anteriores.

Los segmentos que formarán parte de la serie FIJA son los siguientes:

- Segmento I. Diputaciones.
- Segmento II. Capitales.

Los segmentos que se detallan a continuación dividirán sus sitios web en 2 series (serie PAR y serie IMPAR):

- Segmento III. Más poblados. Todos los municipios se dividirán en 2 grupos de análisis.
- Segmento IV. Medios.
- Segmento V. Pequeños.
- Segmento VI. Otros servicios.

Para la sección de entidades locales en base a su población, se han tomado como referencia los últimos datos demográficos publicados por el Instituto Nacional de Estadística, correspondientes al 1 de enero de 2018. La cifra de 20.000 habitantes viene determinada por la Ley 7/1985, reguladora de las Bases del Régimen Local, en la que se señala, entre otras funciones de las Diputaciones Provinciales, "la prestación de los servicios de administración electrónica... en los municipios con población inferior a 20.000 habitantes". Por tanto, los municipios de más de 20.000 habitantes quedan fuera del ámbito de actuación de las diputaciones provinciales para el caso de servicios de administración electrónica, teniendo autonomía para la gestión de sus servicios TIC, entre ellos el cumplimiento de las normas en materia de accesibilidad a sitios web y aplicaciones móviles. La cifra de entre 5.000 y 20.000 habitantes agrupa a municipios que, si bien están bajo el ámbito de actuación de las diputaciones provinciales (en caso de existir) en lo que concierne a los servicios de administración electrónica, pueden tener la envergadura suficiente como para llevar a cabo ellos mismos acciones de gestión TIC específicas

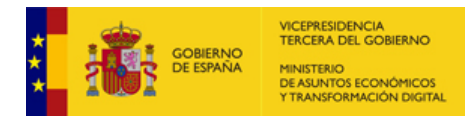

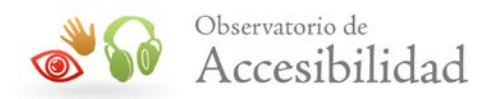

o tener su propio personal a la hora de desarrollar sus propios servicios TIC. La cifra de entre 2.500 y 3.500 habitantes hace referencia a municipios pequeños que, en lo que concierne a los servicios de administración electrónica, la inmensa mayoría depende de la actuación de las diputaciones provinciales (en caso de existir). Cabe observar que todo lo señalado para las Diputaciones Provinciales se extiende igualmente a las entidades equivalentes existentes en las Islas Canarias y Baleares, véase los Cabildos insulares y Consejos insulares, de acuerdo con el art. 141.4 de la Constitución española y con los artículos 41.1 y 41.3 de la LBRL 7/85.

Por último, se incluye un **nuevo ámbito de actuación denominado "Otros**" que engloba un conjunto de entidades no incluidas en los ámbitos anteriores, que se organiza en los siguientes segmentos:

- **Segmento I. Órganos constitucionales y reguladores[10](#page-17-0)**. Incluye a todos los sitios web principales de órganos constitucionales y de relevancia constitucional, así como a otras estructuras de relevancia integradas dentro los mismos y a entes reguladores. También se incluye una selección de los órganos homólogos existentes en el ámbito autonómico.
- **Segmento II. Poder Judicial**. En este segmento se recogen a los sitios web tanto del Consejo General del Poder Judicial, como de los principales Juzgados y Tribunales, así como de la administración de justicia (organización al servicio de Jueces y Tribunales), considerando tanto los de comunidades autónomas con competencias transferidas, como las atendidas en el plano nacional. El Ministerio Fiscal no se incluye en este segmento sino como órgano de relevancia constitucional en el "Segmento I. Órganos constitucionales y reguladores".
- **Segmento III. Universidades**. Sitios web de universidades públicas no transferidas y universidades públicas transferidas.

Los segmentos que formarán parte de la serie FIJA son:

- Segmento I. Órganos constitucionales y reguladores. Solamente los de ámbito estatal.
- Segmento II. Poder Judicial.
- Segmento III. Universidades. Solamente el sitio web principal.

<span id="page-17-0"></span><sup>&</sup>lt;sup>10</sup> Entidades de derecho público que, con independencia funcional o con una especial autonomía reconocida por la ley, tienen atribuida funciones de regulación o supervisión de carácter externo sobre un determinado sector o actividad señalada

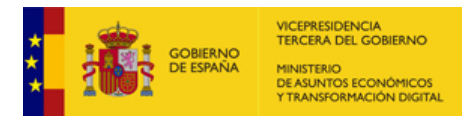

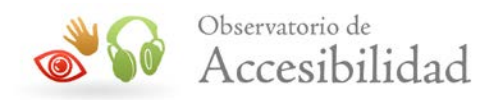

Los segmentos que se detallan a continuación dividirán sus sitios web en 2 series (serie PAR y serie IMPAR):

- Segmento I. Órganos constitucionales y reguladores. Para los de ámbito autonómico se realizará una selección considerando el mismo tipo de institución (los defensores del pueblo, los tribunales de cuentas, etc.) de modo que cada serie PAR o IMPAR incluya a todos los sitios web del mismo tipo de institución.
- Segmento III. Universidades. A partir del año 2023, el segmento universidades se verá incrementado con otros sitios web del ámbito universitario (como sedes electrónicas, sitios web de facultades, etc.) que se verán repartidos en las 2 series de análisis.

También hay que tener en consideración que el alcance del RD 1112/2018, en cuanto a entidades obligadas, es más amplio que el de la directiva. Dado que el reporte se realiza ligado a la directiva y sus condicionantes, en la muestra se incluirán únicamente sitios web que se vean afectados por la directiva.

Por otro lado, en la definición de la muestra **se tendrá en cuenta las aportaciones realizadas por las asociaciones de personas con discapacidad** con respecto a sitios web que les puedan despertar mayor interés, mayor repercusión o acceden más frecuentemente.

#### <span id="page-18-0"></span>**2.2. MUESTRA DE PÁGINAS**

La muestra se define como el **conjunto de páginas** que se revisarán en el análisis de cada sitio web. El número de páginas a analizar en cada sitio web será variable y **dependerá del tamaño estimado y de la complejidad del sitio web**, por lo que cada sitio web estará categorizado dentro de uno de los 3 niveles de complejidad siguientes:

- **Baja**, con una muestra de 17 páginas. Profundidad 4 y amplitud 4
- **Media**, con una muestra de 33 páginas. Profundidad 4 y amplitud 8
- **Alta**, con una muestra de 51 páginas. Profundidad 5 y amplitud 10

La selección de la muestra se realiza de forma automática mediante un proceso aleatorio en el que se seleccionan el total de páginas correspondientes a distintos niveles en la estructura de navegación del sitio web según el grado de complejidad. Además la muestra siempre contiene la página principal del sitio web.

Debido a su carácter automático, la muestra **únicamente incluirá páginas que estén directamente accesibles por internet para las que no sea necesaria una identificación previa o se requiera una acción específica manual**.

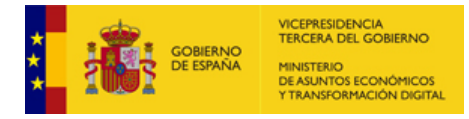

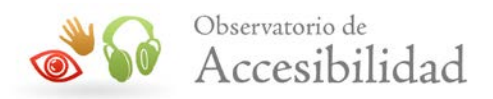

De forma excepcional puede que el rastreador no consiga obtener el total de páginas establecido, ya sea porque no puede seguir suficientes enlaces, o porque el sitio web no alcance ese número de páginas, por lo que en ese caso la muestra de páginas analizadas en el sitio web sería menor.

Para el rastreo automático de páginas se parte de una URL inicial tomada como semilla, la cual se corresponde con la página principal del sitio web. A partir de dicha semilla, se realiza un rastreo con los valores de profundidad y amplitud que establezca la complejidad del sitio.

Para comprender adecuadamente este rastreo, se introducen a continuación los conceptos de profundidad y amplitud:

- **Profundidad.** Mediante este valor se define el nivel de profundidad que alcanza el rastreo dentro de la estructura de navegación del sitio web. La profundidad alcanzada no se corresponde necesariamente con la profundidad dentro de la jerarquía de contenido del sitio web, sino que se refiere a la profundidad de navegación, es decir, el número de clics necesarios para llegar hasta la página. De esta forma, una página de profundidad 4 será aquella para la que ha sido necesario seguir cuatro enlaces desde la página principal para llegar a ella.
- **Amplitud.** Este parámetro hace referencia al número de páginas analizadas en cada nivel de profundidad, es decir, por cada nivel que el rastreador se adentre en el sitio web, se seleccionarán tantas páginas como vengan definidas en la amplitud.

Se muestra a continuación un gráfico representativo del rastreo realizado por el observatorio según los valores de profundidad y amplitud definidos para el caso de la complejidad media.

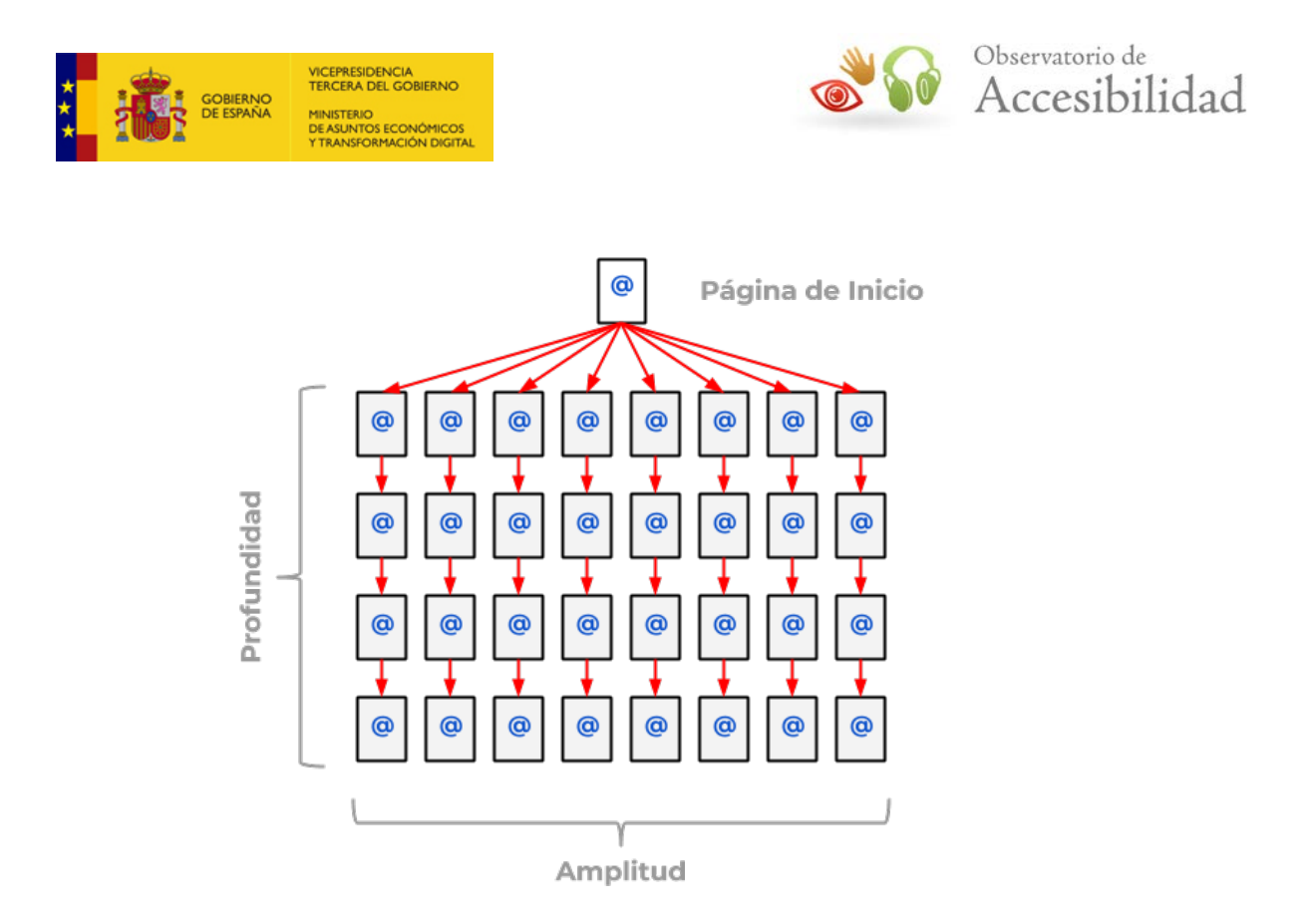

La selección automática de la muestra incorpora algoritmos para que la selección final de las páginas sea lo más representativa posible de las diferentes tipologías de contenidos de las páginas de los sitios web. Para ello el sistema, siempre que sea posible, realiza un proceso de discriminación para seleccionar:

- Páginas con diferentes tipologías de contenidos, como tablas o formularios.
- Páginas de diferentes secciones y/o directorios del sitio web.

En el caso de los sitios web del Segmento Principales en el ámbito estatal y en el ámbito autonómico la muestra de páginas se realiza de forma manual para asegurar la inclusión de distintos tipos de páginas y plantillas. Esta selección contiene alguno de los siguientes tipos de páginas:

- Páginas de la sección de Gabinete de Prensa. Se seleccionarán dos páginas de esta sección, de distintas tipologías.
- Página/s del buscador.
- Mapa Web.
- Páginas en idioma distinto al español.
- Páginas de las secciones más visitadas del sitio web.
- Páginas de primer nivel.
- Páginas de niveles interiores (segundo y tercer nivel).

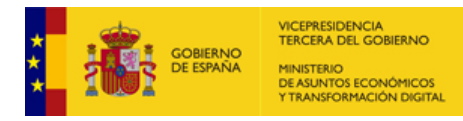

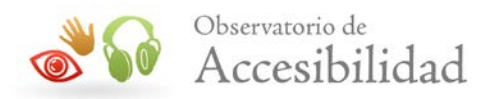

#### <span id="page-21-0"></span>**2.3. LISTA DE VERIFICACIONES**

En la realización del análisis de accesibilidad de cada página de un sitio web se comprueba la adecuación de un conjunto finito de verificaciones definidas en función de un **nivel de adecuación**:

- **Nivel A**: es el nivel mínimo de adecuación incluido en las pautas WCAG 2.1 resultado de agregar todas las verificaciones de nivel A y sólo tiene un carácter operativo y de progreso, pero no normativo a nivel de la UNE-EN 301549:2019.
- **Nivel AA**: es el nivel de cumplimiento normativo que se establece en la norma UNE-EN 301549:2019 (nivel AA WCAG 2.1) resultado de la agregación de las verificaciones de niveles A y AA.

Cada verificación viene definida por una serie de elementos:

- **Identificador de la verificación**: Se trata del identificador único de cada verificación. Está formado por dos dígitos separados por puntos que indican el nivel de adecuación y el número de secuencia de la verificación. Se utiliza para hacer referencia a una verificación de forma unívoca.
- **Nombre de la verificación**: Indica el elemento o característica a ser evaluado.
- **Pregunta**: Se trata de una pregunta concreta que especifica cómo se debe evaluar la verificación.
- **Respuestas**: Posibles respuestas a la pregunta formulada para cada verificación.
- **Valor**: Indica el grado de cumplimiento de una respuesta respecto a la verificación, y representa la medida cuantitativa de la verificación. Se trata de un valor numérico que indica si se ha superado el grado mínimo de calidad exigido para la verificación. Los posibles valores son 0, 0.5, 1 o No Aplica. Cuando una página no contiene los elementos evaluados en la verificación (por ejemplo una verificación relativa a tablas de datos en una página que no tiene tablas de datos) se asignará el valor No Aplica; cuando en una página se superan los niveles mínimos exigidos en la verificación se asignará el valor 1; si no se alcanza el nivel mínimo pero se considera que la verificación se supera parcialmente se asignará el valor 0.5 (sólo en determinadas verificaciones); en caso contrario se asignará el valor 0.
- **Modalidad**: Indica la adecuación a accesibilidad de una respuesta concreta. Este elemento representa la medida cualitativa de la verificación, la cual indicará si una verificación cumple con la accesibilidad o no. Los posibles valores son Pasa (representado con un tic verde, indica que la verificación se cumple) y Falla (representado con un aspa roja, indica que la verificación no se cumple). En una verificación, un valor No Aplica siempre se

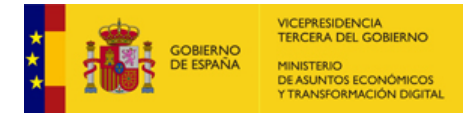

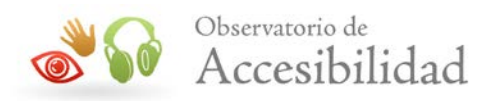

corresponde con la modalidad Pasa, ya que al no existir elementos de ese tipo en la página, no representan un problema de accesibilidad.

El observatorio consiste en un total de **20 verificaciones** distribuidas en los niveles de adecuación explicados anteriormente. Estas verificaciones contemplan los principales aspectos de accesibilidad que una página web debe cumplir.

Para cada una de estas verificaciones se realiza un número variable de comprobaciones unitarias cuya combinación de resultados genera la respuesta a la verificación, junto con su valor y modalidad. Todas estas comprobaciones se realizan de forma automática, incluyendo el análisis de varios requisitos de revisión manual, los cuales se han automatizado mediante diversos algoritmos con un grado de fiabilidad bastante alto.

A la hora de la elección de las verificaciones se han **centrado la atención y los esfuerzos en aquellos requisitos automatizables** contenidos en la norma UNE-EN 301549:2019 teniendo en cuenta su impacto en la accesibilidad final del sitio web intentando cubrir todos los posibles mediante métricas automatizables.

Mientras que un análisis en profundidad de accesibilidad pretende obtener unos resultados detallados de la accesibilidad de un sitio web, incluyendo todas las posibles inadecuaciones que presente este respecto a los requisitos de accesibilidad de la norma UNE-EN 301549:2019, el objetivo del Observatorio de Accesibilidad es obtener una **visión global** del grado de accesibilidad presente en un conjunto de sitios web.

## <span id="page-22-0"></span>**2.4. RESULTADOS OBTENIDOS**

La ejecución de una iteración del Observatorio da lugar a una gran cantidad de cifras y valoraciones, por lo que se generan una serie de **gráficas y valores estadísticos** que reflejan de forma esquemática los resultados obtenidos.

Con el objetivo de disponer de indicadores agregados que muestren el estado de los distintos sitios web en función de las verificaciones planteadas se han creado tres tipos de puntuaciones medias: Puntuación Media de Página (PMP), Puntuación Media del Sitio Web (PMSW) y Puntuación Media de Verificación (PMV).

Así mismo, también se obtienen indicadores de adecuación para cada verificación, página y sitio web.

#### <span id="page-22-1"></span>**2.4.1. Puntuaciones medias**

La **Puntuación Media de Página** se obtiene sumando la puntuación obtenida en las 20 verificaciones de la metodología y dividiendo este resultado entre el número

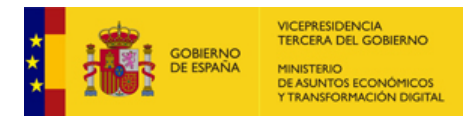

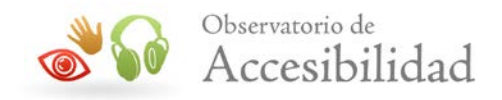

de verificaciones puntuables en la página, con lo que se obtendrá un valor entre 0 y 1 que finalmente se multiplicará por 10.

$$
PMP = \frac{SRV}{NVPU} \times 10
$$

**PMP:** Puntuación Media de Página

**SRV:** Suma de resultados de todas las verificaciones en la página

**NVPU:** Nº de verificaciones puntuables en la página

Agregando las puntuaciones de las páginas se obtiene la **Puntuación Media del Sitio Web** mediante la media aritmética de las puntuaciones medias de todas las páginas del sitio web:

$$
PMSW = \frac{SPMP}{NP}
$$

**PMSW:** Puntuación media del sitio web

**SPMP:** Suma de las puntuaciones medias de páginas

**NP:** Nº de páginas (Según complejidad del sitio web)

La **Puntuación Media de Verificación** muestra la valoración global de una determinada verificación en un sitio web. Para calcular este valor se tiene en cuenta la suma de todos los puntos obtenidos en la verificación dada para cada página del sitio web, y el recuento de páginas en las que la verificación ha obtenido un valor distinto de "No Aplica". De esta forma la puntuación media de una verificación se obtiene según la siguiente fórmula:

$$
PMV = \frac{SR}{NPPU} \times 10
$$

**PMV:** Puntuación Media de Verificación

**SR:** Suma de resultados de la verificación en cada página

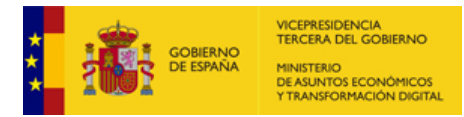

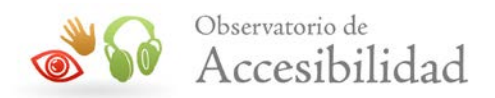

**NPPU:** Nº de páginas puntuables

Todos estos valores de puntuación media **oscilarán entre 0 y 10,** permitiendo comparar fácilmente los resultados entre los distintos sitios web. En el caso de que una verificación no aplique en ninguna de las páginas del sitio web entonces su valor de puntuación media será también **"No Aplica"**.

#### <span id="page-24-0"></span>**2.4.2. Nivel de adecuación estimado**

Para obtener de forma estimada una visión general del grado de accesibilidad de un sitio web, se genera la **estimación del nivel de adecuación** (No Válido, Nivel A o Nivel AA) para las distintas métricas del observatorio: verificación, página y sitio web.

**Los niveles de adecuación de verificación, página y sitio web son una estimación en base a unas comprobaciones automáticas. Es SIEMPRE necesaria una revisión manual experta complementando todos los requisitos de UNE-EN 301 549:2019 para determinar el nivel de adecuación REAL del sitio web.**

Para facilitar la comprensión de esta valoración, se dividen las 20 verificaciones en dos grupos<sup>[11](#page-24-1)</sup> (uno con 14 verificaciones y el otro con 6):

- − Nivel A: 14 verificaciones
- − Nivel AA: 6 verificaciones

En primer lugar se obtiene el nivel de **adecuación de una verificación (modalidad)**, de acuerdo a las tablas de la metodología expuestas en el punto siguiente (3. Tablas de la metodología).

A partir de la adecuación de las diferentes verificaciones se obtiene la **estimación de la adecuación de la página** de la siguiente forma:

- **Nivel AA**. Se obtiene cuando hay:
	- o **Hasta 2** verificaciones con modalidad "Rojo" (**Falla**) entre las verificaciones de **Nivel A**
	- o **Hasta 1** verificaciones con modalidad "Rojo" (**Falla**) entre las verificaciones de **Nivel AA**
- **Nivel A.** Se obtiene cuando hay:

<span id="page-24-1"></span><sup>11</sup> Aunque el estándar UNE-EN 301549:2019 no distingue niveles de cumplimiento, se usarán los niveles A y AA de WCAG 2.1 para ofrecer información de progreso.

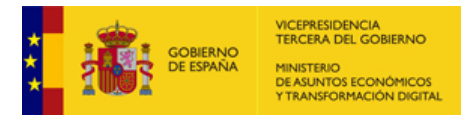

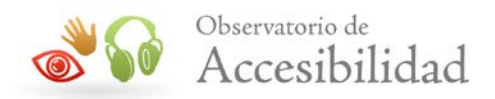

- o **Hasta 2** verificaciones con modalidad "Rojo" (**Falla**) entre las verificaciones de **Nivel A**
- o **2 o más** verificaciones con modalidad "Rojo" (**Falla**) entre las verificaciones de **Nivel AA**
- **No Válido**. Se obtiene cuando hay:
	- o **3 o más** verificaciones con modalidad "Rojo" (**Falla**) entre las verificaciones de **Nivel A**

Finalmente, la **estimación del nivel de adecuación de un sitio web** se obtendrá a partir de la adecuación de cada página, y una fórmula matemática.

Una vez obtenida la adecuación de cada página, se asigna un valor numérico a cada una según la siguiente regla:

- Si tiene **No Válido**, se asignarán **0 puntos**.
- Si tiene **Nivel A**, se asignarán **5 puntos**.
- Si tiene **Nivel AA**, se asignarán **10 puntos**.

A continuación se suman las puntuaciones asignadas a cada página y se divide entre el número de páginas, obteniendo un valor numérico para el sitio web entre 0 y 10.

$$
VNSW = \frac{SVNP}{NP}
$$

**VNSW:** Valor Numérico del Sitio Web

**SVNP:** Suma del Valor Numérico de las páginas

**NP:** Nº de páginas (Según complejidad)

De acuerdo al valor numérico del sitio web, se asignará el nivel de adecuación de la siguiente manera:

- Si el valor es menor a **3.5**, el nivel será **No Válido**.
- Si el valor es mayor o igual a **3.5** y menor que **8**, será **Nivel A**.
- Si el valor es mayor o igual a **8**, será **Nivel AA**.

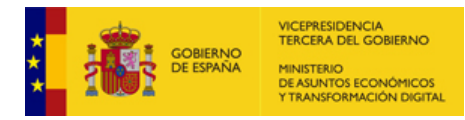

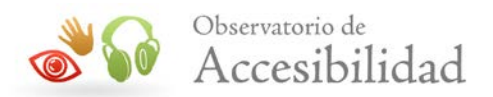

#### <span id="page-26-0"></span>**2.4.3. Situación de cumplimiento estimada**

La [Decisión de Ejecución \(UE\) 2018/1523](https://eur-lex.europa.eu/legal-content/EN/TXT/?qid=1568632275341&uri=CELEX:32018D1523)<sup>[12](#page-26-1)</sup>, derivada de la Directiva Europea, **establece un modelo de declaración de accesibilidad** que deben emplear los organismos del sector público de los Estados miembros en relación con la conformidad de sus sitios web con los requisitos de la Directiva (UE) 2016/1012.

Mediante los resultados del observatorio se ofrece una posible **estimación de situación de cumplimiento del sitio web,** en términos acordes con estas declaraciones.

**La situación de cumplimiento del sitio web se trata únicamente de una estimación en base a unas comprobaciones automáticas. Es SIEMPRE necesaria una revisión manual experta complementando todos los requisitos de UNE-EN 301 549:2019 para determinar la situación de cumplimiento REAL del sitio web.** 

Esta estimación de la situación de cumplimiento se obtiene a partir de las **Puntuaciones Medias de Verificación (PMV)** de las páginas del sitio web comentadas en el apartado anterior. En primer lugar, y a partir de esta puntuación media, se determina **a nivel de sitio web** la **Conformidad de cada Verificación** con un valor diferente de "No Aplica", según los siguientes criterios:

• **Verificación Conforme**: si la PMV es mayor o igual a 9.

 $PMV$   $>=$  9

• **Verificación No Conforme**: Si la PMV es inferior a 9.

 $PMV < 9$ 

A continuación, se **estima le situación de cumplimiento del sitio web** según las siguientes reglas:

• El sitio web se **estima que es "plenamente conforme"** cuando todas las verificaciones diferentes de "No Aplica" se evalúan como "Conforme". Es decir, no hay ninguna verificación evaluada como "No Conforme".

 $N^{\circ}$  Verificaciones No Conformes = 0

<span id="page-26-1"></span><sup>12</sup> https://eur-lex.europa.eu/legal-content/EN/TXT/?qid=1568632275341&uri=CELEX:32018D1523

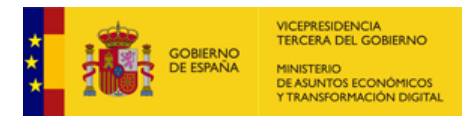

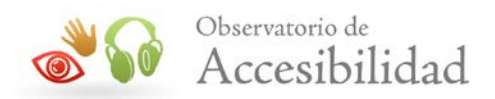

• El sitio web se **estima que es "parcialmente conforme"** cuando el número de verificaciones conformes es mayor que el de las verificaciones no conformes.

Nº Verificaciones Conformes > Nº Verificaciones No Conformes

• El sitio web se **estima que "no es conforme"** cuando el número de verificaciones conformes es menor o igual que el de las verificaciones no conformes.

Nº Verificaciones Conformes <= Nº Verificaciones No Conformes

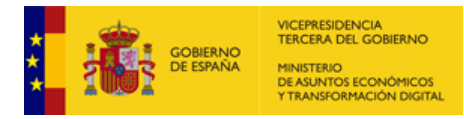

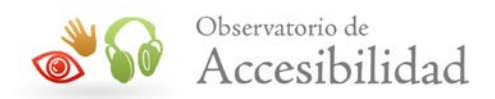

# <span id="page-28-0"></span>**3. TABLAS DE LA METODOLOGÍA**

Se presentan a continuación las tablas resumen de las verificaciones a realizar en el Observatorio, así como las tablas detalladas, las cuales contienen información más precisa sobre las distintas comprobaciones que se realizan sobre cada página para cada verificación o requisito.

Así mismo, en el siguiente punto se indicará de forma más precisa cada comprobación unitaria del analizador de accesibilidad que interviene en la evaluación de cada verificación.

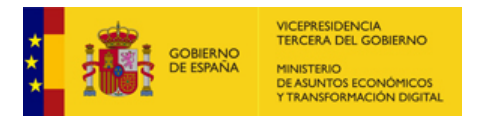

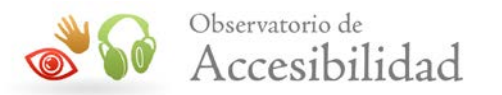

#### **Tabla 1. Definición de puntos de verificación Nivel de Adecuación A**

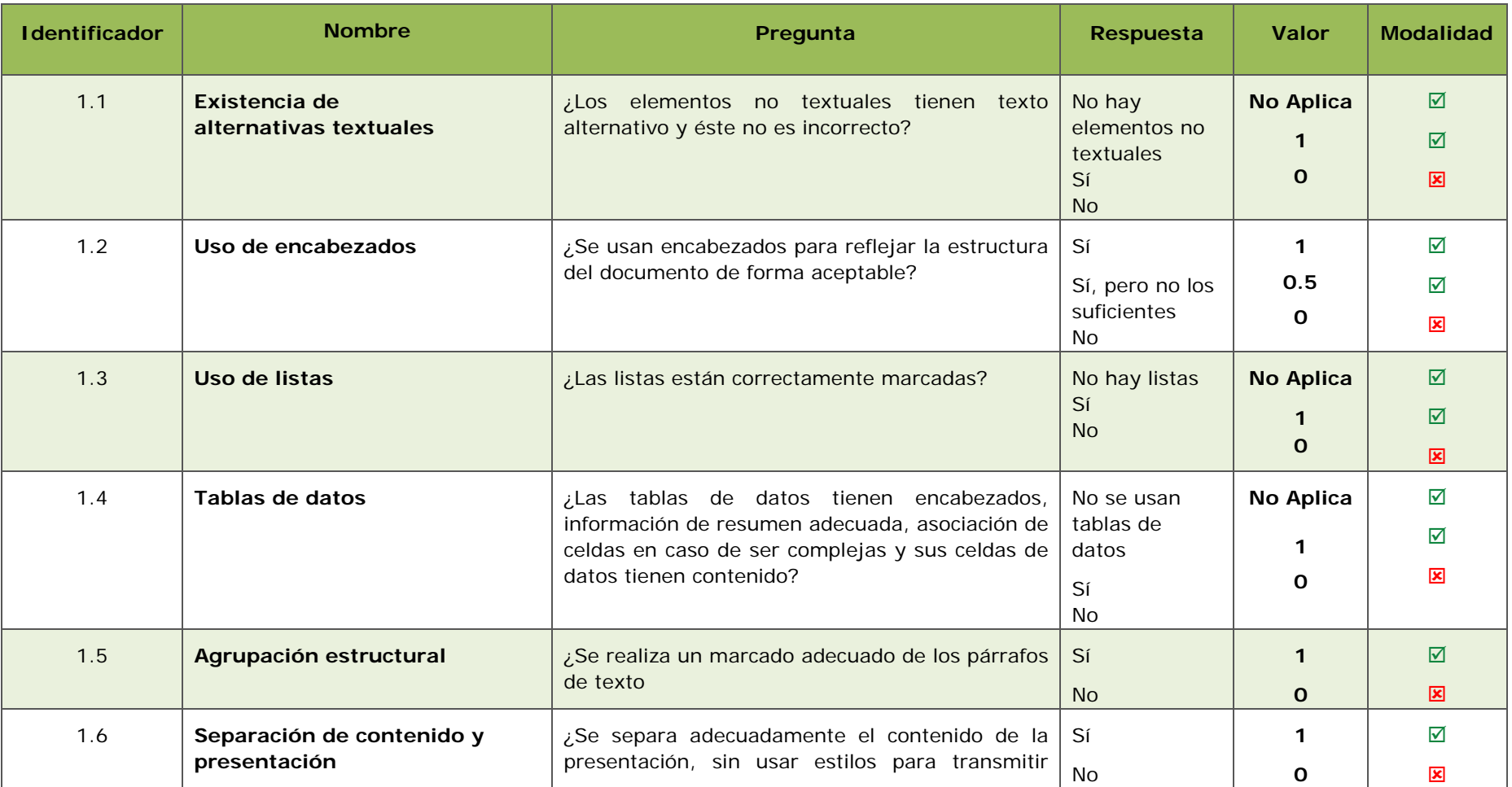

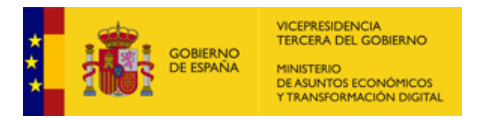

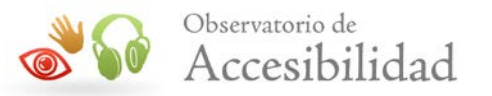

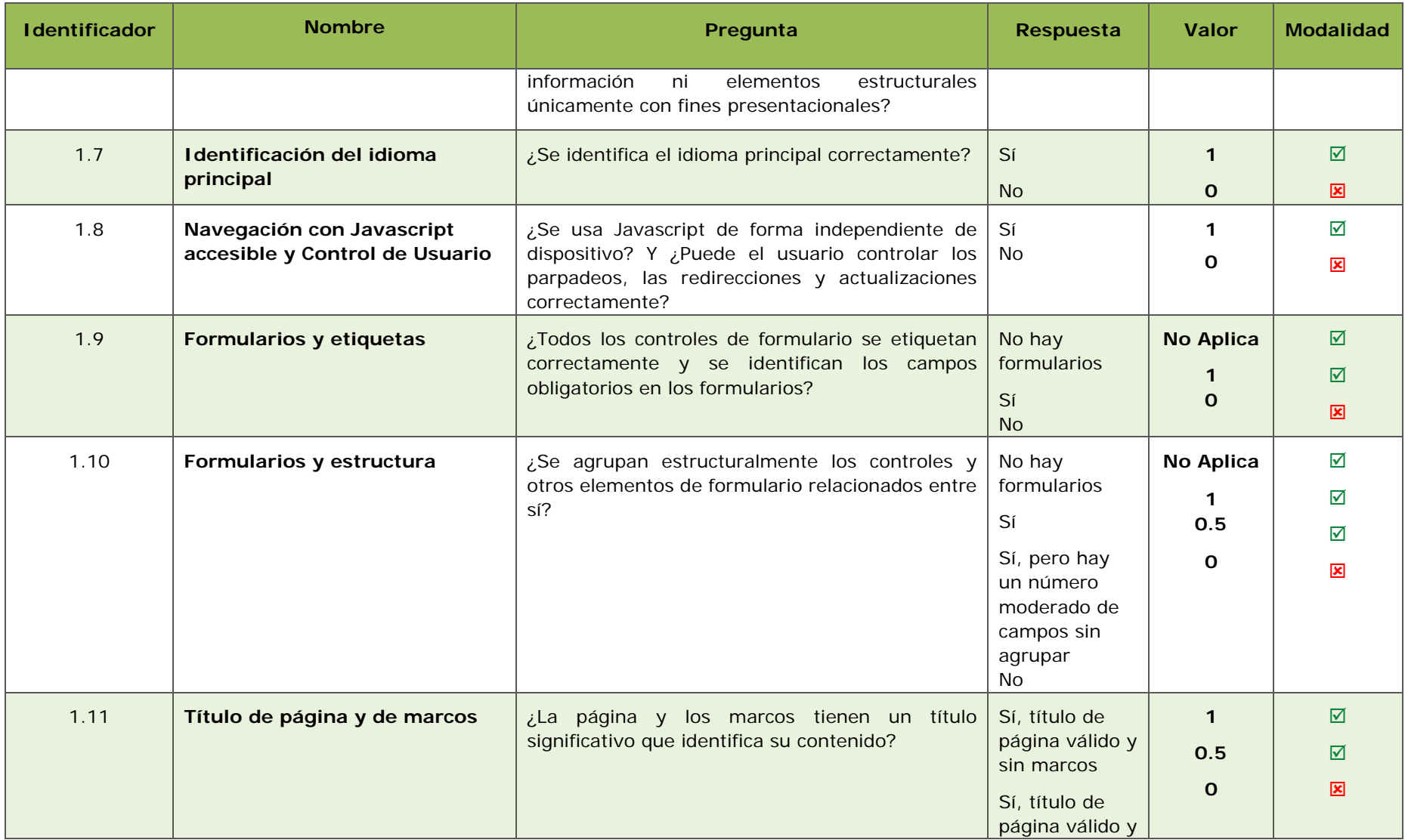

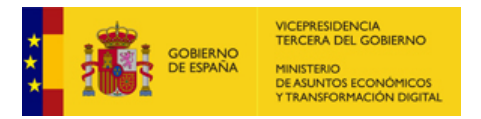

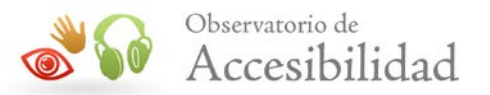

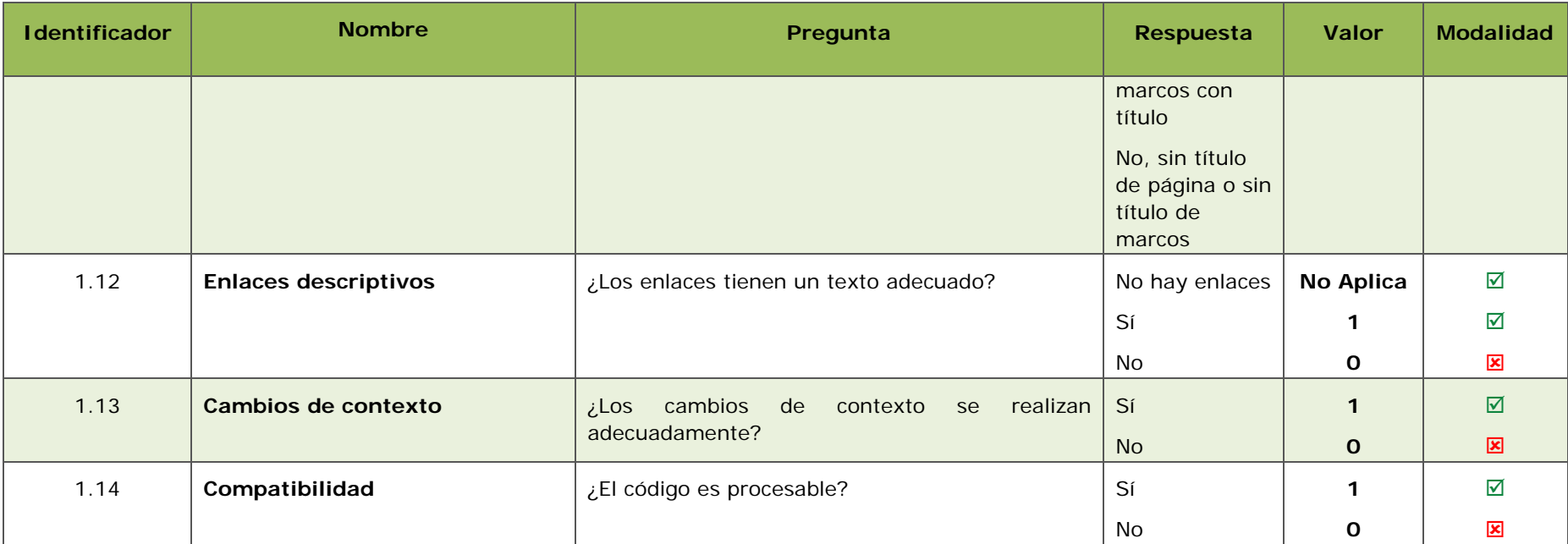

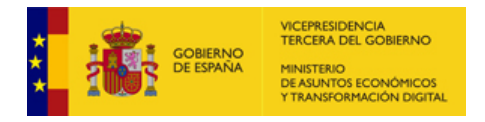

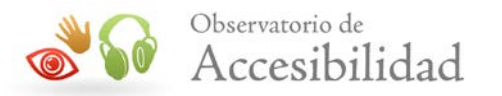

#### **Tabla 2. Definición de puntos de verificación Nivel de Adecuación AA**

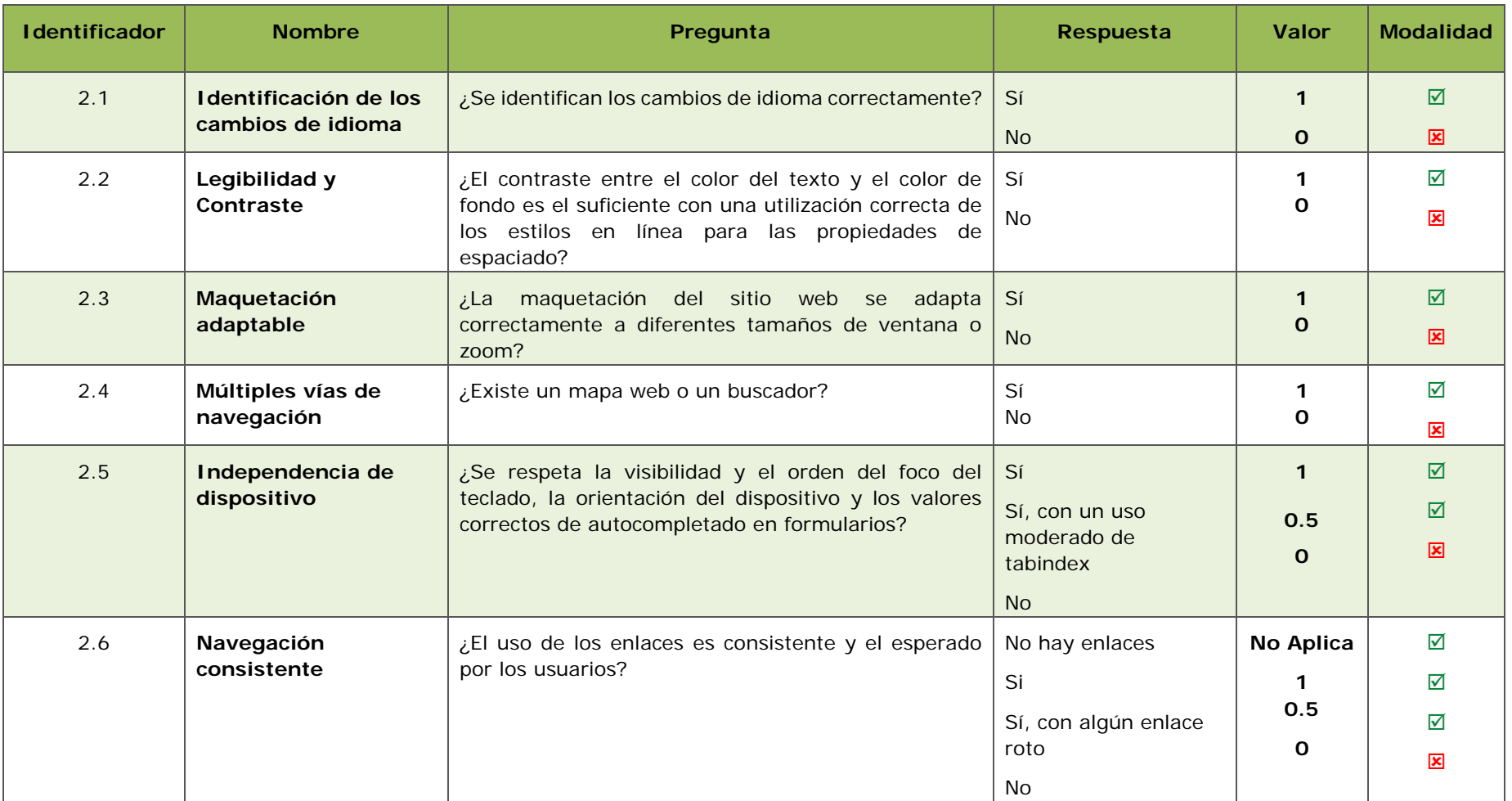

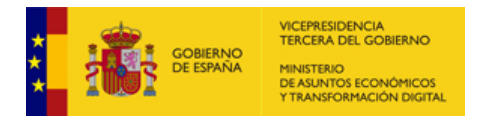

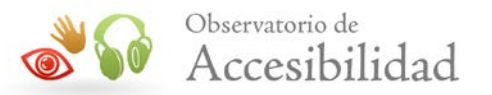

## **3.1. TABLA DETALLADA NIVEL DE ADECUACIÓN A**

<span id="page-33-0"></span>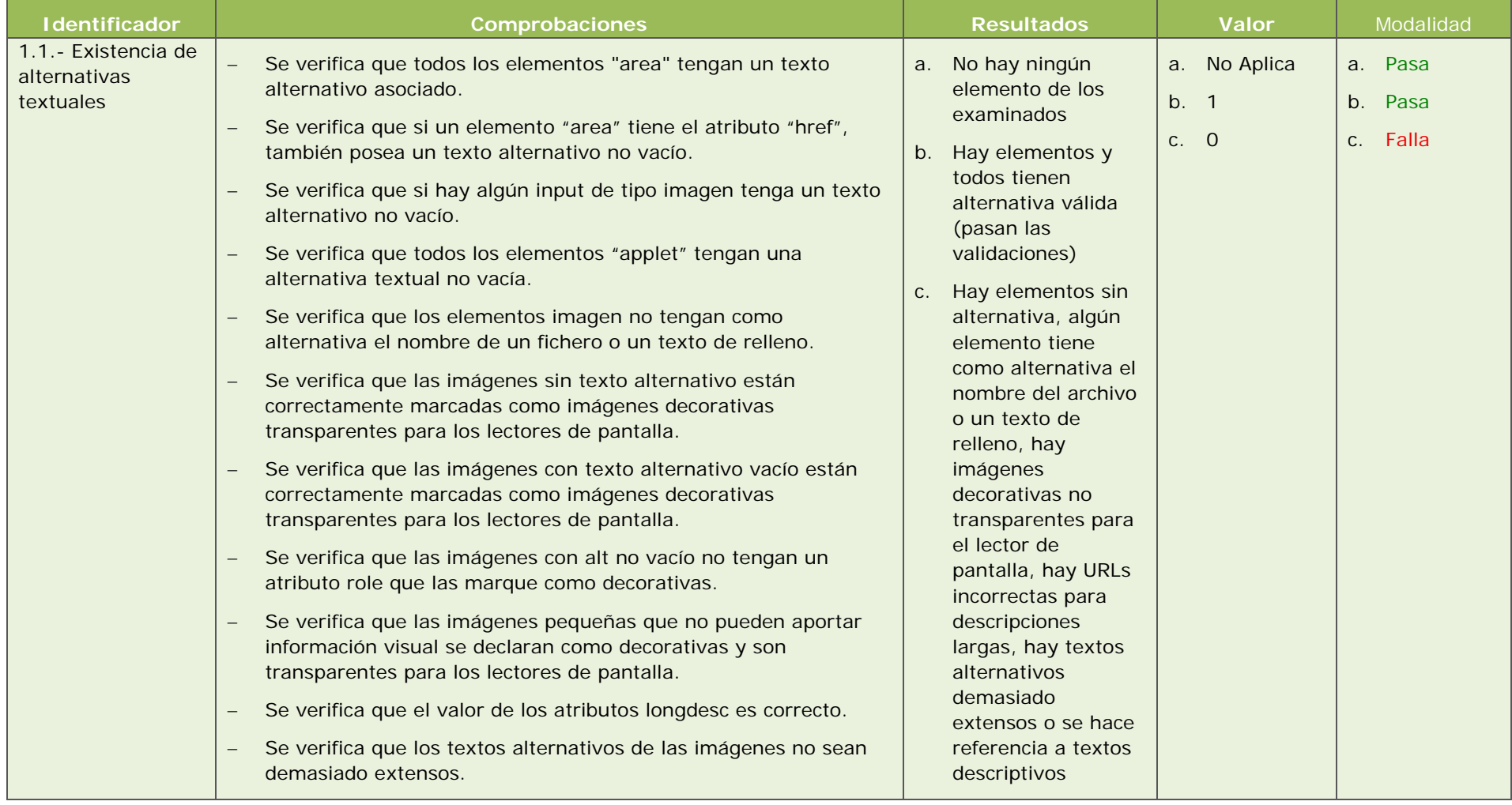

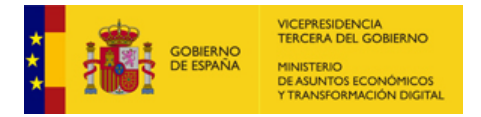

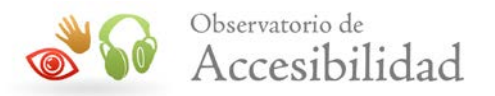

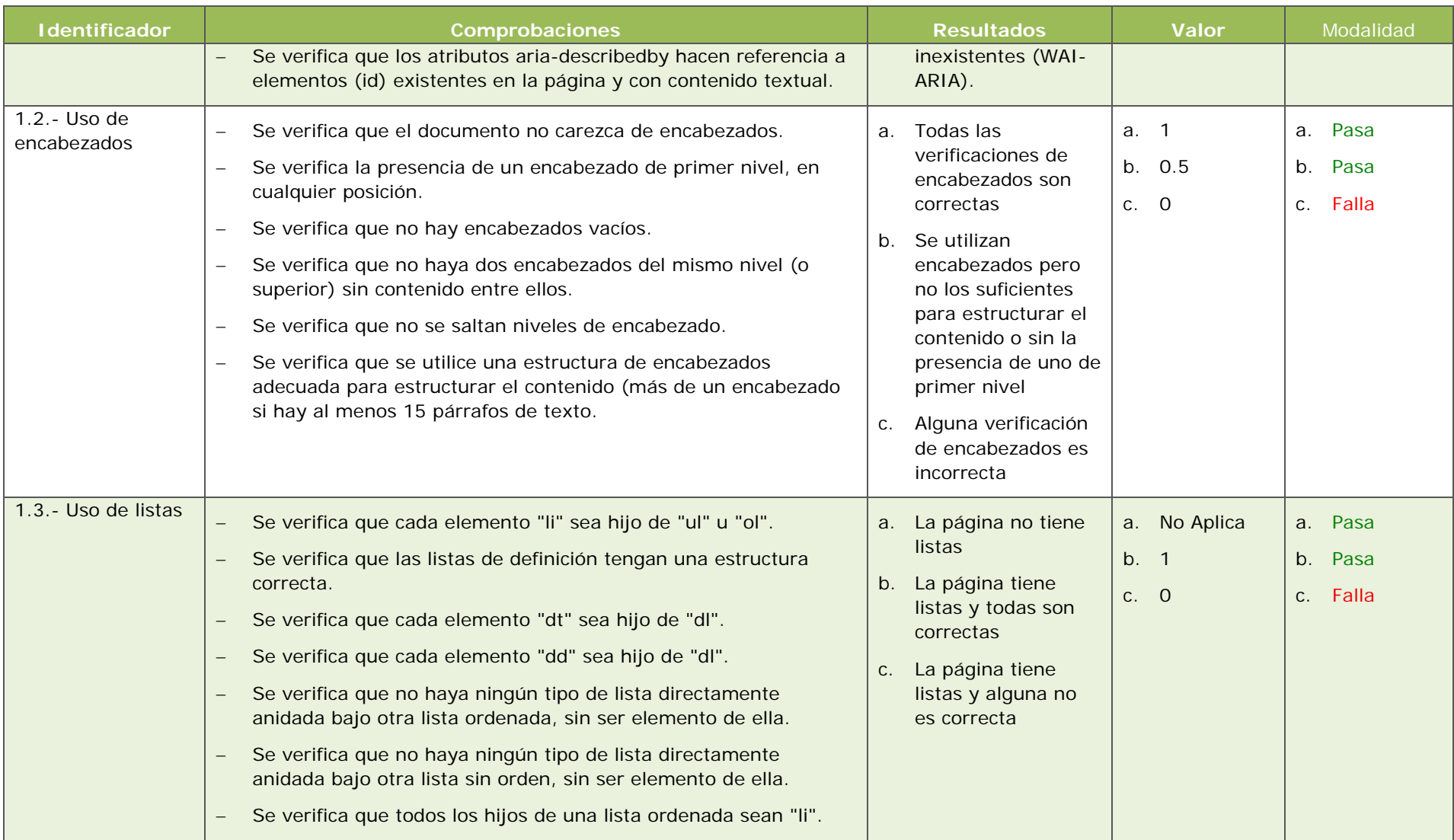

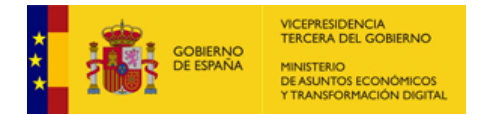

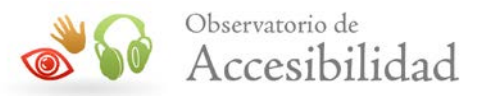

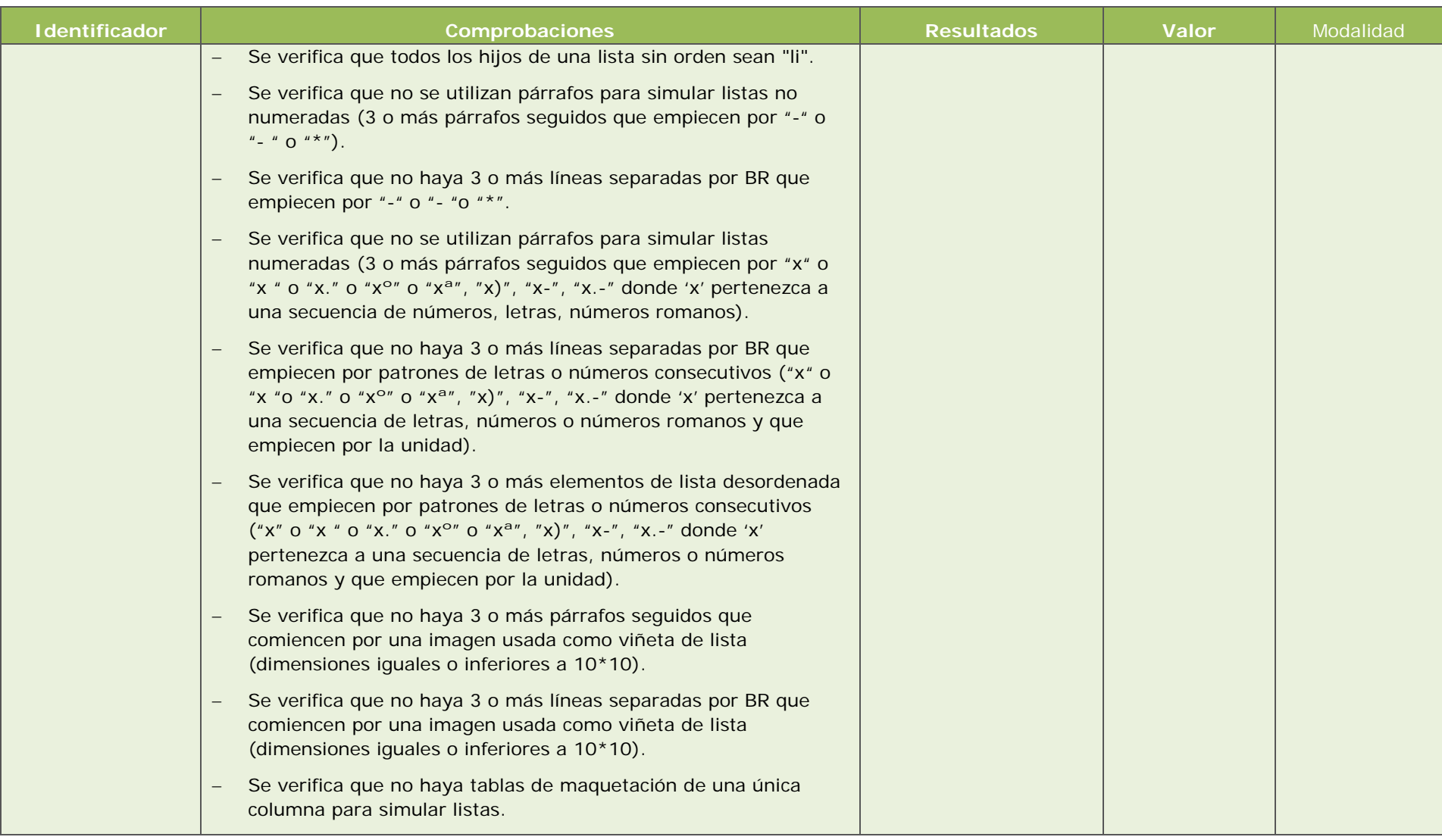
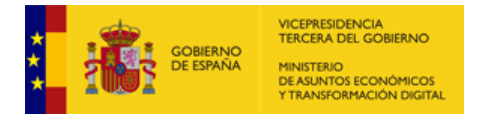

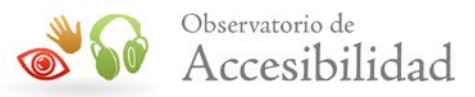

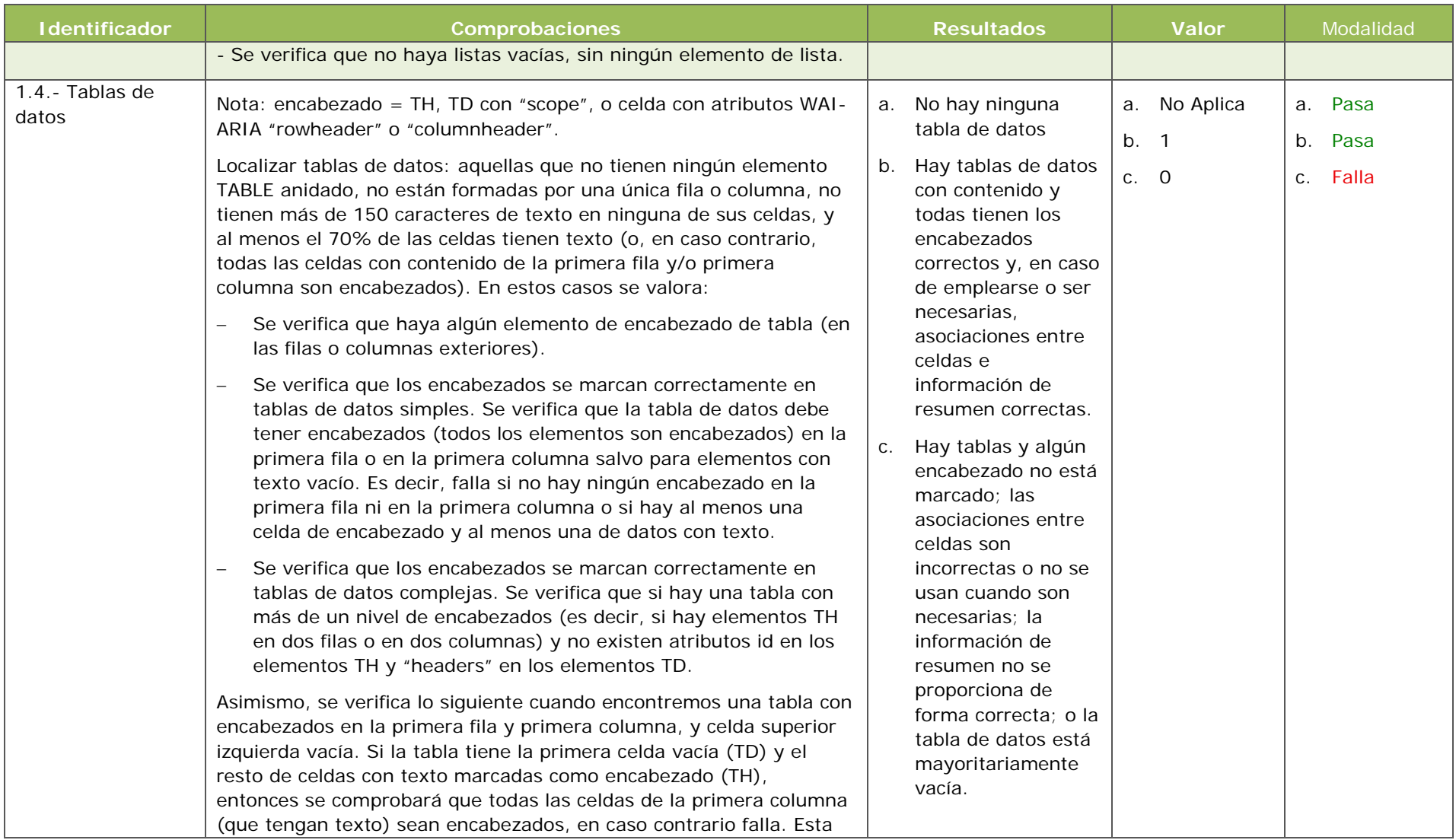

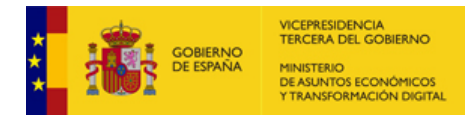

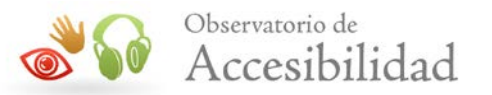

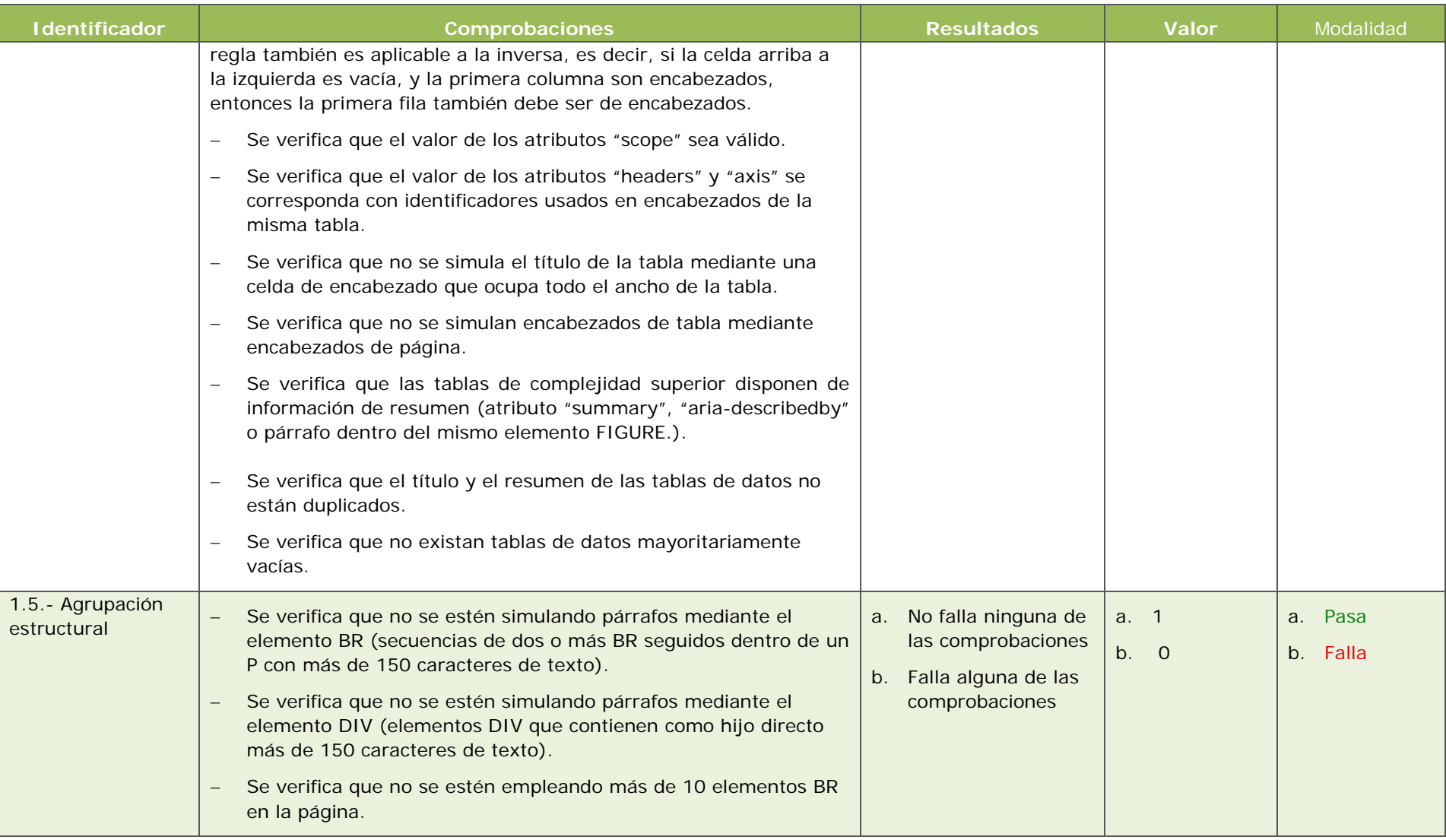

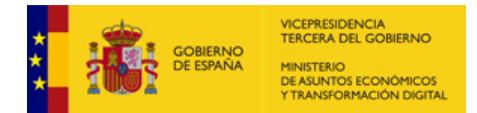

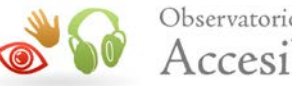

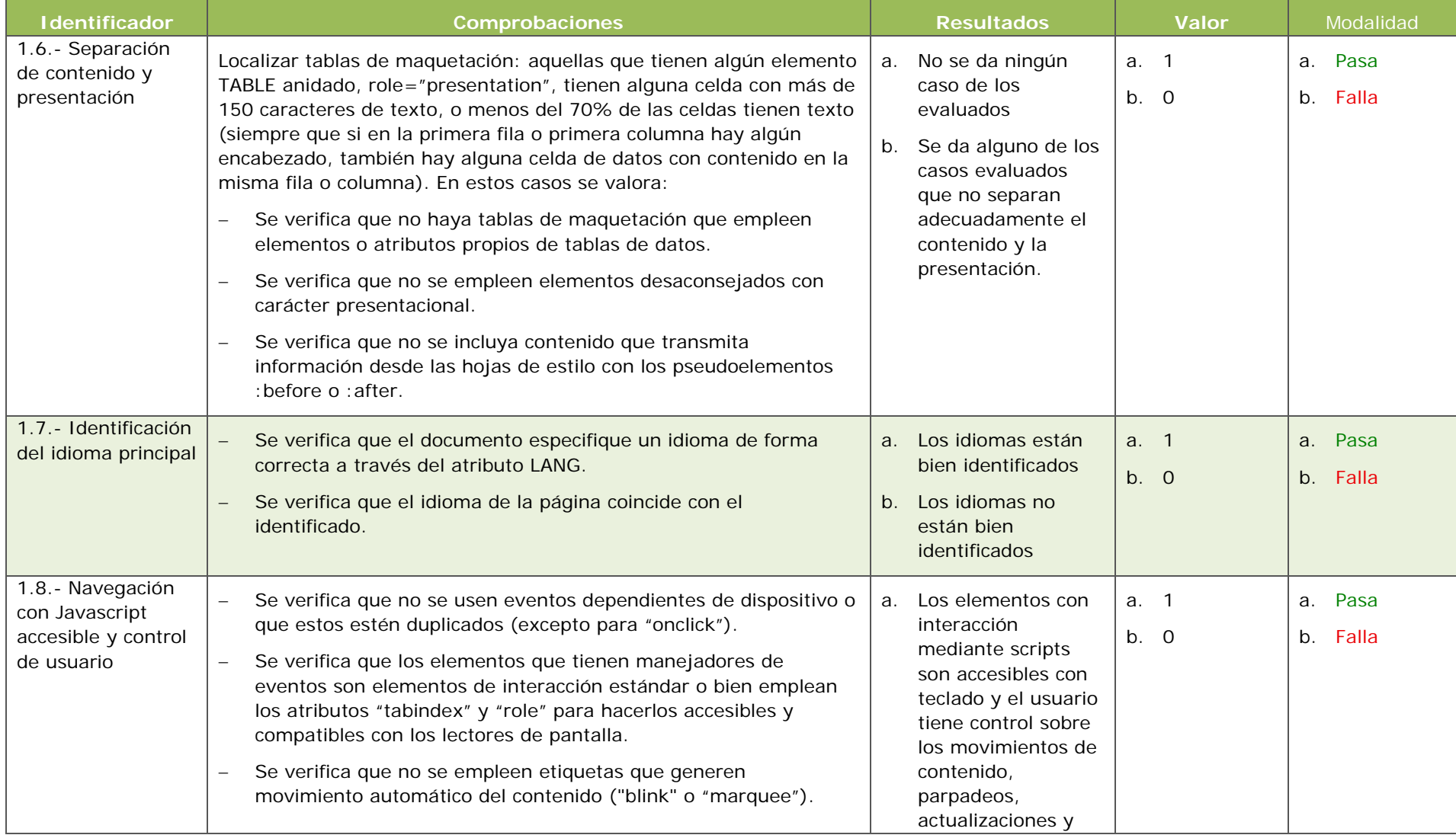

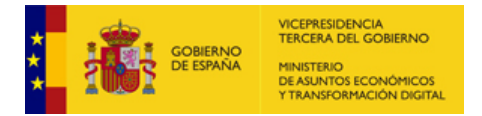

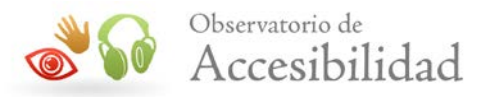

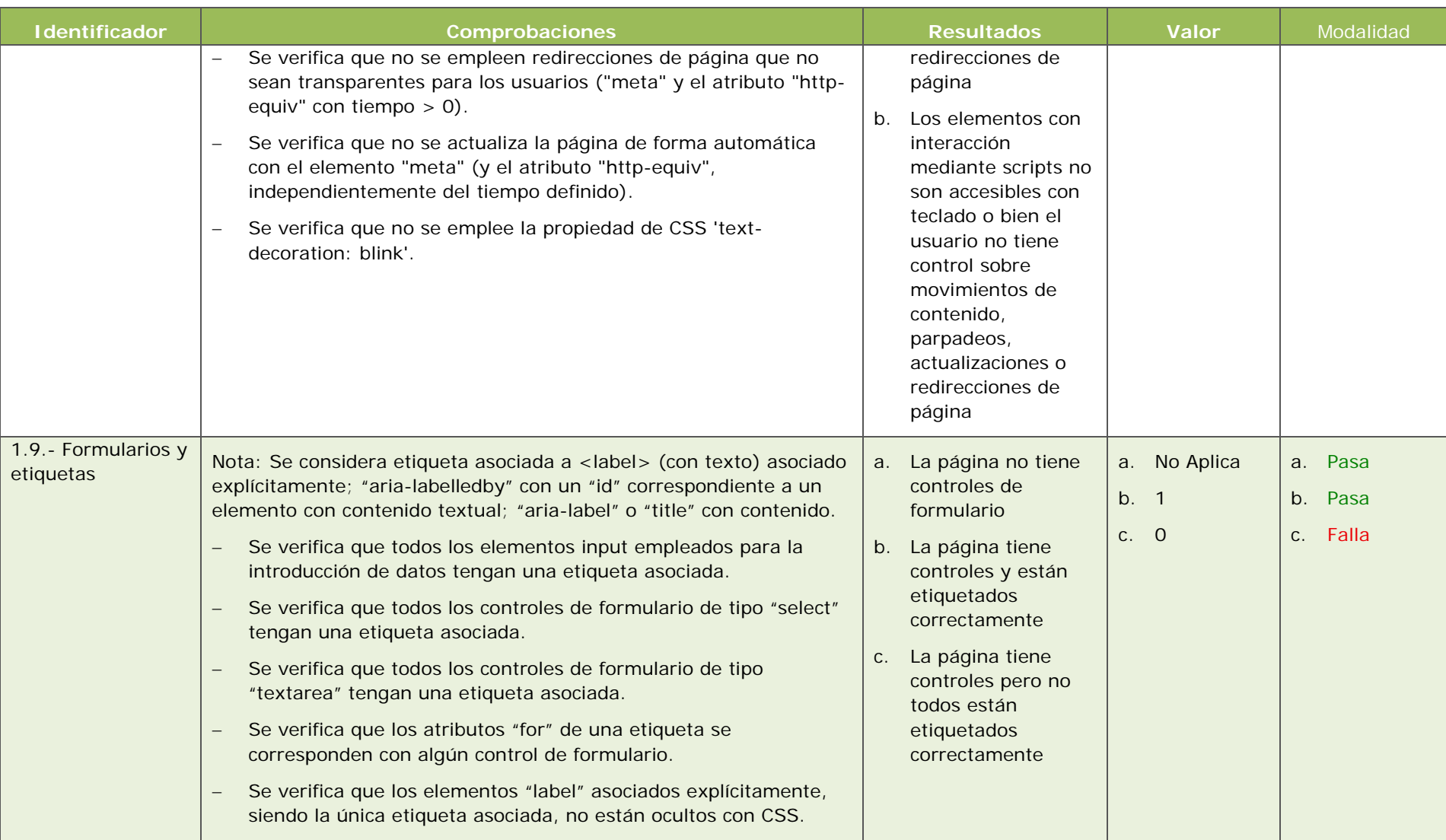

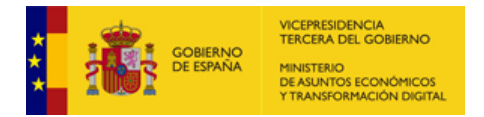

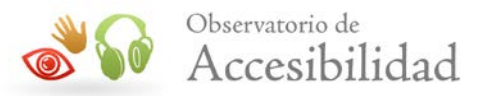

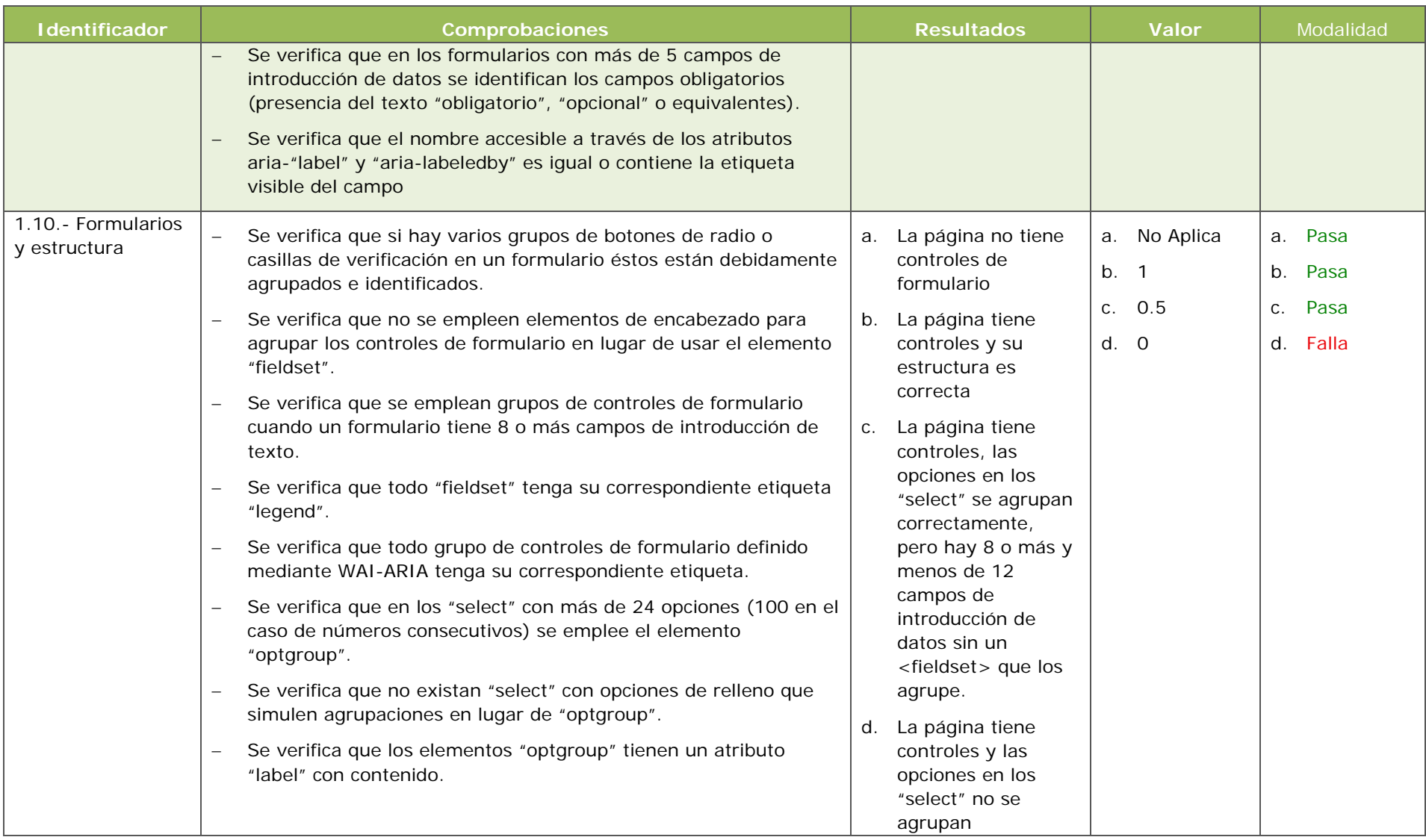

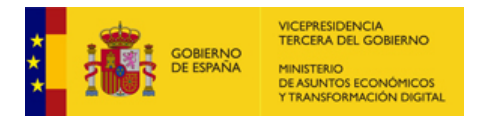

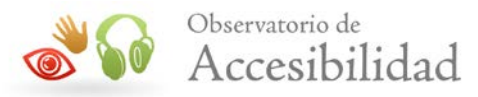

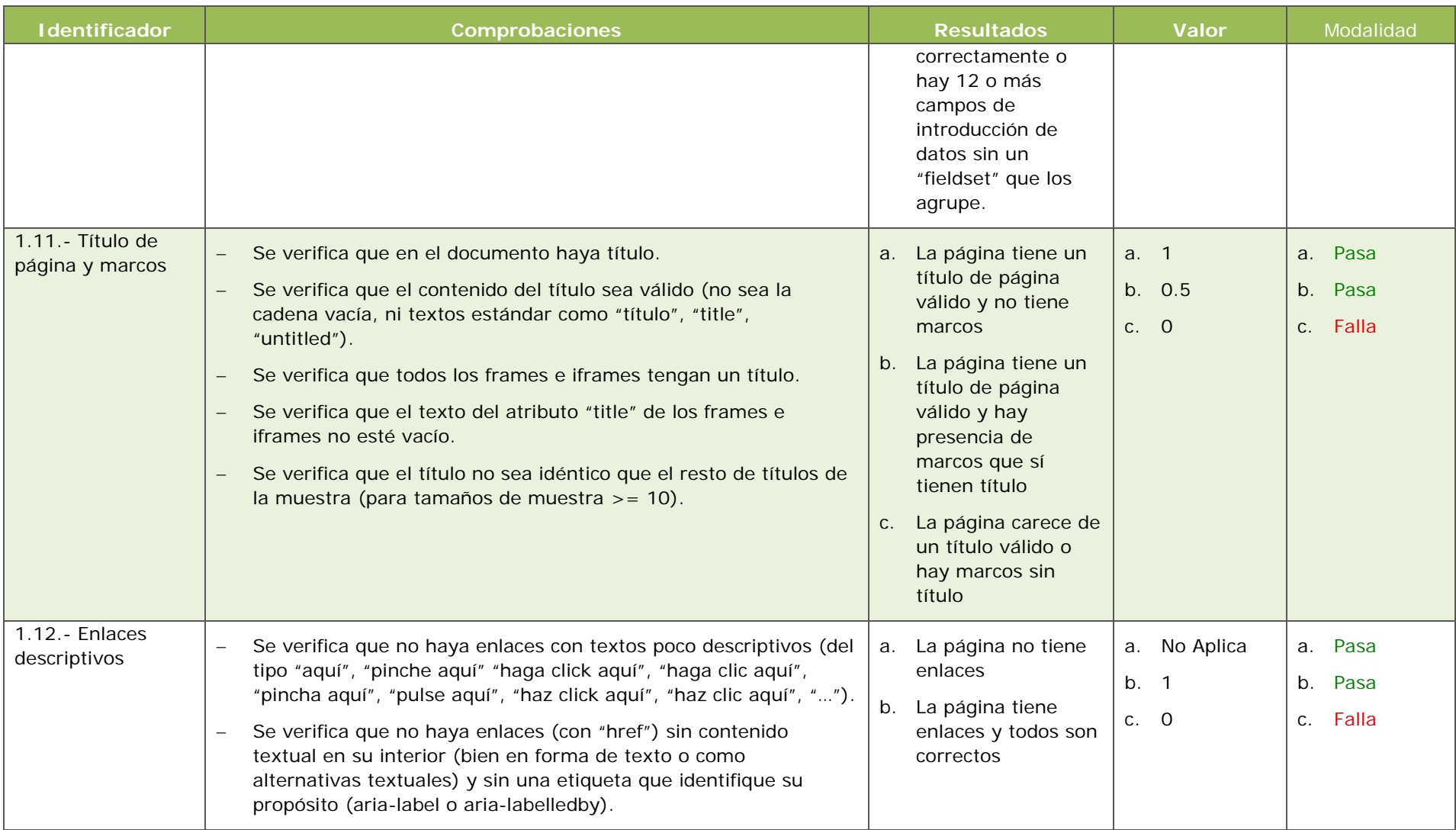

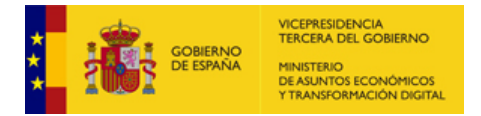

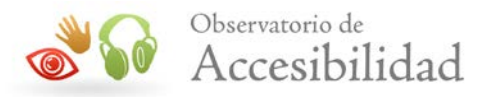

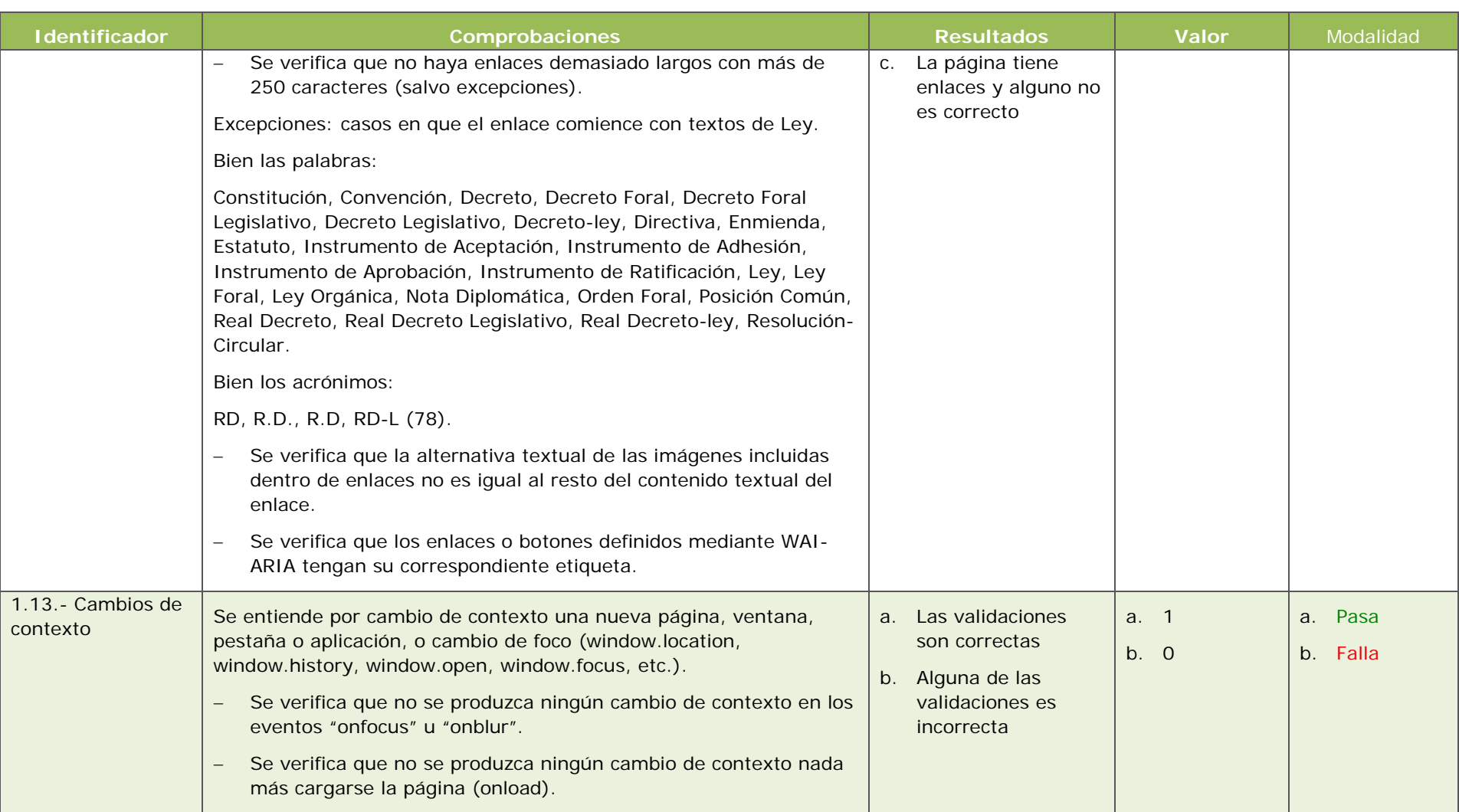

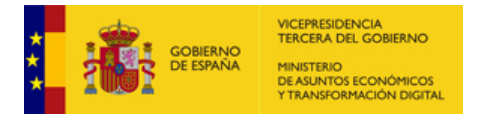

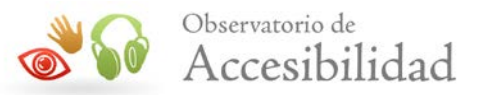

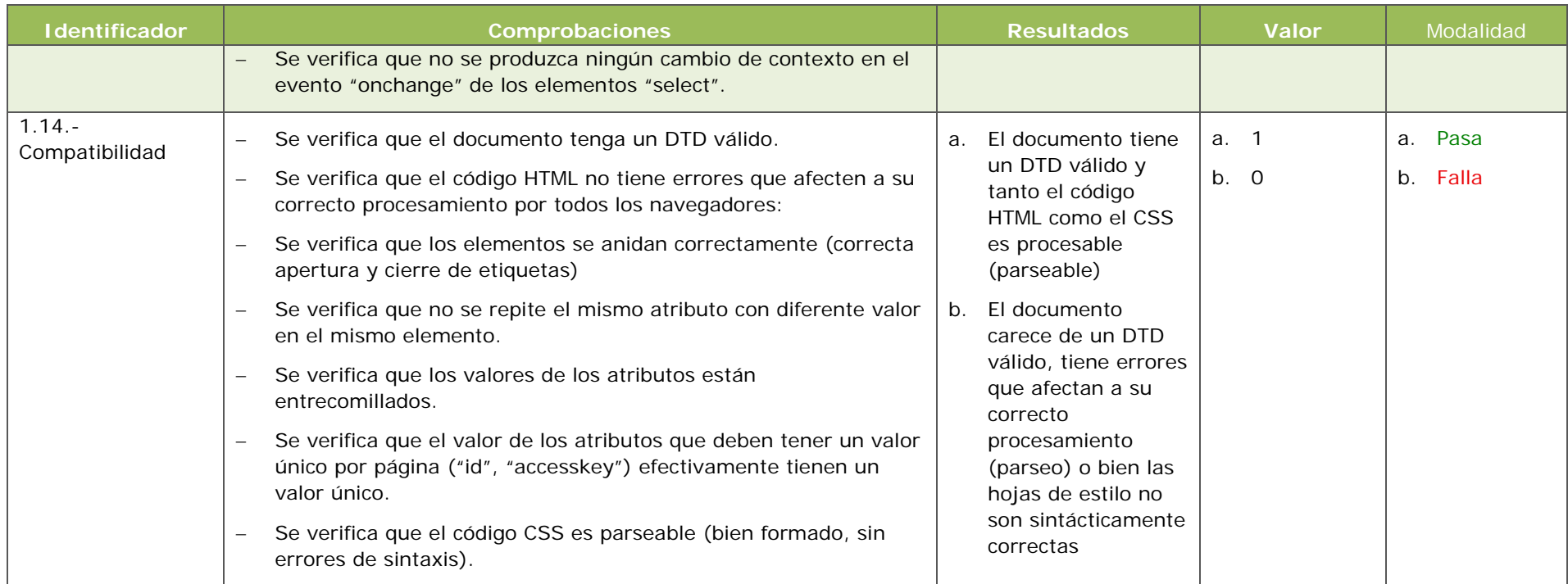

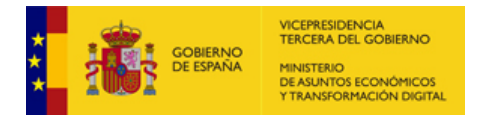

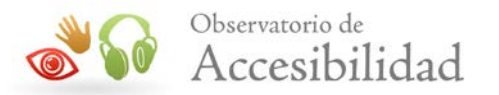

## **3.2. TABLA DETALLADA NIVEL DE ADECUACIÓN AA**

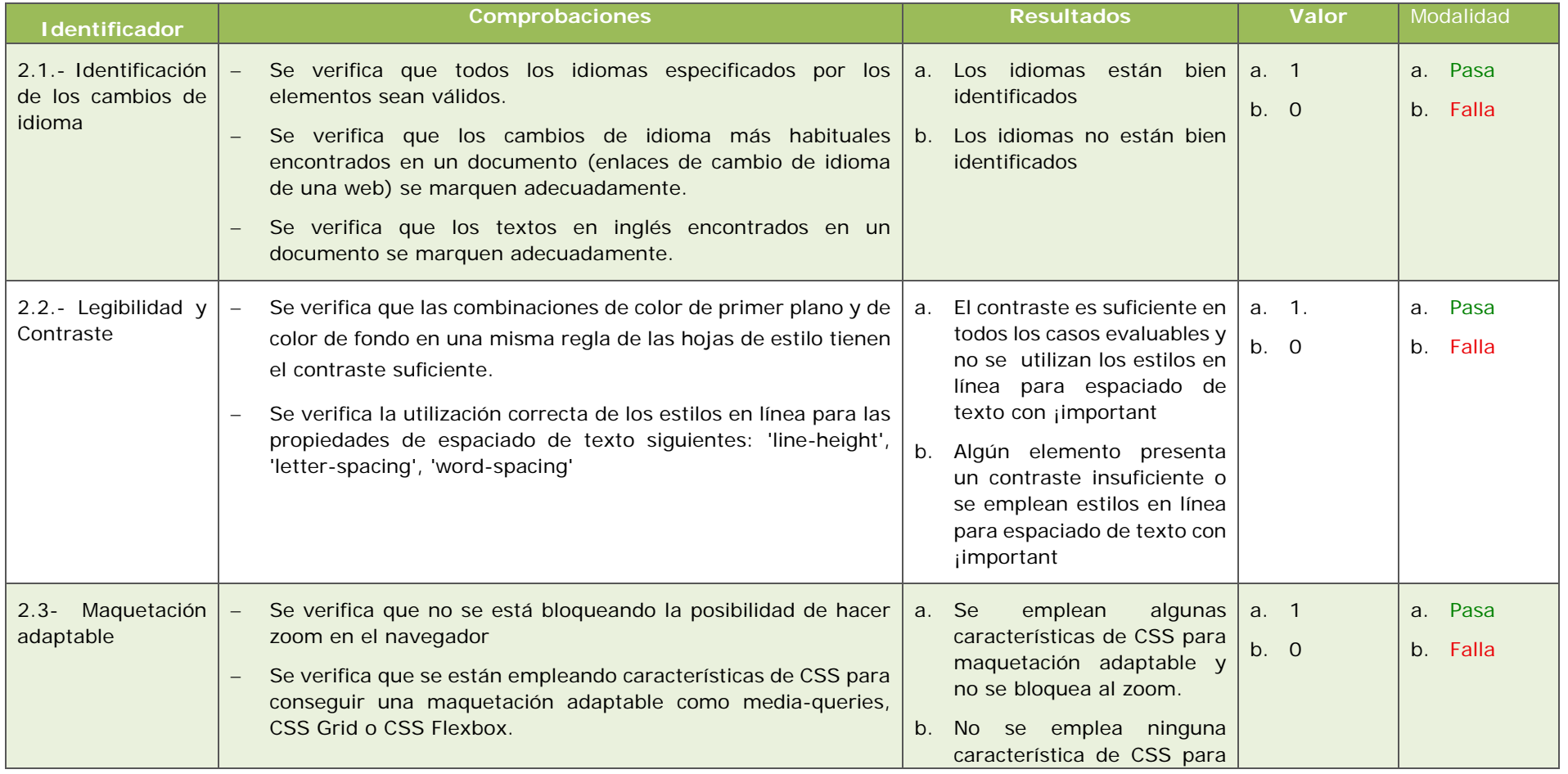

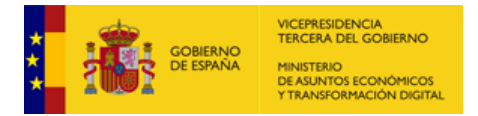

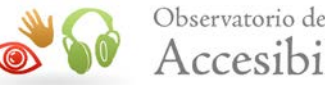

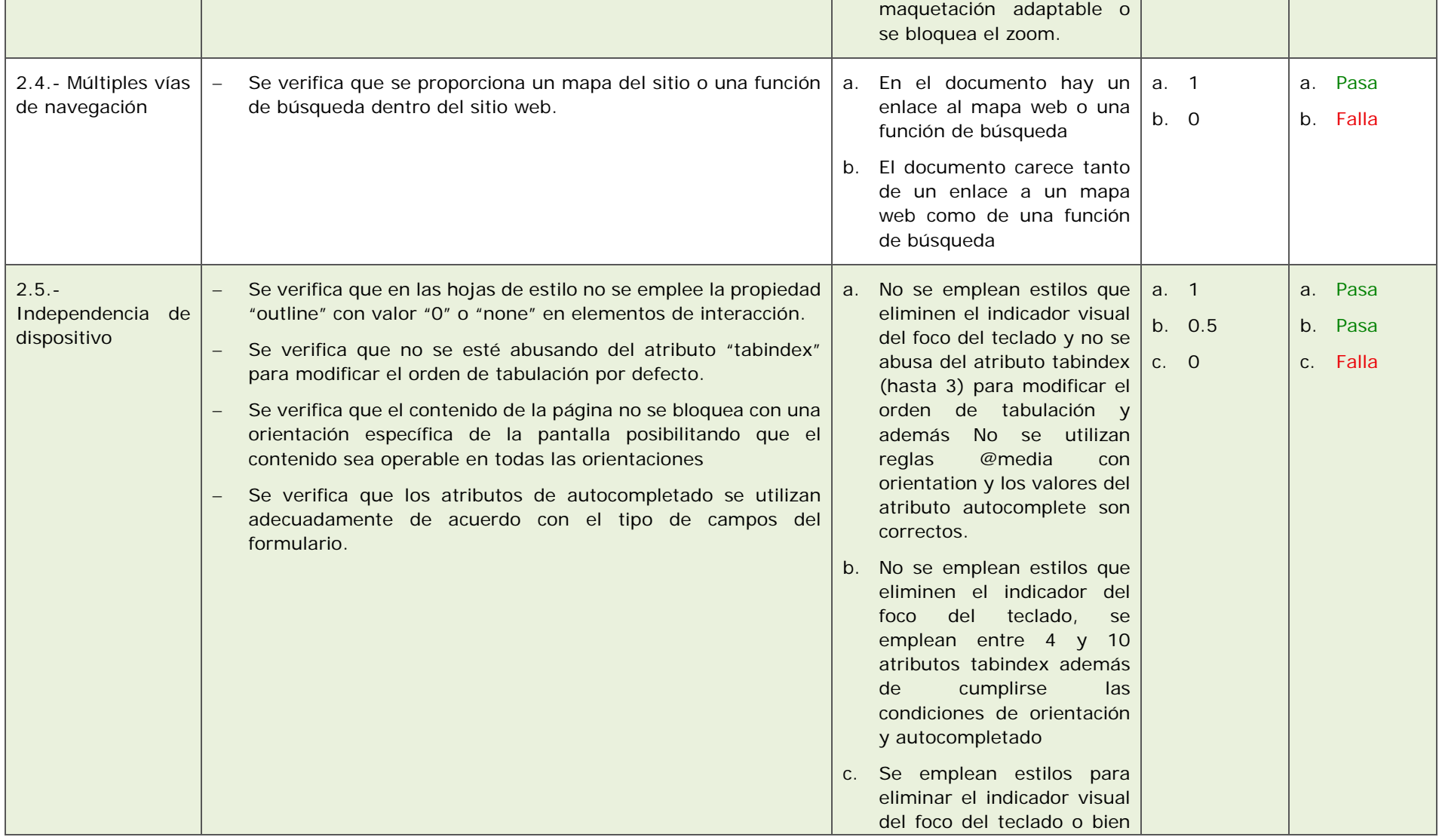

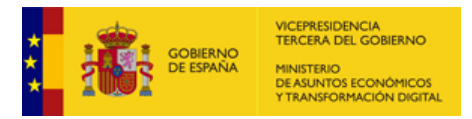

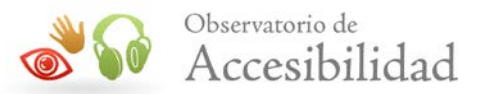

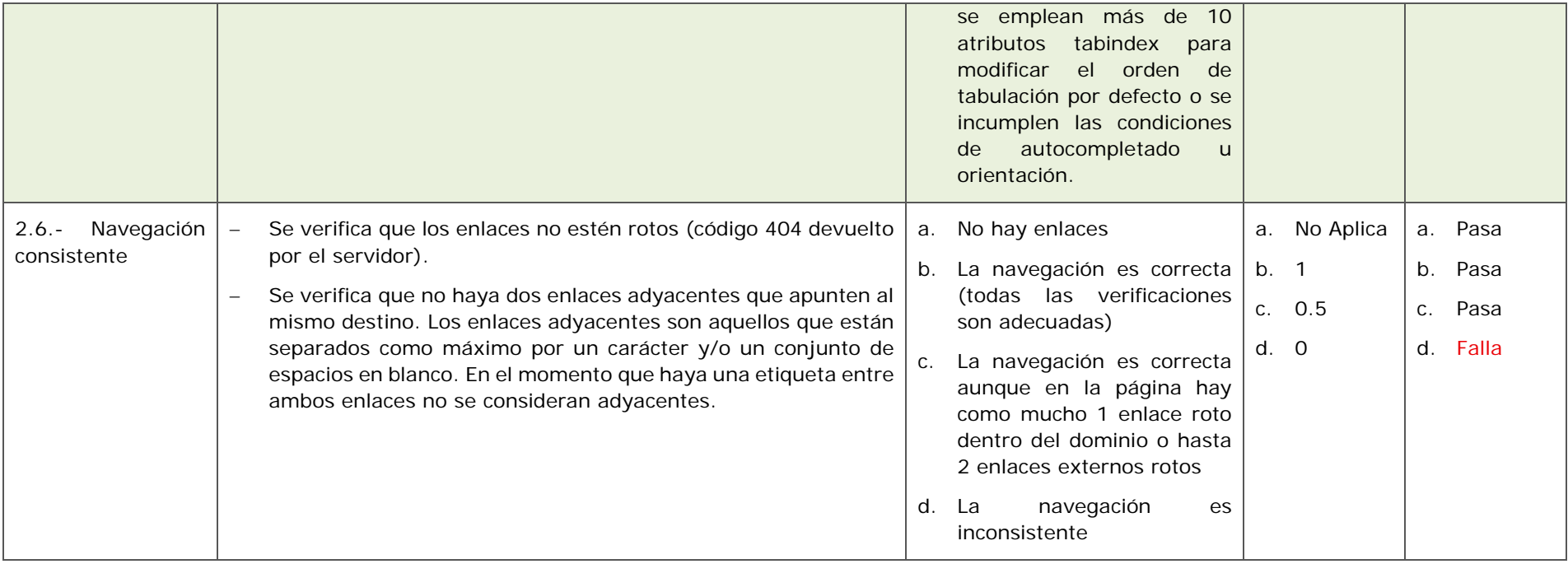

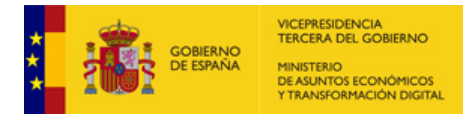

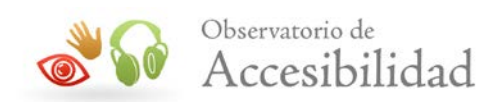

## **3.3. CORRESPONDENCIA CON WCAG 2.1 Y UNE-EN 301549:2019**

Como se ha comentado anteriormente, las verificaciones realizadas en el observatorio son un extracto representativo de los aspectos más relevantes de la accesibilidad que debe cumplir un sitio web, por lo que están directamente relacionadas con los requisitos de las WCAG 2.1 del W3C y por lo tanto con la Norma UNE-EN 301549:2019 que aplica los mismos requisitos.

Se muestra a continuación de forma esquemática la relación existente entre las verificaciones del observatorio y los requisitos de accesibilidad de las WCAG 2.1.

#### **Relación entre las verificaciones del Observatorio, WCAG 2.1 y UNE-EN 301549:2019**

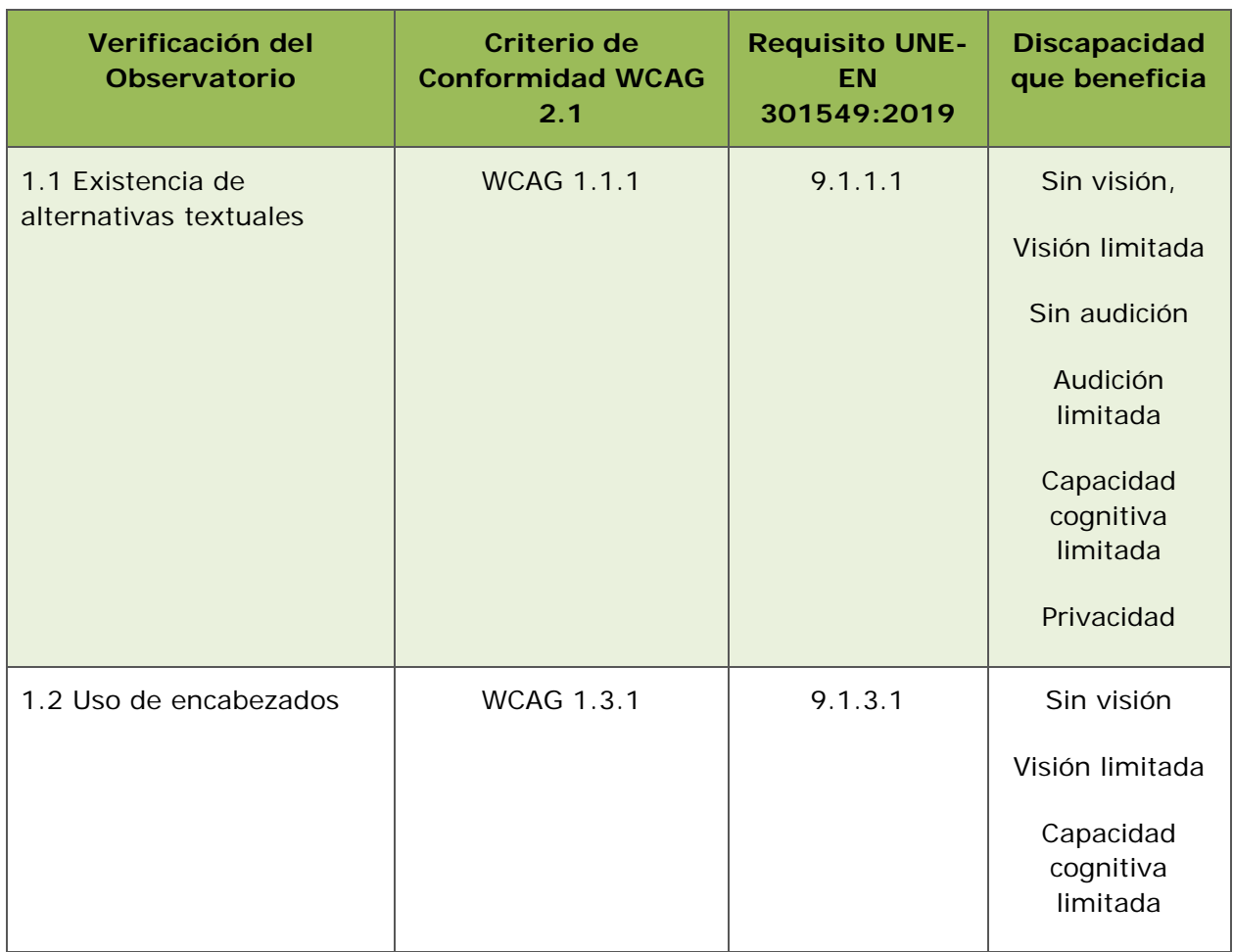

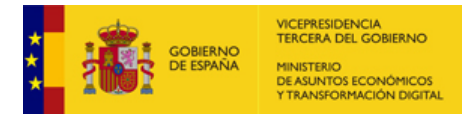

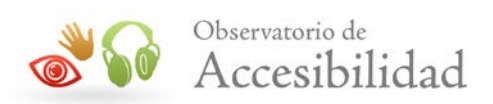

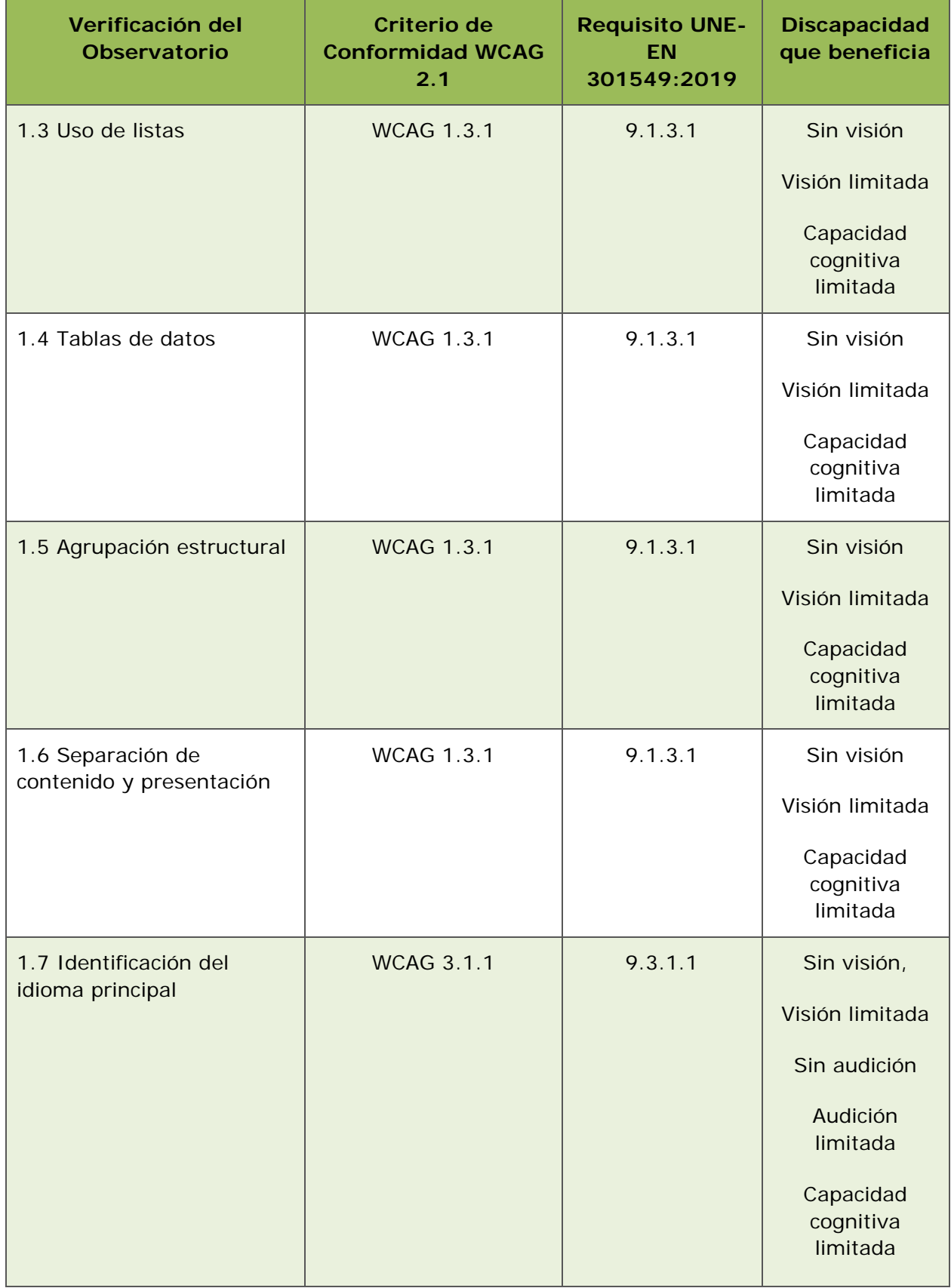

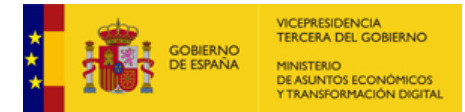

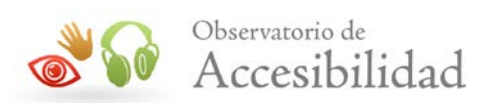

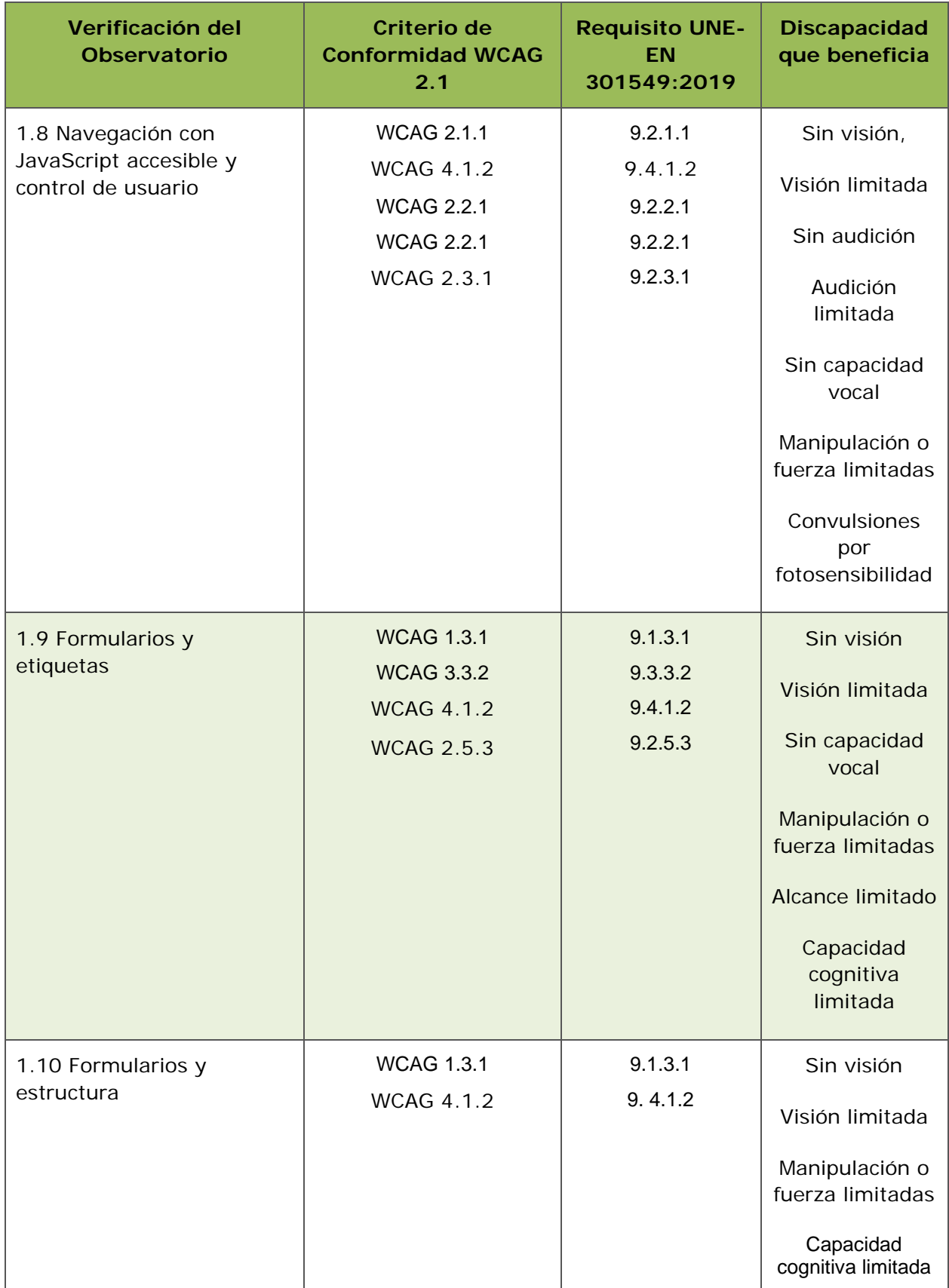

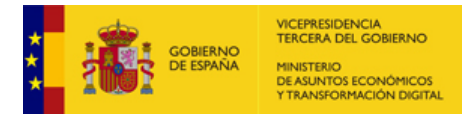

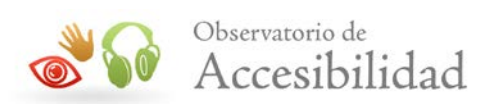

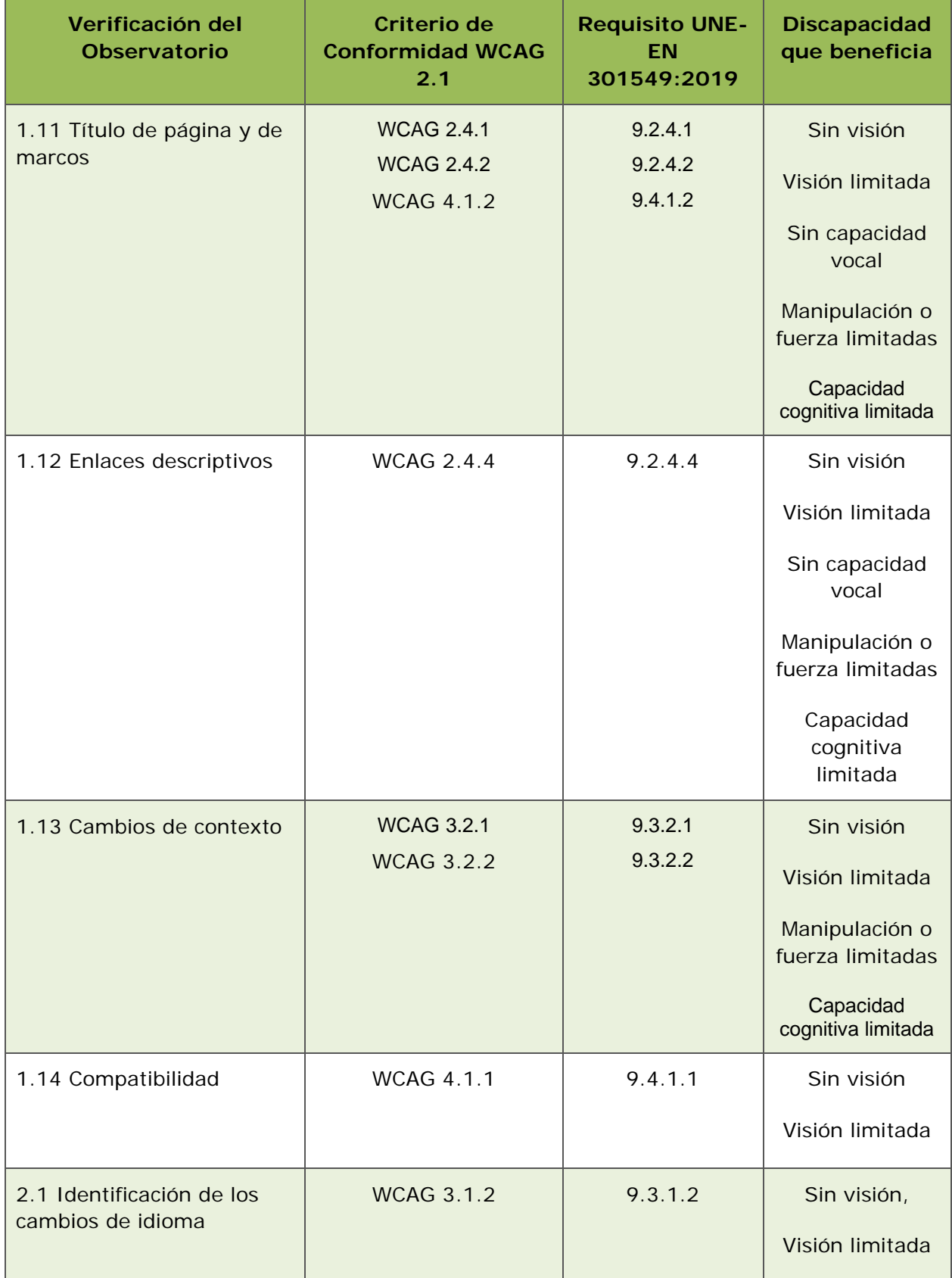

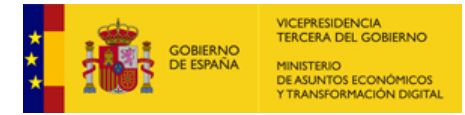

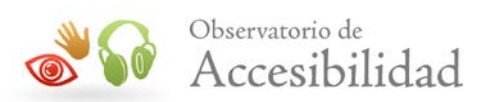

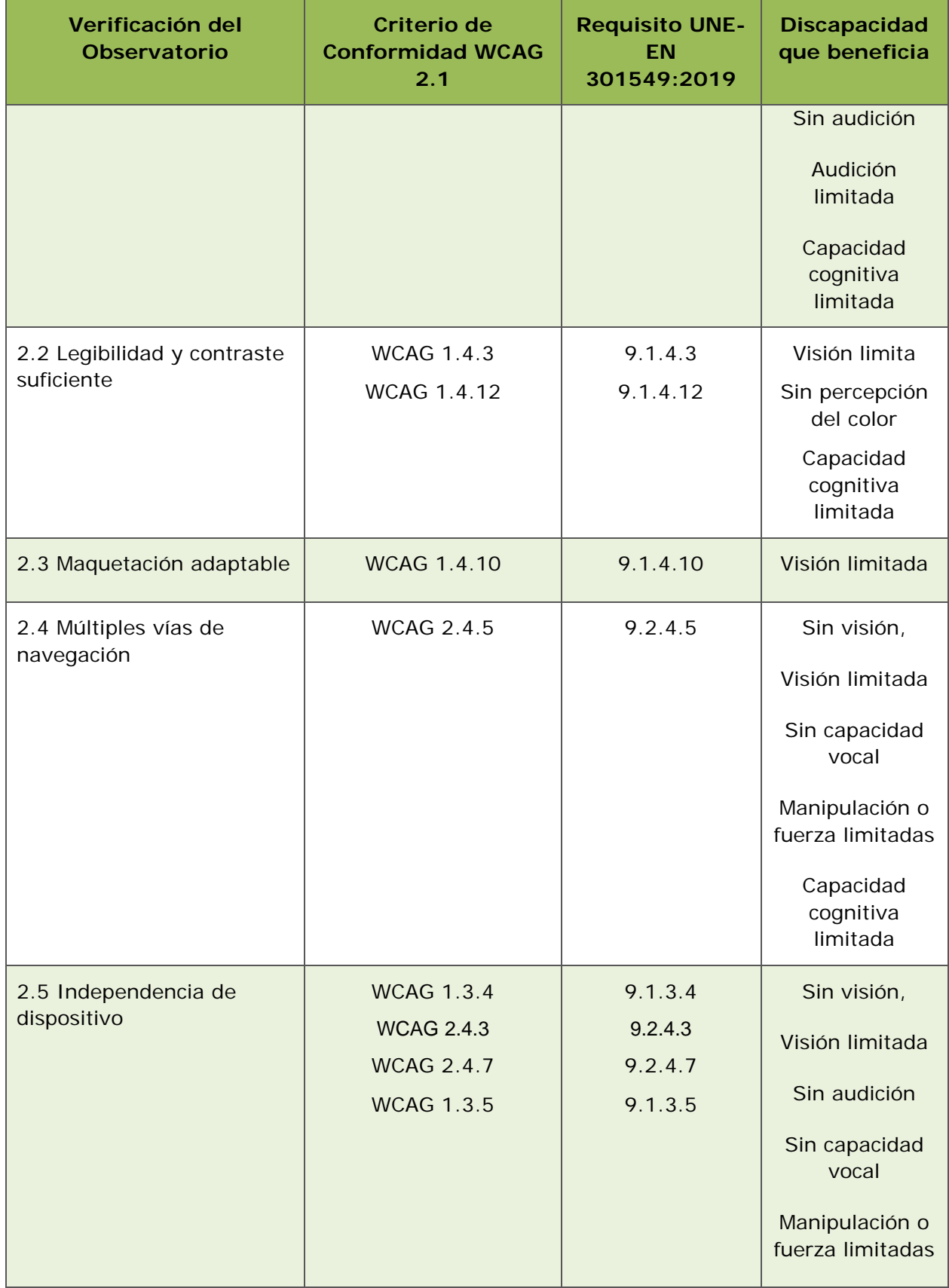

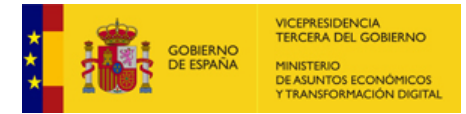

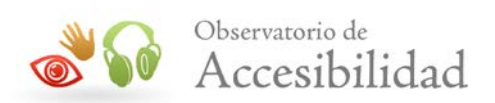

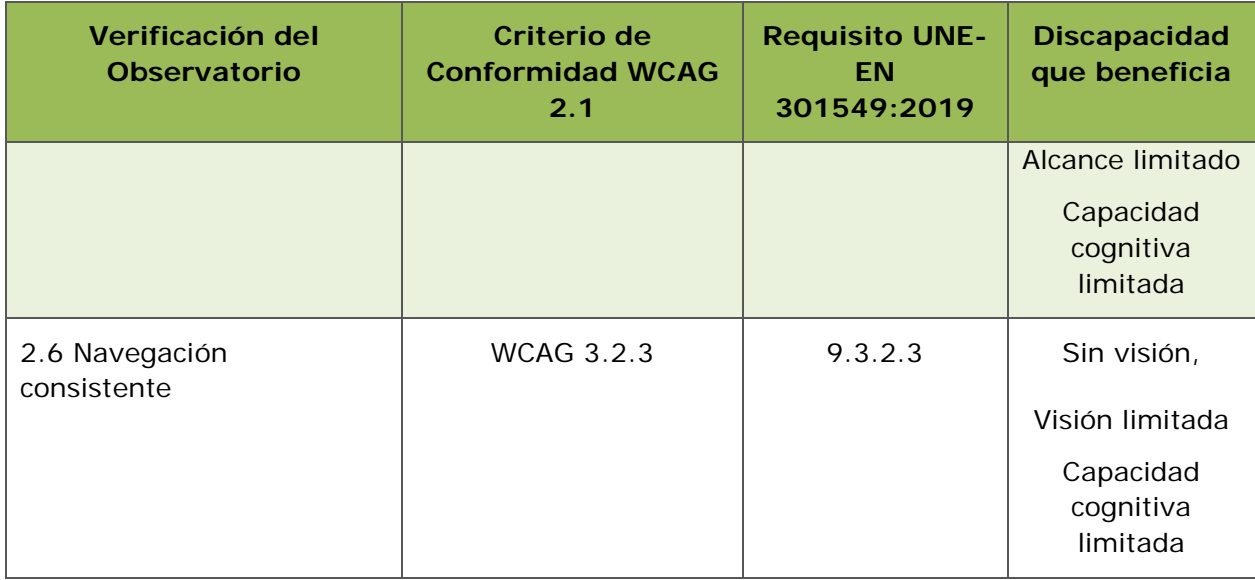

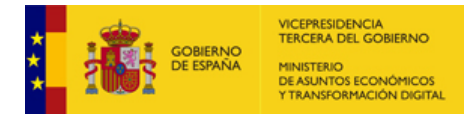

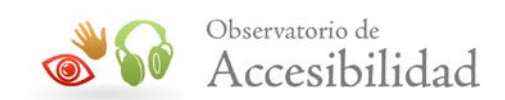

# **4. METODOLOGÍA DETALLADA**

## **4.1. REQUISITO 1.1.- EXISTENCIA DE ALTERNATIVAS TEXTUALES**

Este punto trata de comprobar que aquellos elementos puramente visuales posean una alternativa textual válida. Si todos ellos cumplen con esta condición, al punto se le asigna el valor **1** y la modalidad **pasa**, si algún elemento no la cumple, se le asigna el valor **0** y la modalidad **falla**, y este punto no se tiene en cuenta en caso de que no haya elementos que requieran de esta alternativa textual.

#### **4.1.1. Comprobación de marcado correcto para imagen decorativa transparente para los lectores de pantalla**

Se comprueba el marcado de una imagen para verificar si se está marcando correctamente como imagen decorativa de forma que sea transparente para los lectores de pantalla. Para ello si siguen los criterios establecidos en la documentación de las WCAG 2.0. En concreto:

• F38: Failure of Success Criterion 1.1.1 due to not marking up decorative images in HTML in a way that allows assistive technology to ignore them.

#### <https://www.w3.org/TR/2016/NOTE-WCAG20-TECHS-20161007/F38>

Además, se complementa lo anterior comprobando las diferentes opciones contempladas para proporcionar textos alternativos incluyendo WAI-ARIA:

• F65: Failure of Success Criterion 1.1.1 due to omitting the alt attribute or text alternative on img elements, area elements, and input elements of type "image"

#### <https://www.w3.org/TR/2016/NOTE-WCAG20-TECHS-20161007/F65>

Por tanto, se considera que una **imagen está marcada como NO decorativa** si se cumplen las condiciones siguientes:

- No tiene atributo *role* o tiene un atributo *role* con un valor que no es "*presentation*".
- Tiene un atributo *alt* no vacío o un *title* no vacío o tiene los atributos *arialabel*, *aria-labelledby* o *aria-describedby*.

A la inversa, y de forma más específica, para que una **imagen esté correctamente marcada como decorativa** debe tener *role* con valor *presentation* o, en caso

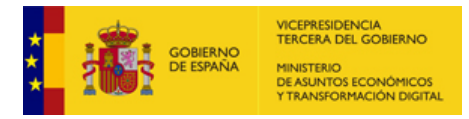

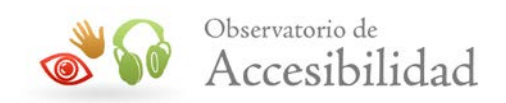

contrario, tener el atributo *alt* vacío y no tener atributo *title* (o que esté vacío) ni los atributos de WAI-ARIA para proporcionar etiquetas o descripciones.

En pseudocódigo quedaría reflejado de la siguiente manera:

IF (tiene *role* con valor *presentation*) **Transparente / Decorativa**

ELSE /\*no tiene *role* o tiene un valor diferente\*/

IF ((*alt=""*) y (no existe *title* o *title=""*) y (no existen atributos WAI-ARIA\*))

#### **Transparente / Decorativa**

#### ELSE **No Transparente / No Decorativa**

Esta verificación no es un error por sí misma, solo se usará como **condición de otras verificaciones** sobre imágenes decorativas.

## **4.1.2. Se verifica que todos los elementos AREA tengan un texto alternativo asociado**

ANALIZADOR ID: 64. Se buscan todos los elementos AREA del documento HTML, verificando que todos ellos posean un texto alternativo asociado, bien en forma de atributo *alt* o, en su defecto, mediante las propiedades de WAI-ARIA *aria-label* con un valor no vacío o la propiedad *aria-labelledby* haciendo referencia a un elemento con contenido textual.

## **4.1.3. Se verifica que si un elemento AREA tiene el atributo** *href***, también posea un texto alternativo no vacío**

ANALIZADOR ID: 1, 157, 467. Se buscan todos los elementos AREA del documento HTML, verificando que todos aquellos que posean el atributo *href*, utilicen también el atributo *alt* y éste no esté vacío o, en su defecto, emplee la propiedad de WAI-ARIA *aria-label* con un valor no vacío o la propiedad *aria-labelledby* haciendo referencia a un elemento con contenido textual.

## **4.1.4. Se verifica que si hay algún INPUT de tipo imagen tenga un texto alternativo no vacío.**

ANALIZADOR ID: 306. Se buscan aquellos elementos INPUT, cuyo atributo *type* sea igual a *image*, y se verifica que todos ellos utilicen el atributo *alt* y que éste no esté vacío o, en su defecto, emplee la propiedad de WAI-ARIA *aria-label* con un valor no vacío o la propiedad *aria-labelledby* haciendo referencia a un elemento con contenido textual.

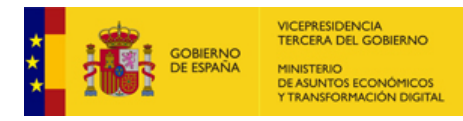

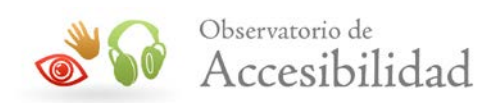

## **4.1.5. Se verifica que todos los elementos APPLET tengan una alternativa textual no vacía**

ANALIZADOR ID: 414, 467. Se verifica que los elementos APPLET tengan alternativa textual, de alguna de las siguientes formas:

- Bien en forma de atributo *alt* con contenido junto con un contenido textual dentro de las etiquetas de apertura y de cierre del elemento APPLET
- O bien mediante algunas de las propiedades de WAI-ARIA: *aria-label* con un valor no vacío o la propiedad *aria-labelledby* haciendo referencia a un elemento con contenido textual.

## **4.1.6. Se verifica que los elementos imagen no tengan como alternativa el nombre de un fichero o un texto de relleno**

ANALIZADOR ID: 100. Se buscan aquellas imágenes en el documento cuyo texto alternativo siga el patrón: \*.jpg, \*.jpeg, \*.gif, \*.png, \*.bmp.; sea considerado un texto de relleno (\*); o siga patrones similares en la misma página como "Pic1", "Pic2", "0001", "0002".

(\*) A continuación se indican las cadenas que se consideran textos de relleno (en las diferentes versiones idiomáticas) y por tanto no son válidos:

- **Es**: imagen, dibujo, pintura, cuadro, figura, ilustración, foto, fotografía, instantánea, retrato, captura, captura de pantalla, gráfico, gráfica, esquema, diagrama, miniatura, separador, espaciador, espacio, decorativa, ornamental, imagen decorativa, texto alternativo, descripción, descripción de la imagen.
- **En**: Image, drawing, picture, painting, figure, illustration, photo, snapshot, snap, shot, shooting, photograph, photography, portrait, screenshot, graphic, graph, chart, diagram, scheme, diagram, thumb, thumbnail, separator, spacer, space, decorative, ornamental, decorative image, alternative text, description, image description.
- **Fr**: image, dessin, peinture, figure, illustration, photo, instantané, photo instantané, photographie, portrait, capture d'écran, graphique, schème, diagramme, miniature, vignettes, séparateur, entretoise, espace, décoratif, décoration, ornemental, image décorative, texte alternatif, description, image description.
- **Ca**: imatge, dibuix, pintura, quadre, figura, il-lustració, foto, fotografia, instantània, retrat, captura, captura de pantalla, gràfic, gràfica, esquema, diagrama, miniatura, separador, espaiador, espai, decorativa, ornamental, imatge decorativa, text alternatiu, descripció, descripció de la imatge.

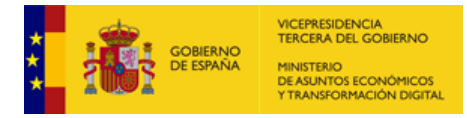

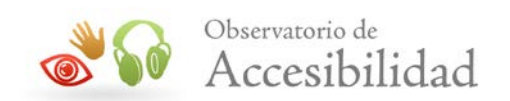

- **Gl**: imaxe, debuxo, deseño, pintura, cadro, táboa, figura, ilustración, foto, fotografía, instantánea, retrato, captura, captura de pantalla, gráfico, gráfica, esquema, diagrama, miniatura, separador, espazador, espazos, espazo, decorativa, ornamental, imaxe decorativa, texto alternativo, descrición, descrición da imaxe.
- **Eu**: irudia, marrazkia, pintura, koadroa, ilustrazioa, argazki, argazkilaritza, argazkigintza, argazkia, erretratua, harrapaketa, kaptura, pantaila-kaptura, pantaila-tiroa, grafikoa, eskema, diagrama, miniatura, bereizlea, espazioa, apaingarria, irudi apaingarria, ordezko testua, deskribapena, irudiko deskribapena.

#### **4.1.7. Se verifica que las imágenes sin texto alternativo están correctamente marcadas como imágenes decorativas transparentes para los lectores de pantalla**

ANALIZADOR ID: 413, 467. Como norma general se comprueba que todas las imágenes tengan un atributo *alt* o alguna de las propiedades de WAI-ARIA para proporcionar etiquetas (*aria-label*, *aria-labelledby*). En aquellas imágenes sin atributo *alt*, ni *aria-label* ni *aria-labelledby* se verifica que estén marcadas como imágenes decorativas de forma que sean transparentes para los lectores de pantalla. Es decir, en estos casos, se comprueba que tenga asignado un atributo *role* con valor *"presentation"*.

## **4.1.8. Se verifica que las imágenes con texto alternativo vacío están correctamente marcadas como imágenes decorativas transparentes para los lectores de pantalla**

ANALIZADOR ID: 413, 467. Se comprueba que aquellas imágenes con texto alternativo vacío (atributo *alt* vacío), en principio marcadas como decorativas, están marcadas de forma que efectivamente sean transparentes para los lectores de pantalla. Es decir, que no tengan atributos de etiquetas de WAI-ARIA (*aria-label*, *aria-labelledby*), que no tengan atributo *title* o bien esté vacío y que, en caso de tener asignado un atributo *role*, éste tenga el valor *"presentation"*.

## **4.1.9. Se verifica que las imágenes con** *alt* **no vacío no tengan un atributo role que las marque como decorativas**

ANALIZADOR ID: 413. Se comprueba que aquellas imágenes con texto alternativo no vacío, en principio marcadas como de contenido, no tengan un marcado adicional que las haga transparentes para los lectores de pantalla. Es decir, que no tengan un atributo *role* con valor *"presentation"*.

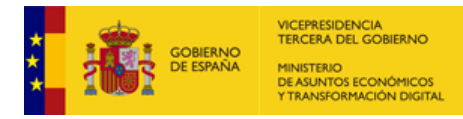

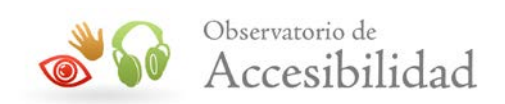

## **4.1.10. Se verifica que las imágenes pequeñas que no pueden aportar información visual se declaran como decorativas y son transparentes para los lectores de pantalla**

ANALIZADOR ID: 426. Se comprueba que las imágenes con un alto y/o ancho igual o inferior a 2px están marcadas como imágenes decorativas transparentes para los lectores de pantalla, considerando que las imágenes de tales dimensiones no pueden transmitir información y se emplean eminentemente con fines presentacionales.

Para que una imagen sea transparente para los lectores de pantalla debe tener un texto alternativo vacío, carecer de atributo *title* (o estar vacío) y carecer de atributo *role* o bien ser *"presentation"*. Si no tiene atributo *alt* entonces debe tener un atributo *role="presentation"* y carecer de título.

#### **4.1.11. Se verifica que el valor de los atributos** *longdesc* **es correcto**

ANALIZADOR ID: 278. Se comprueba que en todas las imágenes en las que se define el atributo *longdesc* el valor de éste es una URL válida y enlaza efectivamente con una página existente (al hacer la petición el servidor devuelve un código de estado 200 OK).

El valor del atributo *longdesc* debe ser una URL válida no vacía, rodeada potencialmente por espacios (\*). La URL es un enlace a la descripción de la imagen correspondiente al elemento IMG para el que se define el atributo *longdesc*.

(\*) [http://www.w3.org/TR/html401/struct/objects.html#adef-longdesc-IMG,](http://www.w3.org/TR/html401/struct/objects.html#adef-longdesc-IMG) <http://www.w3.org/TR/html-longdesc/#longdesc>

#### **4.1.12. Se verifica que los textos alternativos de las imágenes no sean demasiado extensos**

ANALIZADOR ID: 468. Se comprueba que las imágenes no tengan alternativas textuales (atributos *alt*, *aria-label* o *aria-labelledby*) cuyo contenido textual sea superior a 150 caracteres, entendiendo que en dicho caso lo que requieren son de descripciones detalladas con los atributos *longdesc* o *aria-describedby*.

## **4.1.13. Se verifica que los atributos** *aria-describedby* **hacen referencia a elementos existentes en la página y con contenido textual**

ANALIZADOR ID: 475. Se comprueba que en el valor de los atributos *ariadescribedby* se indican identificadores reales de otros elementos existentes en la página y que tienen contenido textual. Como en el atributo *aria-describedby* se pueden indicar varios identificadores (*id*) separados por coma es suficiente con que sólo uno de ellos exista y tenga contenido.

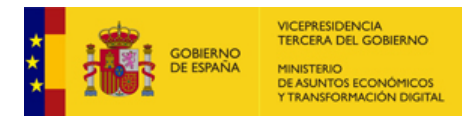

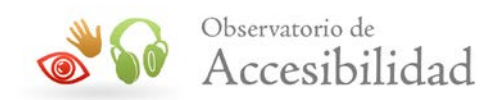

## **4.2. REQUISITO 1.2.- USO DE ENCABEZADOS**

Este punto trata de verificar que el documento utilice una estructura correcta de encabezados, asignándole el valor **1** y la modalidad **pasa** si es así, el valor **0.5** y la modalidad **pasa** si se considera que el documento no contiene suficientes encabezados o no existe un  $H1$ , o el valor **0** y la modalidad **falla** si dicha estructura es incorrecta.

#### **4.2.1. Se verifica que el documento no carezca de encabezados.**

ANALIZADOR ID: 38. Se comprueba que el documento utilice las etiquetas de encabezado  $H1$ ,  $H2$ ,  $H3$ ,  $H4$ ,  $H5$  o  $H6$ , o bien defina encabezados mediante WAI-ARIA con los atributos *role="heading"* y *aria-level* (cualquier nivel).

## **4.2.2. Se verifica la presencia de un encabezado de primer nivel, en cualquier posición**

ANALIZADOR ID: 421. Se comprueba que en el documento se utilice algún encabezado de primer nivel mediante H1 o bien mediante WAI-ARIA con los atributos *role="heading"* y *aria-level="1"*.

#### **4.2.3. Se verifica que no hay encabezados vacíos**

ANALIZADOR ID: 395, 469. Se detectan los encabezados de la página (elementos H1, H2, H3, H4, H5 y H6 o bien mediante WAI-ARIA con el atributo *role="heading"*) y se comprueba que contengan un texto no vacío.

#### **4.2.4. Se verifica que no haya dos encabezados del mismo nivel (o superior) sin contenido entre ellos**

ANALIZADOR ID: 422, 470. Se comprueba que exista contenido textual entre un encabezado y el siguiente encabezado cuando este último es del mismo nivel o de un nivel superior que el encabezado anterior. Por ejemplo, que exista contenido entre secuencias de encabezado del tipo (H2, H2) o (H2, H1). Se tendrán también en cuenta los encabezados definidos mediante WAI-ARIA con los atributos *role="heading"* y *aria-level* (cualquiera).

Se considera también que existe contenido entre un encabezado y el siguiente, aunque no haya texto, cuando aparezcan algunos de los siguientes elementos: AUDIO, VIDEO, CANVAS, APPLET, EMBED, IFRAME, OBJECT.

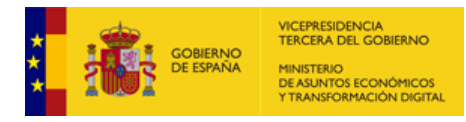

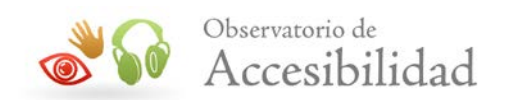

#### **4.2.5. Se verifica que no se saltan niveles de encabezado.**

ANALIZADOR ID: 37, 471. Se comprueba que, a partir del primer encabezado del documento, e independientemente de cuál sea ese nivel, no se producen saltos en los niveles de los encabezados sucesivos. Se tendrán también en cuenta los encabezados definidos mediante WAI-ARIA con los atributos *role="heading"* y *arialevel* (cualquiera).

#### **4.2.6. Se verifica que se utilice una estructura de encabezados adecuada para estructurar el contenido.**

ANALIZADOR ID: 433, 472. Se verifica que la página no tenga un único encabezado y 15 ó más párrafos de texto marcados con el elemento P, y con al menos 80 caracteres. Si esta verificación se incumple, generaría un valor **0.5** con modalidad **pasa**. Se tendrán también en cuenta los encabezados definidos mediante WAI-ARIA con los atributos *role="heading"* y *aria-level* (cualquiera).

## **4.3. REQUISITO 1.3.- USO DE LISTAS**

En este punto se intenta verificar que si un documento HTML utiliza listas para presentar información, éstas se utilicen de forma correcta, y realmente la información requiera el uso de las mismas, y no se trate solo de un método para controlar la visualización del contenido. Así, si las listas se emplean correctamente, a este punto se le asignará un valor **1** con modalidad **pasa**; si no es así, se le asignará el valor **0** con modalidad **falla**. Por último si la página no utiliza listas a este punto no se le asignará ningún valor.

#### **4.3.1. Se verifica que cada elemento LI sea hijo de UL u OL.**

ANALIZADOR ID: 311. Se comprueba que si hay un elemento LI, su padre directo sea un elemento UL u OL.

#### **4.3.2. Se verifica que las listas de definición tengan una estructura correcta.**

ANALIZADOR ID: 312. Se comprueba que las listas de definición sigan una estructura correcta, es decir, que cada elemento DL contenga directamente al menos un elemento DT y al menos un elemento DD, que el primer elemento sea un DT y el último un DD.

#### **4.3.3.** Se verifica que cada elemento *p*r sea hijo de *p*L.

ANALIZADOR ID: 313. Se comprueba que si hay un elemento DT, su padre directo sea un elemento pr.

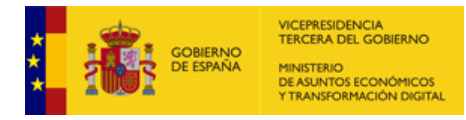

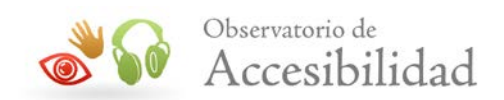

#### **4.3.4.** Se verifica que cada elemento **DD** sea hijo de DL.

ANALIZADOR ID: 314. Se comprueba que si hay un elemento DD, su padre directo sea un elemento DL.

#### **4.3.5. Se verifica que no haya ningún tipo de lista directamente anidada bajo otra lista ordenada, sin ser elemento de ella.**

ANALIZADOR ID: 317. Se comprueba que el anidamiento de listas sea correcto, de forma que no se añada una lista como hija directa de un elemento OL.

#### **4.3.6. Se verifica que no haya ningún tipo de lista directamente anidada bajo otra lista sin orden, sin ser elemento de ella.**

ANALIZADOR ID: 318. Se comprueba que el anidamiento de listas sea correcto, de forma que no se añada una lista como hija directa de un elemento UL.

#### **4.3.7. Se verifica que todos los hijos de una lista ordenada sean LI.**

ANALIZADOR ID: 319. Se comprueba que todos los hijos directos de un elemento OL sean LI.

#### **4.3.8. Se verifica que todos los hijos de una lista sin orden sean LI.**

ANALIZADOR ID: 320. Se comprueba que todos los hijos directos de un elemento UL sean LI.

#### **4.3.9. Se verifica que no se utilizan párrafos para simular listas no numeradas.**

ANALIZADOR ID: 120. Se verifica que no haya 3 ó más elementos P seguidos que empiecen por "-" o "- " o "\*", considerando que, de hacerlo, se está intentando simular una enumeración de elementos de forma incorrecta.

#### **4.3.10. Se verifica que no haya 3 ó más líneas separadas por BR que empiecen por "-" o "- " o "\*".**

ANALIZADOR ID: 121. Se verifica que no haya 3 ó más elementos BR seguidos que empiecen por "-" o "- " o "\*", considerando que, de hacerlo, se está intentando simular una enumeración de elementos de forma incorrecta.

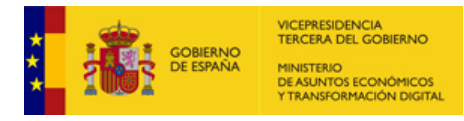

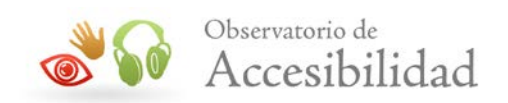

#### **4.3.11. Se verifica que no se utilizan párrafos para simular listas numeradas.**

ANALIZADOR ID: 101. Se verifica que no haya 3 ó más elementos P seguidos que empiecen por los patrones "x", "x ", "x.", "x<sup>o</sup>", "x<sup>a</sup>", "x)", "x-", "x.-" donde 'x' pertenezca a una secuencia de números, letras o números romanos, considerando que, de hacerlo, se está intentando simular una enumeración de elementos de forma incorrecta.

#### **4.3.12. Se verifica que no haya 3 ó más líneas separadas por BR que empiecen por patrones de letras o números consecutivos**

ANALIZADOR ID: 150. Se verifica que no haya 3 ó más elementos BR seguidos que empiecen por los patrones "x", "x ", "x.", "x<sup>o</sup>", "x<sup>a</sup>", "x)", "x-", "x.-" donde 'x' pertenezca a una secuencia de números, letras o números romanos, considerando que, de hacerlo, se está intentando simular una enumeración de elementos de forma incorrecta.

En esta verificación sólo se consideran aquellas secuencias que empiezan por la unidad (1, 1º, 1ª, a, A, i, I).

### **4.3.13. Se verifica que no haya 3 o más elementos de lista desordenada que empiecen por patrones de letras o números consecutivos**

ANALIZADOR ID: 416. Se verifica que no haya 3 o más elementos LI de lista desordenada uL que empiecen por los patrones "x", "x", "x.", "x<sup>o</sup>", "x<sup>a</sup>", "x)", "x-", "x.-" donde 'x' pertenezca a una secuencia de números, letras o números romanos, considerando que, de hacerlo, se está intentando simular una lista ordenada.

En esta verificación sólo se consideran aquellas secuencias que empiezan por la unidad (1, 1º, 1ª, a, A, i, I).

## **4.3.14. Se verifica que no haya 3 o más párrafos seguidos que comiencen por una imagen usada como viñeta de lista**

ANALIZADOR ID: 445. Se verifica que no haya 3 o más párrafos seguidos que empiecen por una imagen cuyas dimensiones sean iguales o inferiores a 10x10 píxeles, considerando que, de hacerlo, dichas imágenes se están empleando como viñetas para simular listas.

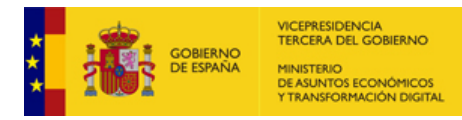

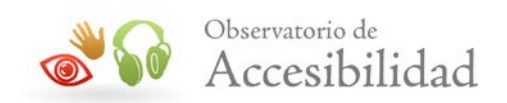

### **4.3.15. Se verifica que no haya 3 o más líneas separadas por br que comiencen por una imagen usada como viñeta de lista**

ANALIZADOR ID: 459. Se verifica que no haya 3 o más líneas separadas por BR que empiecen por una imagen cuyas dimensiones sean iguales o inferiores a 10x10 píxeles, considerando que, de hacerlo, dichas imágenes se están empleando como viñetas para simular listas.

#### **4.3.16. Se verifica que no haya tablas de maquetación de una única columna para simular listas**

ANALIZADOR ID: 431. Se verifica que no haya tablas formadas por una única columna y 3 o más filas en la que el contenido textual de cada celda no supere los 150 caracteres, considerando que, de hacerlo, dicha tabla se está empleando como una tabla de maquetación para simular un listado de elementos relacionados entre sí.

#### **4.3.17. Se verifica que no haya listas vacías, sin ningún elemento de lista**

ANALIZADOR ID: 423 y 424. Se verifica que no haya elementos de lista desordenada UL u ordenada OL sin ningún elemento de lista LI hijo.

## **4.4. REQUISITO 1.4.- TABLAS DE DATOS CON ENCABEZADOS**

En este punto se trata de verificar que los encabezamientos, las asociaciones con las celdas de datos y la información de resumen de las tablas de datos se utilicen de forma correcta, para transmitir la información de forma bien estructurada, asignándole el valor **1** y la modalidad **pasa** si es así; el valor **0** y la modalidad **falla** en caso de que no se haga de forma correcta; y este punto no se tendrá en cuenta en caso de que no existan tablas de datos en el documento.

#### **4.4.1. Comprobación de que es una tabla de datos.**

ANALIZADOR ID: 7. Se verifica que la tabla es efectivamente de datos, con el siguiente algoritmo:

- No contiene a ninguna otra tabla.
- No contiene ninguna celda con más de 150 caracteres mostrados por pantalla.
- No se trata de una tabla con una sola celda.
- No se trata de una tabla con una sola fila.
- No se trata de una tabla con una sola columna.
- Al menos el 70% de las celdas de la tabla contienen texto o, en caso contrario, todas las celdas con contenido de la primera fila y/o primera columna son encabezados. Para contabilizar el texto se tendrá en cuenta el contenido de los

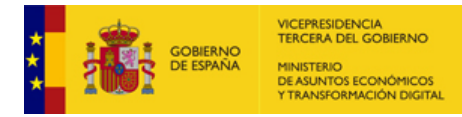

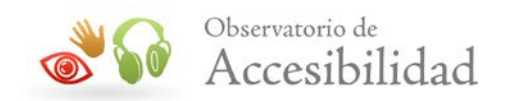

atributos *alt*, *title* o *aria-label*, así como la presencia de un atributo *arialabelledby* o *aria-describedby* que hagan referencia a algún elemento con contenido.

Una vez que se comprueba que la tabla es de datos, se aplican sobre ella el resto de verificaciones de tablas de datos, descartando el resto de tablas (por considerarlas de maquetación).

Se considera que una celda está marcada como celda de encabezado si se trata de un TH, un TD con atributo *scope* o una celda con los atributos de WAI-ARIA *rowheader* o *columnheader*. Esta condición es la que se aplica en las verificaciones para determinar las *celdas de encabezado*.

#### **4.4.2. Se verifica que haya algún elemento de encabezado de tabla**

ANALIZADOR ID: 86. Se verifica que toda tabla de datos contenga al menos una celda de encabezado en las filas o columnas exteriores, fallando en caso contrario.

## **4.4.3. Se verifica que los encabezados se marcan correctamente en tablas de datos simples**

ANALIZADOR ID: 116. La tabla de datos debe tener encabezados (todos los elementos son encabezados) en la primera fila o en la primera columna salvo para elementos con texto vacío. Es decir, falla si no hay ningún encabezado en la primera fila ni en la primera columna o si hay al menos una celda de encabezado y al menos una de datos con texto.

Pseudocódigo (se ignora el primer elemento de la tabla):

- − Analizar la primera fila
- − MOD: Si hay algún elemento de encabezado con texto

entonces todos los elementos con texto deben ser encabezados

- − SiNo se analiza la primera columna
- − MOD: Si hay algún elemento de encabezado con texto

entonces todos los elementos con texto deben ser encabezados

## **4.4.4. Se verifica que los encabezados se marcan correctamente en tablas de datos complejas (varios niveles de encabezamiento).**

ANALIZADOR ID: 245. Se verifica si hay una tabla con más de un nivel de encabezados (es decir, si hay elementos TH en dos filas o en dos columnas) y existen

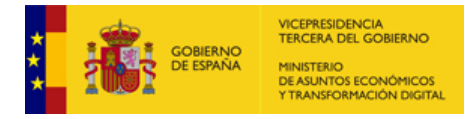

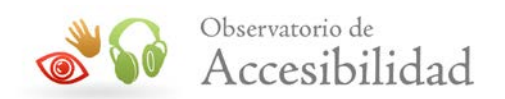

atributos *id* en los elementos TH y *headers* en los elementos TD. Asimismo, en aquellas tablas con la celda superior izquierda vacía (de tipo TD) se verifica si la tabla tiene la primera celda vacía (TD) y el resto de celdas con texto marcadas como encabezado (TH), entonces se comprobará que todas las celdas de la primera columna (que tengan texto) sean encabezados, en caso contrario falla. Esta regla también es aplicable a la inversa, es decir, si la celda arriba a la izquierda es vacía, y la primera columna son encabezados, entonces la primera fila también deben ser encabezados.

#### **4.4.5. Se verifica que el valor de los atributos** *scope* **sea válido**

ANALIZADOR ID: 415. Se comprueba que el valor de los atributos *scope* sea un valor correcto. Es decir, debe ser alguno de los siguientes valores: *"row"*, *"col"*, *"rowgroup"* o *"colgroup"*.

#### **4.4.6. Se verifica que el valor de los atributos** *headers* **y** *axis* **se corresponda con identificadores usados en encabezados de la misma tabla**

ANALIZADOR ID: 245. Se comprueba que las asociaciones definidas mediante los atributos *headers* y *axis* son asociaciones válidas. Es decir, el valor de estos atributos se debe corresponder con identificadores *id* usados en celdas de encabezado de la misma tabla.

#### **4.4.7. Se verifica que no se simula el título de la tabla mediante una celda de encabezado que ocupa todo el ancho de la tabla**

ANALIZADOR ID: 156. Si la primera fila de una tabla tiene una única celda que ocupa todo el ancho de la tabla, se considerará que se está simulando de forma incorrecta el comportamiento del elemento CAPTION, por lo que se considerará erróneo.

#### **4.4.8. Se verifica que no se simulan títulos de tabla mediante encabezados de página**

ANALIZADOR ID: 464. Se comprueba que no existan tablas sin título, sin elemento <CAPTION>, que sean el único contenido de la sección correspondiente a un encabezado de tabla, considerando que dicho encabezado es en realidad el título de la tabla y ha de marcarse como tal.

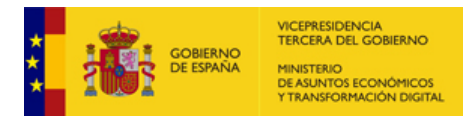

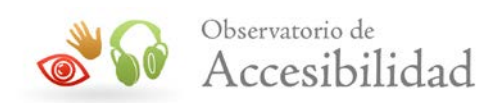

## **4.4.9. Se verifica que las tablas de complejidad superior disponen de información de resumen (atributo** *summary***,** *aria-describedby* **o párrafo dentro de mismo elemento FIGURE)**

ANALIZADOR ID: 418. Se comprueba que las tablas de complejidad superior tienen información de resumen bien mediante un atributo *summary* no vacío y con contenido, mediante el atributo *aria-describedby* o mediante un párrafo contiguo a la tabla dentro del mismo elemento <FIELDSET>. Se considera que una tabla es compleja si tiene encabezados tanto de fila como de columna y además tiene dos o más filas o columnas de encabezados.

Cabe destacar que en HTML5 el atributo *summary* se considera una característica obsoleta y no conforme, proponiendo en su lugar técnicas alternativas como las consideradas en esta comprobación: uso del atributo *aria-describedby* o un párrafo contiguo a la tabla dentro del mismo elemento <FIELDSET>.

## **4.4.10. Se verifica que el título y el resumen de las tablas de datos no están duplicado**

ANALIZADOR ID: 243. Se comprueba que en caso de existir tanto un título de tabla, elemento <CAPTION>, como información de resumen entonces el contenido de ambos no está duplicado. Se considera información de resumen la proporcionada mediante un atributo *summary* no vacío y con contenido, mediante el atributo *aria-describedby* o mediante un párrafo contiguo a la tabla dentro del mismo elemento <FIELDSET>

La información de resumen debe proporcionar información adicional y si repite el título entonces se está usando de forma incorrecta.

#### **4.4.11. Se verifica que no existan tablas de datos mayoritariamente vacías**

ANALIZADOR ID: 492. Se comprueba que los elementos (<TD>) que están vacíos, sin contenido en su interior, no superan el 70% de las celdas de datos de la tabla, considerando que una tabla de datos eminentemente vacía supone un problema de lectura y comprensión para los usuarios de lectores de pantalla.

Para contabilizar el texto de las celdas de datos se tendrá en cuenta el contenido de los atributos *alt*, *title* o *aria-label*, así como la presencia de un atributo *arialabelledby* o *aria-describedby* que hagan referencia a algún elemento con contenido.

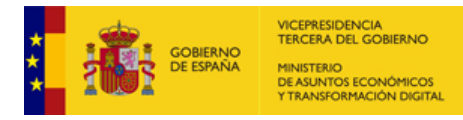

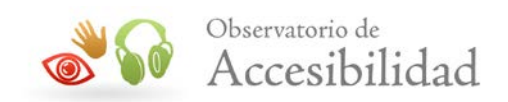

## **4.5. REQUISITO 1.5.- AGRUPACIÓN ESTRUCTURAL**

En este punto se trata de comprobar que se utilice el marcado HTML correcto para dividir la información del documento, asignándole el valor **1** con modalidad **pasa** si es así; y el valor **0** con modalidad **falla** si la información no se divide de forma correcta a través del marcado HTML correspondiente.

#### **4.5.1. Se verifica que no se estén simulando párrafos mediante el elemento BR.**

ANALIZADOR ID: 16. Se comprueba que no hay elementos p con más de 150 caracteres de texto (obviando el marcado de las etiquetas en línea) que contengan secuencias de 2 ó más BR seguidos, ignorando aquellas secuencias de BR que estén al principio y final del párrafo.

Etiquetas en línea: A, ABBR, ACRONYM, B, BIG, CODE, CITE, DFN, EM, FONT, IMG, INS, LABEL, Q, S, SMALL, SPAN, STRIKE, STRONG, SUB, SUP, U.

#### **4.5.2. Se verifica que no se estén simulando párrafos mediante el elemento** *DIV***.**

ANALIZADOR ID: 33. Comprueba que no haya ningún elemento DIV cuyo contenido directo sea un texto de más de 150 caracteres, obviando las etiquetas en línea: A, ABBR, ACRONYM, B, BIG, CODE, CITE, DFN, EM, FONT, IMG, INS, Q, S, SMALL, SPAN, STRIKE, STRONG, SUB, SUP, U.

A la hora de determinar el texto que forma parte de un elemento DIV no se tendrán en cuenta los elementos LABEL. Es decir, se ignorarán estos elementos y su contenido para permitir así la maquetación de formularios con elementos DIV sin requerir del empleo de párrafos.

#### **4.5.3. Se verifica que no se estén empleando más de 10 elementos BR en la página.**

ANALIZADOR ID: 436. Se verifica que no se estén empleando más de 10 elementos BR en la página, considerando que un abuso del elemento BR implica que se están empleando saltos de línea para simular párrafos. No se tendrán en cuenta los elementos BR dentro de elementos ADDRESS ni aquellos que estén separando líneas que no excedan los 80 caracteres de longitud.

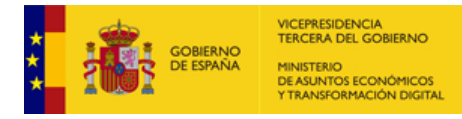

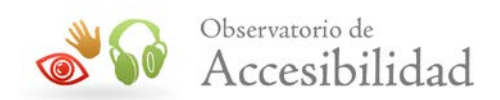

# **4.6. REQUISITO 1.6.- SEPARACIÓN DE CONTENIDO Y PRESENTACIÓN**

En este punto se intenta verificar que en un documento HTML se independicen completamente los contenidos que ofrece de la presentación de los mismos, para garantizar la uniformidad visual entre diferentes documentos de contenido similar y la unicidad del contenido, independientemente de la visualización aplicada. De esta forma, se otorgará un valor **1** con modalidad **pasa** si se considera que se separan correctamente, y un valor **0** con modalidad **falla** si no es así.

#### **4.6.1. Comprobación de qué es una tabla de maquetación**

ANALIZADOR ID: 81. Se verifica que la tabla es efectivamente de maquetación, con el siguiente algoritmo:

- Contiene a otra tabla o
- Tienen el atributo role="presentation"
- Contiene alguna celda con más de 150 caracteres mostrados por pantalla.
- Se trata de una tabla con una sola celda.
- Se trata de una tabla con una sola fila.
- Se trata de una tabla con una sola columna.
- Menos del 70% de las celdas de la tabla contienen texto y, si en la primera fila o primera columna hay algún encabezado, también hay alguna celda de datos con contenido en la misma fila o columna. Para contabilizar el texto se tendrá en cuenta el contenido de los atributos *alt*, *title* o *aria-label*, así como la presencia de un atributo *aria-labelledby* o *aria-describedby* que hagan referencia a algún elemento con contenido.

Esta verificación no es un error por sí misma, solo se usará como prerrequisito de otras verificaciones sobre tablas de maquetación.

#### **4.6.2. Se verifica que no haya tablas de maquetación que empleen elementos o atributos propios de tablas de datos**

ANALIZADOR ID: 88. Se comprueba que una tabla utilizada para maquetar no emplee elementos CAPTION, TH, THEAD, TBODY, TFOOT o los atributos *summary*, *title*, *scope*, *headers* o *axis*.

#### **4.6.3. Se verifica que no se empleen elementos desaconsejados con carácter presentacional**

ANALIZADOR ID: 345. Se comprueba que no se estén empleando elementos que tengan carácter presentacional y que además estén desaconsejados (*deprecated*). Estos elementos son FONT, BASEFONT, CENTER, S, STRIKE y U.

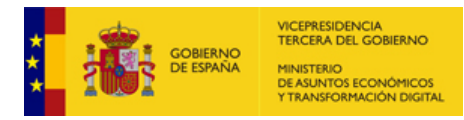

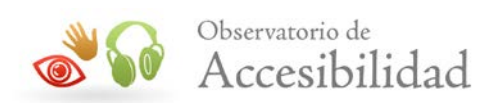

## **4.6.4. Se verifica que no se incluya contenido que transmita información desde las hojas de estilo con los pseudoelementos :before o :after.**

ANALIZADOR ID: 447. Se comprueba que no se esté incluyendo contenido desde las hojas de estilo con los pseudoelementos *:before* o *:after* y la propiedad *content* cuyo valor sea un texto de más de un carácter alfanumérico, considerando que si se hace dicho texto está transmitiendo información que no está en el contenido de la página. A la hora de cuantificar los caracteres se tendrá en cuenta que las entidades HTML y los caracteres Unicode son en realidad un único carácter.

## **4.7. REQUISITO 1.7.- IDENTIFICACIÓN DEL IDIOMA PRINCIPAL**

En este punto se comprueba que un documento especifique correctamente el idioma principal, asignando el valor **1** con modalidad **pasa** si es así; o el valor **0** con modalidad **falla** si no se especifica o se hace de forma incorrecta. Para verificar este punto se utiliza la lista de lenguajes que proporciona la Agencia de Asignación de Números de Internet (IANA).

## **4.7.1. Se verifica que el documento especifique un idioma de forma correcta a través del atributo** *lang*

ANALIZADOR ID: 164. Se verifica que el documento identifique su idioma principal a través del atributo *lang* del elemento HTML. Además se comprueba que dicho lenguaje sea válido según la lista proporcionada por IANA.

## **4.7.2. Se verifica que el idioma de la página coincide con el identificado**

ANALIZADOR ID: 442. Se comprueba que el idioma que se especifica en el atributo *lang* o *xml:lang* del elemento HTML efectivamente coincide con el idioma principal usado en el texto del documento.

La identificación del idioma de una página se realiza mediante la técnica de detección de trigrams (n-gramas de tres caracteres). Un n-grama es una secuencia de caracteres de longitud n que representa las principales combinaciones de letras que se producen para un determinado idioma con un valor que identifica la frecuencia o probabilidad de aparición en dicho idioma. A partir del texto de una página, que no esté marcado con un idioma diferente al de la página, se comprueba contra los trigrams de cada uno de los lenguajes y mediante uso estadístico se obtiene que idioma es más probable. Este algoritmo obtiene resultados acertados a partir de textos de al menos 15 palabras, siendo poco precisas las detecciones de textos de menor longitud. Este método, o variación, es ampliamente utilizado por diversas

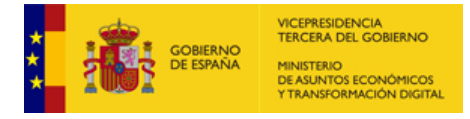

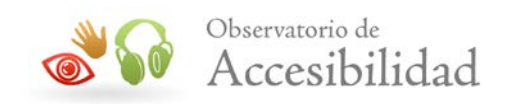

herramientas para la detección del idioma de un texto y detecta más de 60 idiomas diferentes (incluidas las diferentes lenguas co-oficiales del territorio español).

# **4.8. REQUISITO 1.8.- NAVEGACIÓN CON JAVASCRIPT ACCESIBLE Y CONTROL DE USUARIO**

En este punto se verifica que ninguna página proporcione alguna interacción a través de JavaScript que no sea accesible e independiente de dispositivo así como que no existan elementos que puedan alterar el contenido de la página de forma independiente a la voluntad del usuario. Si los scripts son independientes de dispositivo y no existen elementos que impidan el control del usuario entonces se le asigna el valor **1** y la modalidad **pasa**, si alguna de las verificaciones se incumple entonces se le asigna el valor **0** y la modalidad **falla**.

#### **4.8.1. Se verifica que no se usen eventos dependientes de dispositivo o que estos estén duplicados**

ANALIZADOR ID: 160. Se buscan todos los eventos dependientes de dispositivo que hay en la página, excepto *onclick*, y en caso de que exista alguno se comprueba que se proporcione a su vez un evento lógico independiente (por ejemplo, *onmouseover* con *onfocus* y *onmouseout* con *onblur*) o bien uno para otro dispositivo de entrada (por ejemplo, si un elemento contiene el evento *onmousedown* deberá tener también el evento *onkeydown*).

Como el elemento *onclick*, a pesar de ser un evento de ratón, es interpretado por todos los navegadores como el evento de acción por defecto y se invoca tanto con el clic del ratón como con el teclado, no es necesario replicarlo. Al contrario, esta verificación considera como problema el uso conjunto de *onclick* junto con *onkeypress* ya que puede generar problemas al tabular con el teclado (p. ej. activar enlaces al tabular, sin intervenir la voluntad del usuario).

## **4.8.2. Se verifica que los elementos que tienen manejadores de eventos son elementos de interacción estándar o bien emplean los atributos tabindex y role para hacerlos accesibles y compatibles con los lectores de pantalla**

ANALIZADOR ID: 432. Se verifica que los elementos que tienen manejadores de evento *onclick* u *onkeypress* son elementos de interacción estándar tabulables con teclado de forma nativa o, en caso contrario, tienen asignado un atributo *tabindex* y un atributo *role* con un valor dentro de un subconjunto de valores posibles relativos a *widgets*.

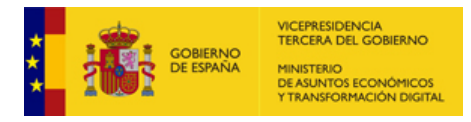

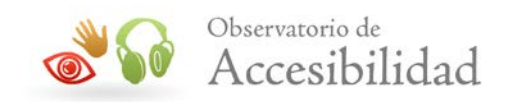

A continuación se listan los elementos de interacción (enlaces, botones y campos de formulario) tabulables de forma nativa:

- Enlaces:
	- o A
- Botones:
	- o BUTTON
	- o INPUT de tipo *"button"*, *"submit"*, *"reset"* o *"image"*
- Campos de formulario para introducción de datos
	- o INPUT de tipo *"text"*, *"file"*, *"password"*, *"radio"*, *"checkbox"*
	- o SELECT
	- o TEXTAREA
- Nuevos tipos de campos de formulario de HTML5:
	- o INPUT de tipo *"search"*, *"email"*, *"url"*, *"tel"*, *"number"*, *"range"*, *"date"*, *"month"*, *"week"*, *"time"*, *"datetime"*, *"datetime-local"*, *"color"*

A continuación se detallan los valores para el atributo *role* relativos a *widgets*:

• Roles para elementos que actúan como *widgets* independientes del interfaz de usuario o como parte de otros *widgets* complejos:

*alert*, *alertdialog*, *button*, *checkbox*, *dialog*, *gridcell*, *link*, *log*, *marquee*, *menuitem*, *menuitemcheckbox*, *menuitemradio*, *option*, *progressbar*, *radio*, *scrollbar*, *slider*, *spinbutton*, *status*, *tab*, *tabpanel*, *textbox*, *timer*, *tooltip*, *treeitem*.

• Roles para elementos que actúan como *widgets* complejos. Estos roles generalmente se corresponden con contenedores que albergan y gestionan otros widgets internos:

*combobox*, *grid*, *listbox*, *menu*, *menubar*, *radiogroup*, *tablist*, *tree*, *treegrid*.

#### **4.8.3. Se verifica que no se empleen etiquetas que generen movimiento automático del contenido**

ANALIZADOR ID: 130. Se verifica que no se empleen las etiquetas BLINK ni MARQUEE.

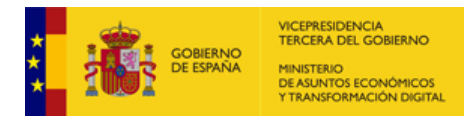

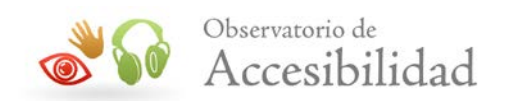

## **4.8.4. Se verifica que no se empleen redirecciones de página que no sean transparentes para los usuarios.**

ANALIZADOR ID: 71. Se verifica que la página no redirija automáticamente con el elemento META y el atributo *http-equiv* con un tiempo mayor de 0 segundos.

#### **4.8.5. Se verifica que no se actualiza la página de forma automática con el elemento meta**

ANALIZADOR ID: 72. Se comprueba que la página no se actualice de forma automática con el elemento META y el atributo *http-equiv*.

## **4.8.6. Se verifica que no se emplee la propiedad de CSS textdecoration: blink**

ANALIZADOR ID: 449. Se comprueba que en la las hojas de estilo no se esté empleando la propiedad *text-decoration: blink* para hacer que el elemento parpadee.

## **4.9. REQUISITO 1.9.- FORMULARIOS Y ETIQUETAS**

En este punto se verifica que la asociación de los controles de formulario con sus respectivas etiquetas y con su nombre accesible se haga de forma correcta y se identifiquen los campos obligatorios, asignándole el valor **1** y la modalidad **pasa** si es así; el valor **0** y la modalidad **falla** en caso de que no se haga de forma correcta; y este punto no se tendrá en cuenta (No Aplica y **pasa**) en caso de que no existan formularios en el documento.

#### **4.9.1. Comprobación de etiqueta asociada**

Se considera que un control tiene una etiqueta asociada si se cumple alguna de las siguientes condiciones:

- Dispone de un elemento LABEL no vacío (con texto) que está asociado explícitamente
- Dispone de un atributo *aria-labeledby* con un valor correspondiente a un *id* de un elemento con contenido textual. Como se pueden indicar varios *id* diferentes (separados por comas) se verifica que al menos uno de los valores indicados se corresponda con el *id* de un elemento con contenido presente en la página.
- Dispone de un atributo *aria-label* no vacío (con texto)
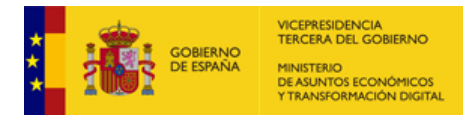

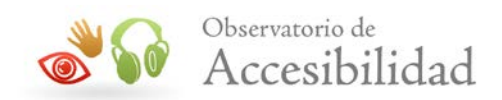

• Dispone de un atributo *title* no vacío (con texto)

Esta verificación no es un error por sí misma, solo se usará como **condición de otras verificaciones** sobre formularios.

# **4.9.2. Se verifica que todos los elementos INPUT empleados para la introducción de datos tengan una etiqueta asociada.**

ANALIZADOR ID: 57. Se comprueba que dentro de un formulario, a cada campo de formulario para la introducción de datos que posea el atributo *id* le corresponde al menos una etiqueta LABEL (pueden ser varias) asociada al mismo a través del atributo *for* o bien dispone de los atributos *aria-labeledby*, *aria-label* o *title*.

Los campos de formulario para la introducción de datos para los que se realiza esta verificación son:

- INPUT de tipo *"text"*, *"file"*, *"password"*, *"radio"*, *"checkbox"*
- Y los nuevos tipos de INPUT de HTML5: *"search"*, *"email"*, *"url"*, *"tel"*, *"number"*, *"range"*, *"date"*, *"month"*, *"week"*, *"time"*, *"datetime"*, *"datetimelocal"*, *"color"*

## **4.9.3. Se verifica que todos los controles de formulario de tipo SELECT tengan una etiqueta asociada.**

ANALIZADOR ID: 91. Se comprueba que dentro de un formulario, a cada control de tipo SELECT que posea el atributo *id* le corresponda al menos una etiqueta LABEL (pueden ser varias) asociada al mismo a través del atributo *for* o bien dispone de los atributos *aria-labeledby*, *aria-label* o *title*.

# **4.9.4. Se verifica que todos los controles de formulario de tipo TEXTAREA tengan una etiqueta asociada.**

ANALIZADOR ID: 95. Se comprueba que dentro de un formulario, a cada control de tipo TEXTAREA que posea el atributo *id* le corresponda al menos etiqueta LABEL (pueden ser varias) asociada al mismo a través del atributo *for* o bien dispone de los atributos *aria-labeledby*, *aria-label* o *title*.

# **4.9.5. Se verifica que los atributos** *for* **de una etiqueta se corresponden con algún control de formulario**

ANALIZADOR ID: 67. Se comprueba que el valor de los atributos *for* de los elementos LABEL se corresponden efectivamente con un identificador *id* de algún control de formulario usado en la página.

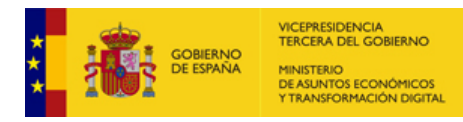

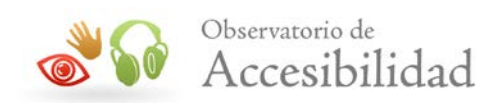

# **4.9.6. Se verifica que los elementos LABEL asociados explícitamente, siendo la única etiqueta asociada, no están ocultos con CSS.**

ANALIZADOR ID: 461. Se comprueba que todos los elementos LABEL que están asociados explícitamente y son la única etiqueta asociada a un control (no tiene *title*, *aria-label* o *aria-labeledby*) no están ocultos con CSS (*display: none* o *visibility: hidden*).

# **4.9.7. Se verifica que en los formularios con más de 5 campos de introducción de datos se identifican los campos obligatorios (presencia del texto "obligatorio", "opcional" o equivalentes)**

ANALIZADOR ID: 446. Se comprueba que se identifican los campos obligatorios en los formularios con más de 5 campos de introducción de datos. Los grupos de botones de radio se contabilizan como un único campo de formulario. Los grupos de casillas de verificación se contabilizan también como un único campo de formulario.

Se busca, en sus diferentes versiones idiomáticas, la presencia de los términos *"obligatorio"* y *"opcional"* o términos equivalentes en el texto, alternativas o títulos presentes dentro del elemento contenedor del formulario FORM (elemento padre del formulario y dentro del formulario).

Las cadenas a buscar, en los diferentes idiomas, son las siguientes:

- **Es**: obligatorio, obligado, exigido, preciso, requerido, necesario, indispensable, imprescindible, imperativo, opcional, voluntario
- **En**: obligatory, obliged, mandatory, compulsory, requisite, required, requested, necessary, needed, indispensable, essential, imperative, optional, voluntary
- **Fr**: obligatoire, exigé, précis, requis, nécessaire, indispensable, essential, impératif, option, bénévoles
- **Ca**: obligatori, obligat, exigit, requerit, necessari, indispensable, imprescindible, imperatiu, opcional, voluntari
- **Gl**: obrigatorio, obrigado, esixido, preciso, requirido, necesario, indispensable, imprescindible, imperativo, opcional, voluntario
- **Eu**: nahitaezkoa, betebeharpekoa, eskatuta, beharrezkoa, errekeritua, ezinbestekoa, agindua, aukerakoa, boluntarioa

Los campos de formulario para la introducción de datos que se tienen en cuenta en esta verificación son:

- INPUT de tipo *"text"*, *"file"*, *"password"*, *"radio"*, *"checkbox"*
- **SELECT**

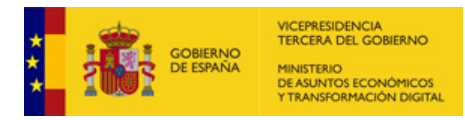

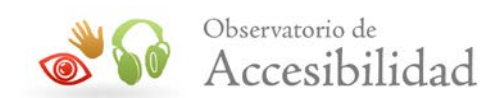

- TEXTAREA
- Y los nuevos tipos de INPUT de HTML5: *"search"*, *"email"*, *"url"*, *"tel"*, *"number"*, *"range"*, *"date"*, *"month"*, *"week"*, *"time"*, *"datetime"*, *"datetimelocal"*, *"color"*

## **4.9.8. Se verifica que el nombre accesible a través de los atributos aria-label y aria-labeledby es igual o contiene la etiqueta visible del campo**

ANALIZADOR ID: 467. - Se comprueba que todos los elementos de la página que tienen un nombre accesible a través de los atributos *aria-label* y *aria-labeledby* coinciden o contienen la etiqueta visible del campo. La comprobación no es aplicable cuando el contenido accesible o el contenido visible sólo contenga caracteres Unicode, o sólo contenga caracteres de puntuación  $(:,, \cdot, \cdot, \cdot, \cdot, \cdot)$ , o sólo contenga emojis.

# **4.10. REQUISITO 1.10.- FORMULARIOS Y ESTRUCTURA**

En este punto se verifica que la agrupación de controles y otros elementos de formulario se haga de forma correcta, asignándole el valor **1** y la modalidad **pasa** si es así; el valor **0.5** y la modalidad **pasa** si los controles de formulario se usan correctamente pero hay 8 o más y menos de 12 campos de introducción de datos sin agrupar; el valor **0** y la modalidad **falla** en caso de que no se haga de forma correcta la estructuración o agrupación de los campos de formulario; y este punto no se tendrá en cuenta (No Aplica y **pasa**) en caso de que no existan formularios en el documento.

# **4.10.1. Se verifica que si hay grupos de botones de radio o casillas de verificación en un formulario éstos estén debidamente agrupados e identificados.**

ANALIZADOR ID: 443. Se comprueba que si hay grupos de dos o más botones de radio o de cinco o más casillas de verificación (con el mismo *name*) entonces cada uno de ellos se agrupa bajo su correspondiente elemento FIELDSET o bajo un elementos que tenga un atributo *role* (WAI-ARIA) con valor *"group"* (para las casillas de verificación) o *"radiogroup"* (para los botones de radio).

Esta comprobación sólo se realizará sobre los grupos de dos o más botones de radio y de cinco o más casillas de verificación.

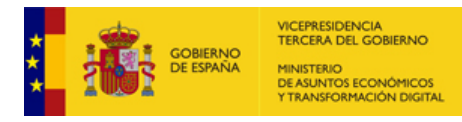

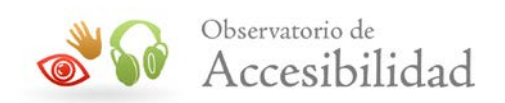

# **4.10.2. Se verifica que no se empleen elementos de encabezado para agrupar los controles de formulario en lugar de usar el elemento FIELDSET**

ANALIZADOR ID: 429. Se comprueba que no existan más elementos de encabezado dentro de un formulario (FORM) que el número de elementos FIELDSET ya existentes en el mismo, considerando que se están usando estos encabezados para dividir los controles de formulario en grupos en lugar de usar el elemento FIELDSET correspondiente.

# **4.10.3. Se verifica que se empleen grupos de controles de formulario cuando un formulario tiene 8 o más campos de introducción de datos**

ANALIZADOR ID: 430. Se comprueba que existan elementos FIELDSET, o elementos que tenga un atributo *role* (WAI-ARIA) con valor *"group"*, en aquellos formularios que contengan 8 o más campos de introducción de datos.

Si hay 8 o más campos pero menos de 12 sin haber un elemento FIELDSET entonces la comprobación se evalúa a **0.5** y la modalidad **pasa**. Si hay 12 o más campos entonces se le asigna el valor **0** y la modalidad **falla**.

Los campos de formulario para la introducción de datos que se tienen en cuenta en esta verificación son:

- INPUT de tipo *"text"*, *"file"*, *"password"* (\*)
- SELECT
- TEXTAREA
- Y los nuevos tipos de INPUT de HTML5: *"search"*, *"email"*, *"url"*, *"tel"*, *"number"*, *"range"*, *"date"*, *"month"*, *"week"*, *"time"*, *"datetime"*, *"datetimelocal"*, *"color"*

(\*) No se tienen en cuenta los botones de radio o casillas de verificación porque ya se han tratado en una comprobación anterior (4.13.1).

# **4.10.4. Se verifica que todo fieldset tenga su correspondiente etiqueta legend**

ANALIZADOR ID: 444. Se comprueba que todo elemento FIELDSET tenga un único elemento LEGEND con contenido y que este sea el primer elemento semántico hijo (ignorando los DIV).

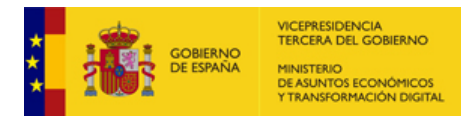

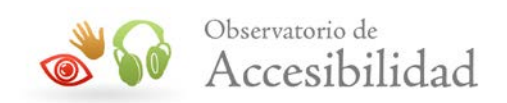

# **4.10.5. Se verifica que todo grupo de controles de formulario definido mediante WAI-ARIA tenga su correspondiente etiqueta**

ANALIZADOR ID: 473. Se comprueba que todo elemento con *role="group"* o *role="radiogroup"* tenga un atributo *aria-label* o un atributo *aria-labelledby* que haga referencia a algún elemento de la página con contenido.

# **4.10.6. Se verifica que en los select con más de 24 opciones (100 en el caso de números consecutivos) se empleen elemento optgroup**

ANALIZADOR ID: 406. Se comprueba que no existan elementos SELECT con más de 24 opciones sin que se estén agrupando con algún elemento OPTGROUP. Este límite se amplía hasta 100 en el caso que las opciones sean números consecutivos.

# **4.10.7. Se verifica que no existan select con opciones de relleno que simulen agrupaciones en lugar de optgroup**

ANALIZADOR ID: 417. Se comprueba que no existan elementos SELECT con opciones que comiencen por sucesiones de 3 o más caracteres repetidos no alfanuméricos (P. ej.: "----", "----texto", "\_\_\_", "\*\*\*", "......", etc.).

# **4.10.8. Se verifica que los elementos "optgroup" tienen un atributo "label" con contenido.**

ANALIZADOR ID: 407. Se comprueba que los elementos OPTGROUP disponen de una etiqueta que identifique su contenido en forma de atributo *label* no vacío (con texto).

# **4.11. REQUISITO 1.11.- TÍTULO DE PÁGINA Y MARCOS**

Esta verificación comprueba que la página disponga de un título válido que no esté vacío o sea un texto de relleno. También se verifica que una página no utilice marcos para presentar la información, o, en caso de que los utilice, que lo haga de forma correcta proporcionando información acerca de los mismos. Si un documento especifica un título válido y no tiene marcos se le asignará el valor **1** con modalidad **pasa**; si especifica un título válido pero hay marcos correctos con título se le asignará un valor **0.5** (por usar marcos) con la modalidad **pasa**; finalmente, si no se especifica un título correcto o hay marcos que carecen de título se le asignará el valor **0** con modalidad **falla**.

## **4.11.1. Se verifica que en el documento haya título**

ANALIZADOR ID: 50. Se comprueba que exista el elemento TITLE dentro del elemento HEAD del documento.

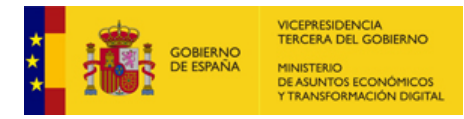

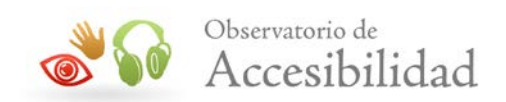

## **4.11.2. Se verifica que el contenido del título sea válido**

ANALIZADOR ID: 51 y 53. Se comprueba que el texto del título no sea vacío, ni que se empleen los textos que los editores HTML añaden por defecto: "Título del documento", "Title", "Untitled document"…

#### **4.11.3. Se verifica que todos los frames e iframes tengan un título.**

ANALIZADOR ID: 31 y 295. Se buscan todos los elementos FRAME o IFRAME del documento y se verifica que posean el atributo *title* para proporcionar información sobre el contenido del marco.

## **4.11.4. Se verifica que el texto del atributo** *title* **de los FRAME e IFRAME no esté vacío.**

ANALIZADOR ID: 31 y 158. Se buscan todos los elementos FRAME o IFRAME del documento y se verifica que no posean el atributo *title* vacío.

# **4.11.5. Se verifica que el título no sea idéntico que el resto de títulos de la muestra (para tamaños de muestra >= 10).**

ANALIZADOR ID: 462. En las muestras de 10 o más páginas se comprueba que no sean iguales todos los títulos. Se pueden repetir títulos, pero si en una muestra de 10 son todos iguales entonces la comprobación falla (para todas las páginas de la muestra) considerando que no se está identificando correctamente el contenido de los documentos al repetir el mismo título en todo la muestra.

Si la muestra es menor de 10 páginas esta verificación no es aplicable.

## **4.12. REQUISITO 1.12.- ENLACES DESCRIPTIVOS**

En este punto se verifica que se proporcione información acerca de los vínculos de una página hacia otros documentos. Si se hace de forma correcta se le asigna el valor **1** y la modalidad **pasa**, si algún enlace no es correcto se le asigna el valor **0** y la modalidad **falla**, y este punto no puntuará en caso de que no haya enlaces en la página.

#### **4.12.1. Se verifica que no haya enlaces con textos poco descriptivos (del tipo "pinche aquí").**

ANALIZADOR ID: 79. Se buscan los enlaces de una página y se verifica que no usen los típicos textos no descriptivos "aquí", "pinche aquí" "haga click aquí", "haga clic aquí", "pincha aquí", "pulse aquí", "haz click aquí", "haz clic aquí"…

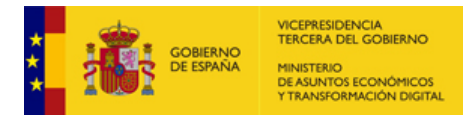

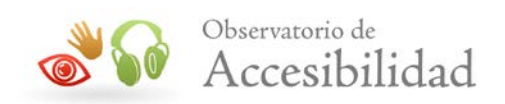

# **4.12.2. Se verifica que no haya enlaces sin un texto que indique su finalidad**

ANALIZADOR ID: 142. Se buscan aquellos enlaces con atributo *href* sin contenido textual en su interior, bien en forma de texto o como alternativas textuales, y que además carezcan de un atributo *aria-label* o un atributo *aria-labelledby* que haga referencia a algún elemento de la página con contenido. Es decir, que tengan contenido vacío debido a que no hay texto entre las etiquetas de apertura y cierre de enlace, haya espacio en blanco, haya imágenes sin alternativa o con alternativa vacía, o una combinación de ellos, y además carezcan de otros atributos (WAI-ARIA) que indiquen su finalidad.

# **4.12.3. Se verifica que no haya enlaces demasiado largos con más de 250 caracteres (salvo excepciones)**

ANALIZADOR ID: 78. Se buscan los enlaces de una página y se comprueba que su texto no supere los 250 caracteres. Debido a que se pueden analizar algunas páginas con contenido de tipo legal en las que el nombre de una ley puede utilizarse como texto para el enlace, se añaden algunas excepciones. Así, no se considerarán enlaces problemáticos aquellos que empiecen por textos como Constitución, Convención, Decreto, Decreto Foral, Decreto Foral Legislativo, Decreto Legislativo, Decreto-ley, Directiva, Enmienda, Estatuto, Instrumento de Aceptación, Instrumento de Adhesión, Instrumento de Aprobación, Instrumento de Ratificación, Ley, Ley Foral, Ley Orgánica, Nota Diplomática, Orden Foral, Posición Común, Real Decreto, Real Decreto Legislativo, Real Decreto-ley, Resolución-Circular… o por acrónimos como R.D.

# **4.12.4. Se verifica que la alternativa textual de las imágenes incluidas dentro de enlaces no es igual al resto del contenido textual del enlace**

ANALIZADOR ID: 428. Se comprueba que no se producen redundancias de contenido innecesarias entre el texto de los enlaces y el texto alternativo de las imágenes incluidas dentro de enlaces. Para ello se verifica que las alternativas textuales de las imágenes incluidas dentro de enlaces no es igual que el resto del contenido textual del enlace.

## **4.12.5. Se verifica que los enlaces o botones definidos mediante WAI-ARIA tengan su correspondiente etiqueta**

ANALIZADOR ID: 474. Se comprueba que todo elementos con *role="link"* o *role="button"* tenga un contenido textual, un atributo *aria-label* o un atributo *arialabelledby* que haga referencia a algún elemento de la página con contenido.

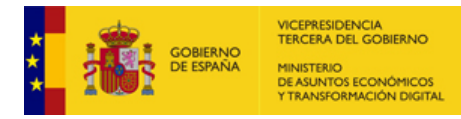

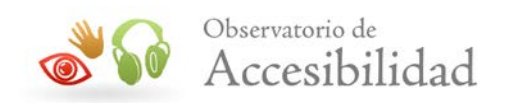

# **4.13. REQUISITO 1.13.- CAMBIOS DE CONTEXTO**

En este punto se verifica que no se realicen cambios de contexto sin que se realicen como respuesta a una acción de los usuarios como pulsar un enlace o botón. Si los cambios de contexto se realizan de forma correcta se le asigna el valor **1** y la modalidad **pasa**, si por el contrario se produce algún cambio de contexto nada más cargarse la página, cuando cambia el foco del teclado o cuando se selecciona una opción de un SELECT entonces se le asigna el valor **0** y la modalidad **falla**.

Se entiende por cambio de contexto una nueva página, ventana, pestaña o aplicación, o cambio de foco (*window.location*, *window.history*, *window.open*, *window.focus*).

## **4.13.1. Se verifica que no se produzca ningún cambio de contexto en los eventos** *onfocus* **u** *onblur***.**

ANALIZADOR ID: 452. Se comprueba que no haya elementos en la página que empleen eventos *onfocus* u *onblur* en los que se realice algún cambio de contexto.

# **4.13.2. Se verifica que no se produzca ningún cambio de contexto nada más cargarse la página (***onload***).**

ANALIZADOR ID: 453. Se comprueba que no se esté usando en evento *onload* en el que se realice un cambio de contexto nada más cargarse la página

# **4.13.3. Se verifica que no se produzca ningún cambio de contexto en el evento** *onchange* **de los elementos SELECT**

ANALIZADOR ID: 454. Se verifica que no haya elementos SELECT en los que se esté usando el evento *onchange* para provocar un cambio de contexto nada más seleccionar alguna de sus opciones.

# **4.14. REQUISITO 1.14.- COMPATIBILIDAD**

En este punto se verifica que el documento posea una gramática HTML correcta según la definición de tipo de documento (DTD) que presente. Asimismo, se comprueba que ni en el código HTML ni en el código CSS existan errores que impidan que se pueda procesar correctamente por todos los navegadores (errores de parseo) afectando a su compatibilidad. Si el documento tiene un DTD válido y tanto el código HTML como el CSS es procesable (parseable) entonces se le asigna el valor **1** y la modalidad **pasa**. Si, por el contrario, el documento carece de un DTD válido, tiene errores que afectan a su correcto procesamiento (parseo) o bien las hojas de estilo no son sintácticamente correctas entonces se le asignará el valor **0** y la modalidad **falla**.

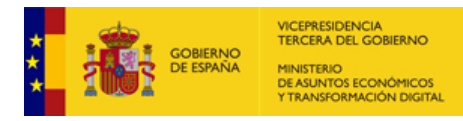

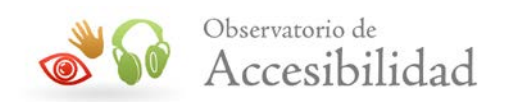

#### **4.14.1. Se verifica que el documento tenga un DTD válido.**

ANALIZADOR ID: 323. Se comprueba que el documento tenga una declaración de tipo, y que además ésta sea válida. Para ello se verifica contra la lista de DTDs recomendados por la W3C, teniendo en cuenta que la parte de la URL en la declaración del DTD es opcional, por lo que no se penalizará cuando no aparezca en caso de que el resto esté bien. En caso de que la URL se especifique, deberá estar correcta también.

## **4.14.2. Se verifica que el código HTML no tiene errores que afecten a su correcto procesamiento por todos los navegadores**

ANALIZADOR ID: 438, 439, 440 y 441. Se comprueba que el código HTML no tenga errores de validación que afecten al correcto procesamiento del mismo. Es decir, se considera que falla si se produce algún error que pueda impedir que todos los navegadores interpreten el código de forma consistente. Estos errores son:

- Apertura y cierre de etiquetas y anidamiento incorrecto de elementos
- Atributos repetidos con diferente valor en el mismo elemento
- Valores de atributos sin entrecomillar
- Valores repetidos en la misma página en atributos que deben tener un valor único (*id*, *accesskey*)

# **4.14.3. Se verifica que el código CSS es parseable (bien formado sin errores de sintaxis)**

ANALIZADOR ID: 450. Se comprueba que el código CSS no tenga errores de sintaxis que afecten al correcto procesamiento del mismo. Es decir, se considera que falla si se produce algún error que pueda impedir que todos los navegadores interpreten el código de forma consistente.

No se realiza una validación gramatical del mismo, sino sólo una validación formal. Se admiten propiedades experimentales o propietarias siempre que la sintaxis de las CSS sea correcta.

# **4.15. REQUISITO 2.1.- IDENTIFICACIÓN DE LOS CAMBIOS DE IDIOMA**

En este punto se comprueba que un documento especifique correctamente los cambios de idioma que se producen en el contenido, asignando el valor **1** con modalidad **pasa** si es así; o el valor **0** con modalidad **falla** si no se especifican los cambios de idioma más habituales o si se hace de forma incorrecta. Para verificar este punto se utiliza la lista de lenguajes que proporciona la Agencia de Asignación de Números de Internet (IANA).

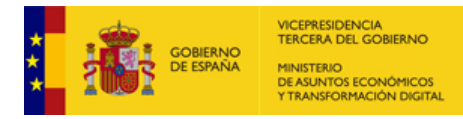

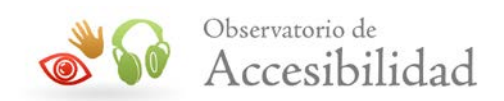

## **4.15.1. Se verifica que todos los idiomas especificados por los elementos sean válidos.**

ANALIZADOR ID: 161. Se comprueba que el código de lenguaje que especifica un elemento sea válido según la lista que proporciona IANA.

## **4.15.2. Se verifica que los cambios de idioma más habituales encontrados en un documento se marquen adecuadamente.**

ANALIZADOR ID: 93. Se buscan los enlaces con cambios de idioma más frecuentes (textos "bienvenido", "welcome", "castellano", "english"…) y se comprueba que utilicen el atributo *lang* con el idioma correspondiente.

# **4.15.3. Se verifica que los textos en inglés encontrados en un documento se marquen adecuadamente**

ANALIZADOR ID: 460. Se buscan los textos que están en inglés y se comprueba que se esté utilizando el atributo *lang* con la identificación de dicho idioma. Se busca en el texto del documento, alternativas textuales y títulos. Para la identificación de textos en inglés se busca la ocurrencia de las palabras más usadas del inglés que no existen en las lenguas cooficiales de España.

A continuación se indica el listado de palabras usadas para la identificación del idioma inglés:

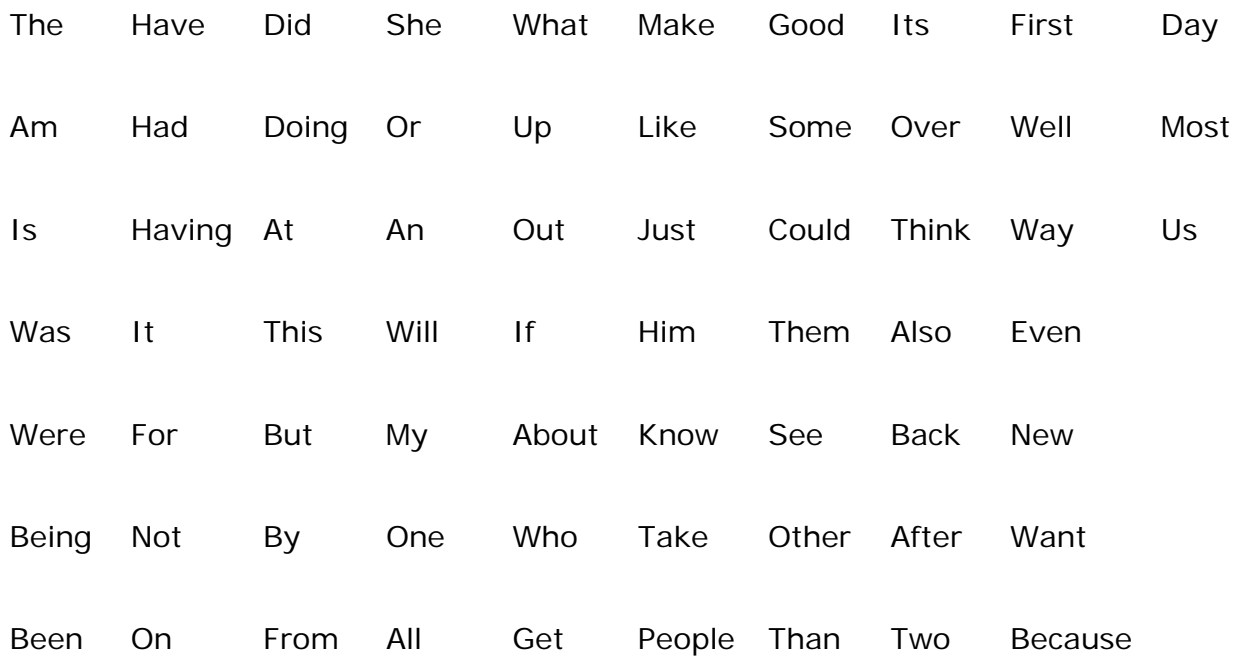

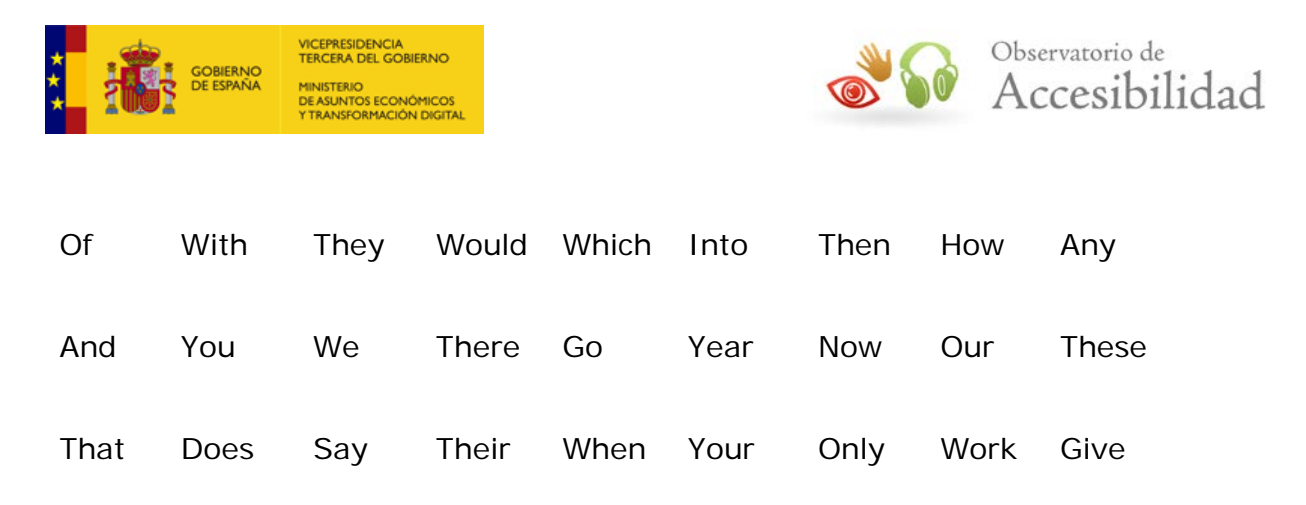

Este listado se ha obtenido a partir de las cien palabras más usadas en inglés según estudios del *Oxford English Dictionary* y de las diferentes formas conjugadas de los verbos más usados de esa lista ("*be"*, "*have"*, "*do"*). Se estima que estas palabras suponen casi la mitad del material escrito en inglés. De dicha lista se han eliminado aquellas palabras que existen en castellano u otras lenguas cooficiales para evitar generar falsos positivos (*"I"*, *"he"*, "*has"*, *"as"*, *"do"*, *"so"*, *"me" "can"*, *"look"*, *"come"*, *"use"*, etc.). Se considera que un texto está en idioma inglés si se detecta el uso de al menos cuatro palabras diferentes del listado anterior.

Al comprobar la presencia de estas palabras no se tendrán en cuenta aquellas que en el contenido de la página se estén identificando en algún sitio de esta como abreviaturas o acrónimos (ABBR o ACRONYM) para evitar confundir ciertas siglas como palabras en inglés.

# **4.16. REQUISITO 2.2.- LEGIBILIDAD Y CONTRASTE SUFICIENTE**

En este punto de verifica que el color del primer plano y el color de fondo de los elementos tengan un contraste suficiente según el nuevo algoritmo de luminosidad de las WCAG 2.1 junto con la comprobación de la utilización correcta de los estilos para las propiedades de espaciado de texto siguientes: 'line-height', 'letter-spacing', 'word-spacing'. Si todos los elementos evaluables cumplen se le asigna el valor **1** y la modalidad **pasa**, si alguno no cumple se le asigna el valor **0** y la modalidad **falla**.

# **4.16.1. Se verifica que las combinaciones de color de primer plano y de color de fondo en una misma regla de las hojas de estilo tienen el contraste suficiente**

ANALIZADOR ID: 448. Se comprueba que las combinaciones de color de primer plano (*color*) y de color de fondo (*background-color* o *background*) en una misma regla de las hojas de estilo tiene el contraste suficiente. Se tienen en cuenta los diferentes umbrales según el tamaño del texto cuando éste es conocido. En caso contrario, se emplea el umbral más permisivo de 3:1.

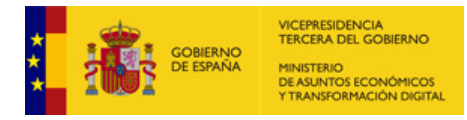

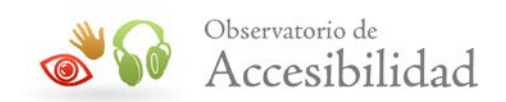

#### **4.16.2. Se verifica que no se establezcan valores fijos de espaciado**

ANALIZADOR ID: 477. Se comprueba en el modelo CSS de la página la no aplicación de una o varias de las propiedades 'line-height', 'letter-spacing', 'word-spacing' fijadas mediante la clave *!important.*

# **4.17. REQUISITO 2.3.- MAQUETACIÓN ADAPTABLE**

Se verifica que el documento analizado permita realizar zoom sobre el mismo y posea una maquetación adaptable a diferentes tamaños de ventana del navegador. Si no se bloquea la posibilidad de hacer zoom y se emplea alguna característica de CSS necesaria para obtener una maquetación adaptable (media-queries, CSS grid, CSS Flexbox) entonces se le asignará el valor **1** con modalidad **pasa**; si se detecta el bloqueo del zoom en el navegador o no se emplea ninguna característica de CSS para maquetación adaptable se le asignará el valor **0** con modalidad **falla**.

# **4.17.1. Se verifica que no se está bloqueando la posibilidad de hacer zoom en el navegador**

ANALIZADOR ID: 478. Se comprueba que no se están empleando elementos META de tipo *viewport* cuyo *content* defina la propiedad *user-scalable=no* o *user-scalable=0* y/o los valores de *initial-scale* y *maximum-scale* coincidan entre sí.

Por ejemplo:

```
<meta name='viewport' content='width=device-width, initial-scale=1.0, maximum-
scale=1.0, user-scalable=0'/>
```
# **4.17.2. Se verifica que se esté empleando alguna característica de CSS propia de media-queries, CSS grid o Flexbox**

ANALIZADOR ID: 479. Se analizan las hojas de estilo en busca de la presencia mediaqueries para diferentes anchos de pantalla (tipo *@media (max-width: XXX)*, *@media (min-width: XXX)*), o de alguna propiedad específica de CSS Grid o de Flexbox.

Propiedades de CSS Grid a buscar:

- grid-area
- grid-auto-columns
- grid-auto-flow
- grid-auto-rows

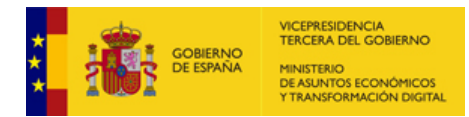

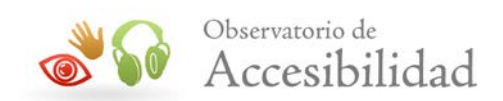

- grid-column-end
- grid-column-gap
- grid-column-start
- grid-column
- grid-gap
- grid-row-end
- grid-row-gap
- grid-row-start
- grid-row
- grid-template-areas
- grid-template-columns
- grid-template-rows
- grid-template
- arid

Propiedades de CSS Flexbox a buscar:

- flex-direction
- flex-wrap
- flex-flow
- justify-content
- align-items
- align-content
- order
- flex-grow
- flex-shrink
- flex-basis
- flex
- align-self

# **4.18. REQUISITO 2.4.- MÚLTIPLES VÍAS DE NAVEGACIÓN**

En este punto se verifica que en el sitio web se estén proporcionando diferentes mecanismos para que los usuarios puedan localizar los contenidos dentro del sitio. Se tiene que proporcionar o bien un mapa web o una función de búsqueda. Si se proporciona un enlace al mapa web o un buscador en el sitio entonces se le asigna valor **1** y la modalidad **pasa**. Por el contrario, si no se proporciona ni un enlace al mapa web ni una función de búsqueda entonces se le asigna el valor **0** y la modalidad **falla**.

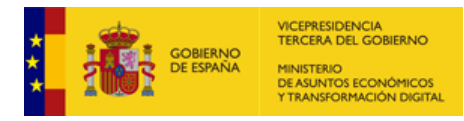

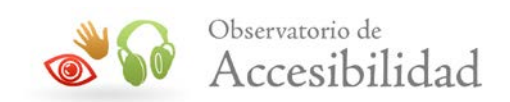

# **4.18.1. Se verifica que se proporciona un mapa del sitio o una función de búsqueda dentro del sitio web.**

ANALIZADOR ID: 419. Se comprueba si existe un enlace al mapa web. Para ello se extraen los enlaces del documento y se verifica que alguno contenga uno de los siguientes textos (ID 135):

- mapa web
- mapa
- gunearen mapa
- site map
- plan du site
- mapa del sitio
- mapa del portal
- mapa del web
- mapa de la web
- mapa de web
- mapa do sitio
- mapa do portal
- mapa da web
- web mapa
- plan de site web
- plan
- map
- map of the website
- Webgunearen mapa

ya sea en su texto o su atributo *title*.

Si no se encuentra un enlace al mapa web entonces se comprueba contra el título de la página (elemento TITLE) si estamos en la propia página del mapa web buscando las mismas cadenas.

Por otra parte, se comprueba si existe algún campo INPUT de tipo "search" o si en el contenido de los formularios (texto, alternativas textuales y títulos) se está usando alguna de las palabras indicadas a continuación.

- Buscar
- Búsqueda
- Buscador
- Search
- Rechercher
- Cercar
- Cerca

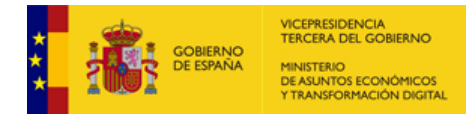

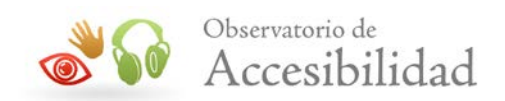

- Cercador
- Bilaketa
- Bilatzailea
- Bilatu
- Busca

# **4.19. REQUISITO 2.5.- INDEPENDENCIA DE DISPOSITIVO**

En ese punto se verifica que los estilos no eliminan el indicador visual del foco del teclado y no se abusa del atributo *tabindex* (hasta 3) para modificar el orden de tabulación, además de no utilizar reglas *@media* con *orientation* y con uso de valores del atributo autocomplete correctos asignándole el valor **1** y la modalidad **pasa** si es así.

Se asignará un valor **0.5** y la modalidad **pasa** en caso de que se cumplan las condiciones con un uso moderado de *tabindex* (entre 4 y 10). Se le da un valor de **0**  y la modalidad **falla** en caso de incumplirse algunas de las condiciones indicadas.

# **4.19.1. Se verifica que en las hojas de estilo no se emplee la propiedad** *outline* **con valor "0" o "none" en elementos de interacción.**

ANALIZADOR ID: 451. Se comprueba que no se están empleando estilos para eliminar el indicador visual del foco del teclado usado por defecto en los navegadores. Para ello se comprueba que en los elementos de interacción (enlaces, botones y campos de formulario) no se esté empleando la propiedad *outline* con un valor *"0"* o *"none"* sin emplear también otras propiedades para definir un borde o un color de fondo (sobre el mismo selector con el pseudoelemento *:focus*) que puedan servir para mejorar la visibilidad del indicador del foco por defecto.

A continuación se listan los elementos de interacción (enlaces, botones y campos de formulario) que se tienen en cuenta para esta comprobación:

• Enlaces:

 $O$   $\Delta$ 

- Botones:
	- o BUTTON
	- o INPUT de tipo *"button"*, *"submit"*, *"reset"* o *"image"*
- Campos de formulario para introducción de datos

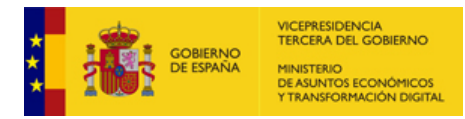

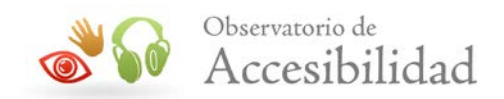

- o INPUT de tipo *"text"*, *"file"*, *"password"*, *"radio"*, *"checkbox"*
- o SELECT
- o TEXTAREA
- Nuevos tipos de campos de formulario de HTML5:
	- o INPUT de tipo *"search"*, *"email"*, *"url"*, *"tel"*, *"number"*, *"range"*, *"date"*, *"month"*, *"week"*, *"time"*, *"datetime"*, *"datetime-local"*, *"color"*

## **4.19.2. Se verifica que no se esté abusando del atributo** *tabindex* **para modificar el orden de tabulación por defecto**

ANALIZADOR ID: 434 y 435. Se comprueba que no se esté abusando del atributo *tabindex* con valor positivo (>0) para modificar el orden de tabulación por defecto, considerándolo como mala práctica dado los problemas de tabulación que puede generar y por no emplear el orden de tabulación por defecto. Si admite el uso de hasta 3 atributos *tabindex* en el documento. Si se emplean entre 4 y 10 *tabindex* se considera una mala práctica que puntuará como **0.5**, aunque con la modalidad **pasa**. Por el contrario, si se emplean más de 10 atributos *tabindex* la comprobación da como resultado falla al considerar que el orden de tabulación por defecto no es correcto al depender en exceso de dicho atributo.

# **4.19.3. Se verifica la no aplicación de reglas CSS de tipo rotate que bloqueen la orientación del contenido**

ANALIZADOR ID: 480. Se comprueba en el modelo CSS de la página la no existencia de sentencias que fijen la posición del contenido. Para ello se verifica que no existan reglas CSS tipo @media que defina la propiedad *orientation* que a su vez incluyan sentencias *Transform* con valores 90degr o 270deg.

## **4.19.4. Se verifica que los campos de formulario con** *autocomplete* **sean correctos**

ANALIZADOR ID: 48. Se buscan aquellos campos de formulario compatibles con atributo *autocomplete* y se verifica que los valores sean correctos según los tipos descritos en HTML 5.2.

Los campos de formulario en los que es de aplicación el atributo *autocomplete* son los siguientes:

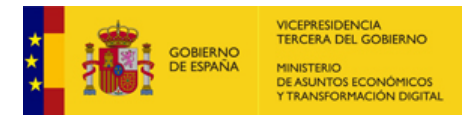

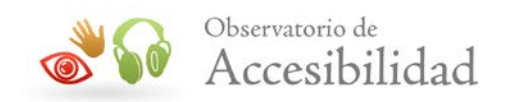

- INPUT, en concreto con los siguientes *type* = "text, hidden, search, password, url, e-mail, telephone, number, month, date"
- SELECT
- TEXTAREA

Los valores válidos pueden deben formar parte de las cadenas siguientes:

- on, off,
- shipping, billing, name, honorific-prefix, given-name, additional-name, familyname, honorific-suffix, nickname, username, new-password, currentpassword, organization-title, organization, street-address, address-line1, address-line2, address-line3, address-level4, address-level3, address-level2, address-level1, country, country-name, postal-code, cc-name, cc-given-name, cc-additional-name, cc-family-name, cc-number, cc-exp, cc-exp-month, ccexp-year, cc-csc, cc-type, transaction-currency, transaction-amount, language, bday, bday-day, bday-month, bday-year, sex, url, photo,
- home, work, mobile, fax, pager,
- tel, tel-country-code, tel-national, tel-area-code, tel-local, tel-local-prefix, tellocal-suffix, tel-extension, email, impp

# **4.20. REQUISITO 2.6.- NAVEGACIÓN CONSISTENTE**

Se verifica que el documento analizado posea una navegación consistente, ayudando a que el usuario sepa en todo momento cómo acceder a la información que desea. Si se considera que la navegación es consistente, se le asignará el valor **1** con modalidad **pasa**; si se detecta algún problema menor en la página, se le asignará un valor **0.5** con modalidad **pasa**; mientras que si se considera que la navegación no es consistente, se le asignará el valor **0** con modalidad **falla**. Si la página no tiene elementos de navegación, esta verificación no puntuará.

#### **4.20.1. Se verifica que los enlaces no estén rotos**

ANALIZADOR ID: 455, 456, 457 y 458. Se verifica que los enlaces de la página realmente funcionen, y no nos lleven a páginas que devuelvan el código 404. Los distintos casos considerados son:

Página sin enlaces rotos o con hasta un enlace externo roto:

puntuación **1**, modalidad **pasa**.

Página con un enlace dentro del dominio o más de uno y menos de 4 enlaces externos rotos:

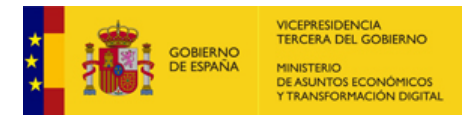

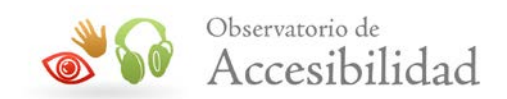

puntuación **0.5**, modalidad **pasa**.

Página con dos o más enlaces dentro del dominio o cuatro o más enlaces externos rotos:

puntuación **0**, modalidad **falla**.

## **4.20.2. Se verifica que no haya dos enlaces adyacentes que apuntan al mismo destino.**

ANALIZADOR ID: 180. Se buscan los enlaces de la página y se verifica que no tengan un enlace justo a continuación que apunte a la misma localización remota. Se consideran enlaces adyacentes aquellos que están separados por un carácter y/o un conjunto de espacios en blanco (sin tener en cuenta el marcado de las etiquetas de HTML).

No se tienen en cuenta aquellos enlaces que apunten al destino "#".

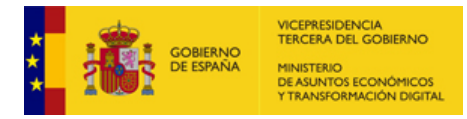

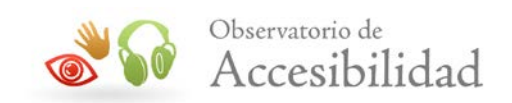

# **5. ANEXO: EQUIPO RESPONSABLE DEL PROYECTO**

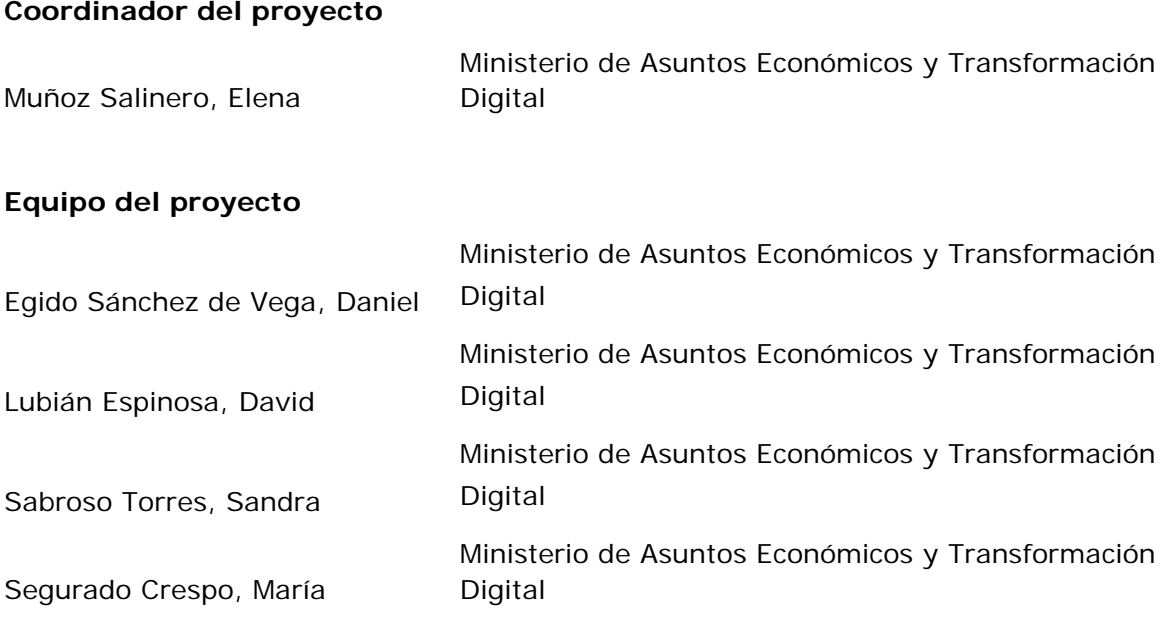

#### **Grupo de expertos:**

#### **Administración General del Estado**

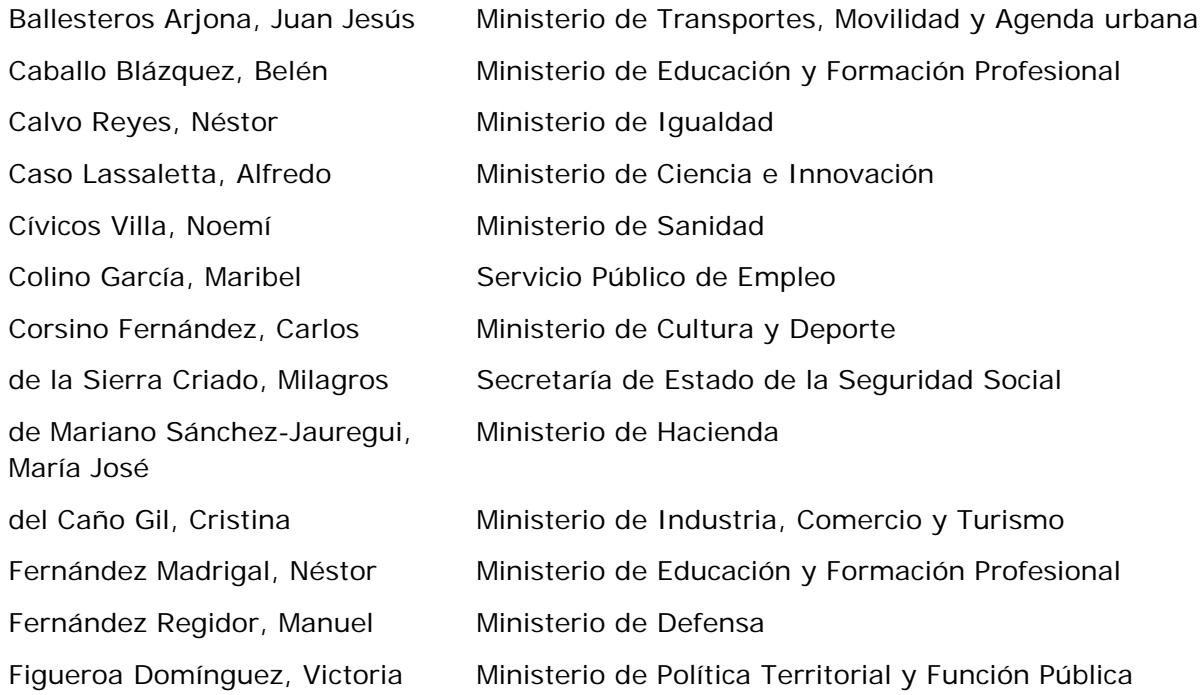

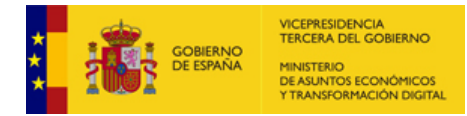

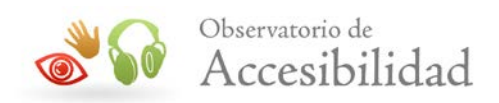

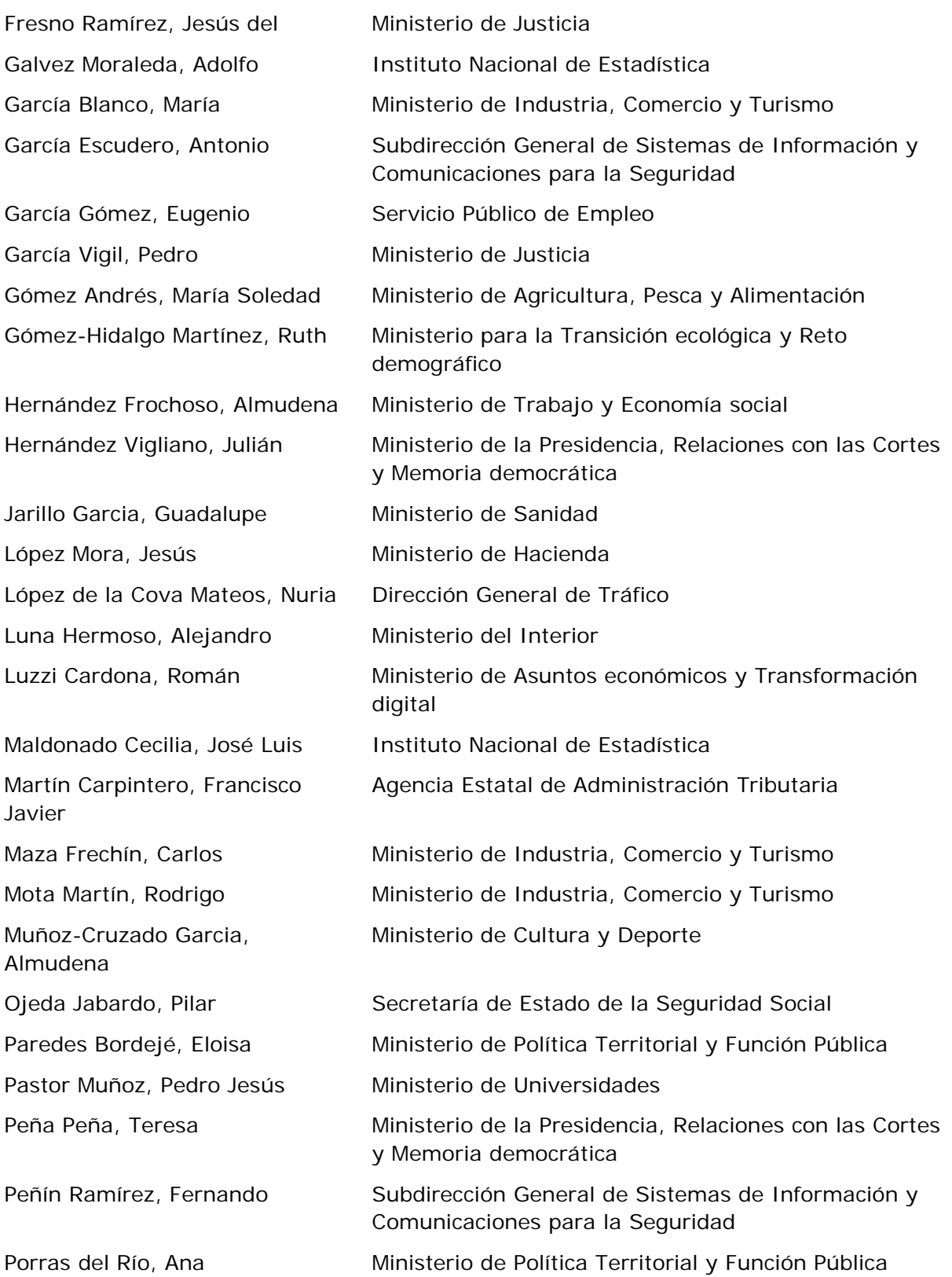

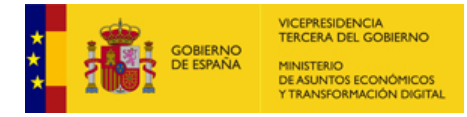

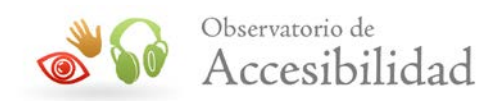

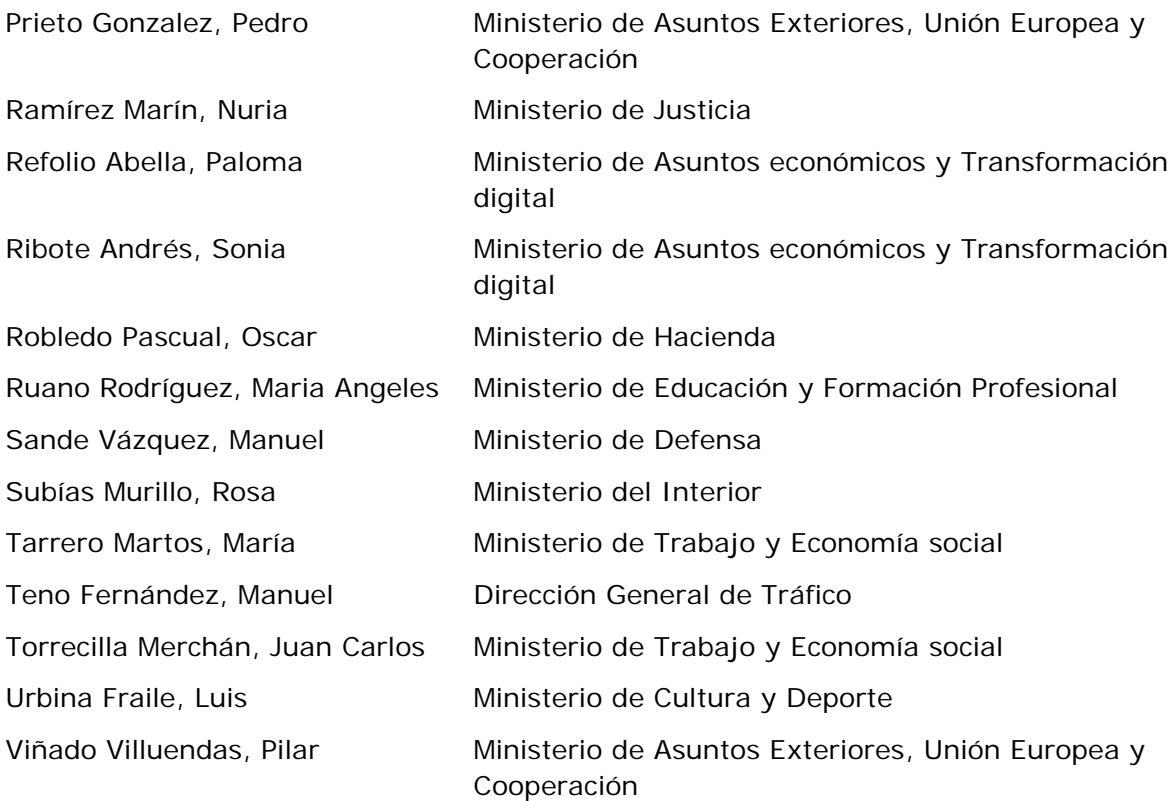

#### **Comunidades Autónomas**

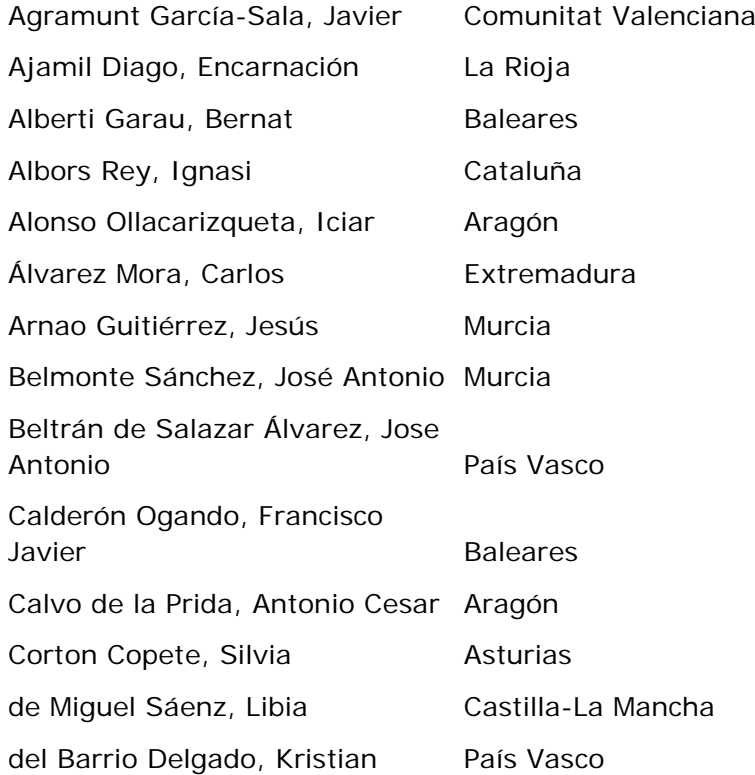

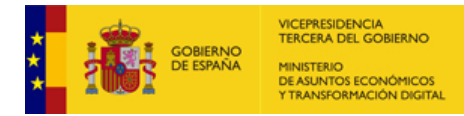

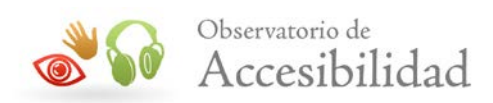

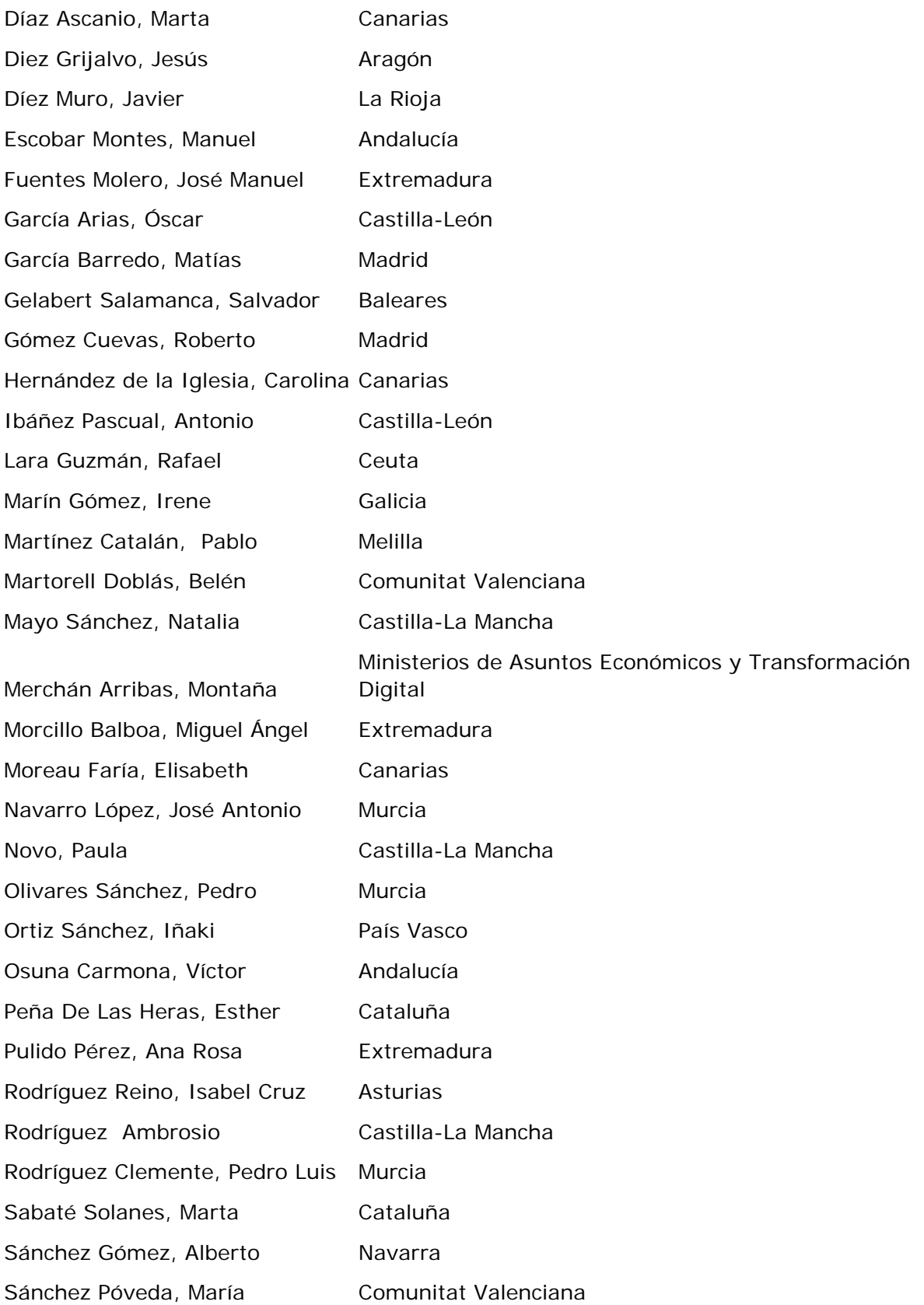

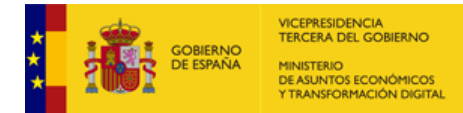

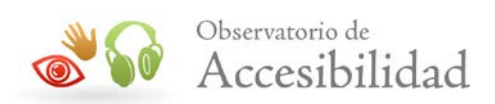

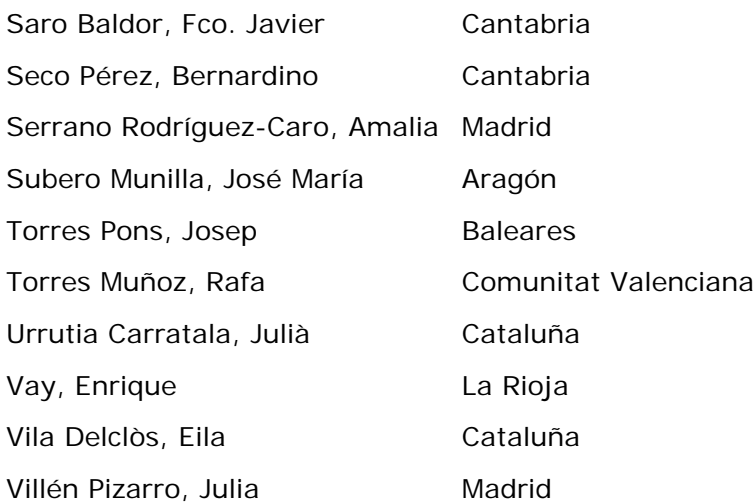

#### **Corporaciones Locales**

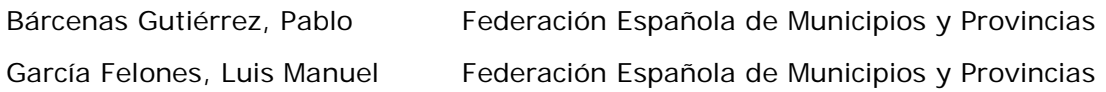

#### **Universidades**

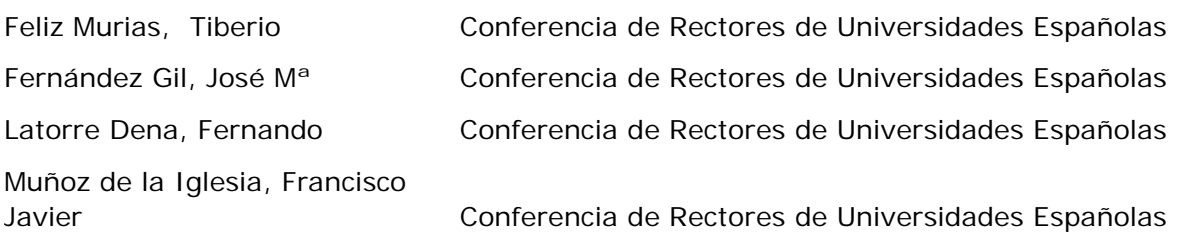

#### **Consultores Externos**

Berdasco Blanco, Andrés CTIC Centro Tecnológico - W3C España García Fernández, Chus CTIC Centro Tecnológico - W3C España Peláez Piñera, Álvaro CTIC Centro Tecnológico - W3C España